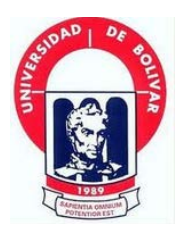

# **UNIVERSIDAD ESTATAL DE BOLÍVAR**

# **FACULTAD DE CIENCIAS ADMINISTRATIVAS, GESTIÓN EMPRESARIAL E INFORMÁTICA**

**ESCUELA DE SISTEMAS CARRERA DE SISTEMAS**

# <span id="page-0-0"></span>**TRABAJO DE GRADUACIÓN PREVIO A LA OBTENCIÓN DEL TÍTULO DE INGENIEROS EN SISTEMAS COMPUTACIONALES**

**TEMA:**

# **"DESARROLLO E IMPLEMENTACIÓN DE UNA APLICACIÓN WEB PARA VENTAS EN LA EMPRESA MIKEWEB DE LA CIUDAD DE GUARANDA, AÑO 2014".**

**AUTORES: ARELLANO REMACHE MARCELO NATHANAEL MORETA ANDRADE YAJAIRA MARIUXI**

**DIRECTOR:** LCDO. JUAN MANUEL GALARZA SCHOENFELD MSC.

.

**PARES ACADÉMICOS** LCDO. EDGAR RIVADENEIRA. ING. DARWIN CARRIÓN.

> **Guaranda – Ecuador 2014.**

### <span id="page-1-0"></span>**II. DEDICATORIA**

Dedico este trabajo a mis padres, quienes me dieron la vida, una educación, su apoyo incondicional y sus acertados consejos, convirtiéndose en un factor importante en mi formación moral, profesional y espiritual. A mi esposo, por su paciencia y comprensión, por sacrificar su tiempo para que yo pudiera cumplir mi sueño, incentivándome aún más a ser mejor para él. A mi hermano y compañeros de carrera, con quienes recorrimos juntos esta gran trayectoria, con constancia y solidaridad. Gracias a todas estas personas importantes en mi vida y que siempre fueron mi gran motivación para desarrollar y concluir con éxito este trabajo.

#### *YAJAIRA MORETA.*

El presente trabajo dedico a mis padres por brindarme su apoyo incondicional, inculcándome siempre valores de responsabilidad, respeto y trabajo, a mis hermanos en ser un ejemplo y demostrarles que se puede llegar a cumplir nuestras más caras aspiraciones.

A mi familia que me ayudaron emocionalmente y siempre tuvieron una palabra de aliento en los momentos difíciles.

A todos mis amigos que me apoyaron a plasmar la meta que me había propuesto, alcanzando así mi título profesional.

#### *MARCELO ARELLANO.*

### <span id="page-2-0"></span>**III. AGRADECIMIENTO**

En reconocimiento a todo el apoyo brindado a través de nuestros estudios y con la promesa de seguir siempre adelante, agradecemos ante todo a Dios por darnos salud, constancia, voluntad y fuerza.

A nuestros padres, por brindarnos su apoyo incondicional y su colaboración constante.

A todos los Docentes de la Facultad de Ciencias Administrativas, Escuela de Ingeniería en Sistemas por habernos instruido a lo largo de todos estos años, por fortalecernos en conocimientos y engrandecer nuestro intelecto, para ser unos excelentes profesionales y personas.

A la Empresa Mikeweb que nos dio la oportunidad de realizar e implementar nuestro trabajo de investigación.

Y de manera especial a nuestro Director Lic. Juan Manuel Galarza Msc. quién con sus conocimientos supo guiar el desarrollo del presente trabajo.

> *YAJAIRA MORETA. MARCELO ARELLANO.*

# <span id="page-3-0"></span>**IV. CERTIFICACIÓN DEL DIRECTOR**

### **CERTIFICO:**

Que, el presente Trabajo de Graduación titulado: "Desarrollo e implementación de una aplicación web para ventas en la empresa MIKEWEB de la ciudad de Guaranda, año 2014" de autoría de Yajaira Mariuxi Moreta Andrade y Marcelo Nathanael Arellano Remache, estudiantes de la carrera de Sistemas, reúne los requisitos correspondientes a las normas establecidas en el Reglamento de Titulación de la Facultad de Ciencias Administrativas, Gestión Empresarial e Informática, por lo tanto faculto con mi firma para que pueda ser presentado a su defensa.

Guaranda, 02 de marzo de 2015.

Lic Juan Manuel Galarza Msc.

**DIRECTOR** 

# <span id="page-4-0"></span>**V. AUTORÍA NOTARIADA**

Declaramos que somos autores exclusivos del trabajo de Graduación titulado: "Desarrollo e implementación de una aplicación web para ventas en la empresa MIKEWEB de la ciudad de Guaranda, año 2014", y que el mismo es original, auténtico, personal y bibliográfico.

anning DEL C

> Fierro Barragan RIO PUBLICO 1ro. ARANDA ECUADOR

YAJAIRA MARIUXI MORETA ANDRADE C.I. 0604508275

MARCELO NATHANAEL ARELLANO REMACHE C.I. 0201838133

Dr. Ciuido Fierro Barragán NOTARIO PUBLICO 1ro. **GUARANDA ECUADOR** 

DOY FE: Que esta copia fotostá<sup>+</sup>

· ORIGIN

**ANDA** 

ES

**ESCRITURA PÚBLICA DECLARACION JURADA** 

Señora YAJAIRA MARIUXI MORETA ANDRADE y señor MARCELO NATHANAB ARE **REMACHE** 

En la ciudad de Guaranda, Capital de la Provincia de Bolívar, República del Ecuado (aboy día MARTES TRES DE MARZO DE DOS MIL QUINCE, ante mí, Doctor GUIDO FABIAN ETERROL DI BARRAGAN, NOTARIO PÚBLICO PRIMERO DEL CANTÓN GUARANDA, comparecen la señora YAJAIRA MARIUXI MORETA ANDRADE y señor MARCELO NATHANAEL ARELLANO REMACHE. Los comparecientes son de nacionalidad ecuatoriana, mayores de edad, de estado civiles, casada y soltero, en su orden, capaces de contraer obligaciones, domiciliados en esta ciudad y Cantón, a quienes de conocerles doy fe, en virtud de haberme exhibido sus cédulas de ciudadanía y papeletas de votación cuyas copias adjunto a esta escritura. Advertidos por mí el Notario de los efectos y resultados de esta escritura, así como examinados en forma separada, de que comparecen al otorgamiento de la misma sin coacción, amenazas, temor reverencial, ni promesa o seducción, juramentados en debida forma, prevenida de la gravedad del juramento, de las penas de perjurio y de la obligación que tienen de decir la verdad con claridad y exactitud, bajo juramento declaran lo siguiente: "Previo a la obtención del Título de Ingenieros en Sistemas Computacionales, que los criterios e ideas emitidas en el presente trabajo de investigación titulado "DESARROLLO E IMPLEMENTACIÓN DE UNA APLICACIÓN WEB PARA VENTAS EN LA EMPRESA MIKEWEB DE LA CIUDAD DE GUARANDA, AÑO 2014", son de nuestra exclusiva responsabilidad en calidad de autores. Es todo cuanto podemos decir en honor a la verdad." (Hasta aquí la declaración juramentada rendida por los comparecientes, la misma que queda elevada a escritura pública con todo el valor legal). Para el otorgamiento de esta escritura pública se observaron todos los preceptos legales del caso; y leída que les fue a los comparecientes íntegramente por mí el Notario, se ratifican en todo su contenido y firman conmigo en unidad de acto. Incorporo esta escritura pública al protocolo de instrumentos públicos, a mi cargo. De todo lo cual doy  $fe. -$ 

Señora Yajaira Mariuxi Moreta Andrade

EXACTA A SU que me fue exhibitio Guaranda Señor Marcelo Nathanael Arellano Remache Guid **Fierro Barragán** NOTARIO PÚBLICO PRIMERO DEL CANTÓN GUARANDA

# VI. TABLA DE CONTENIDOS

### **CONTENIDOS**

## PÁGINAS

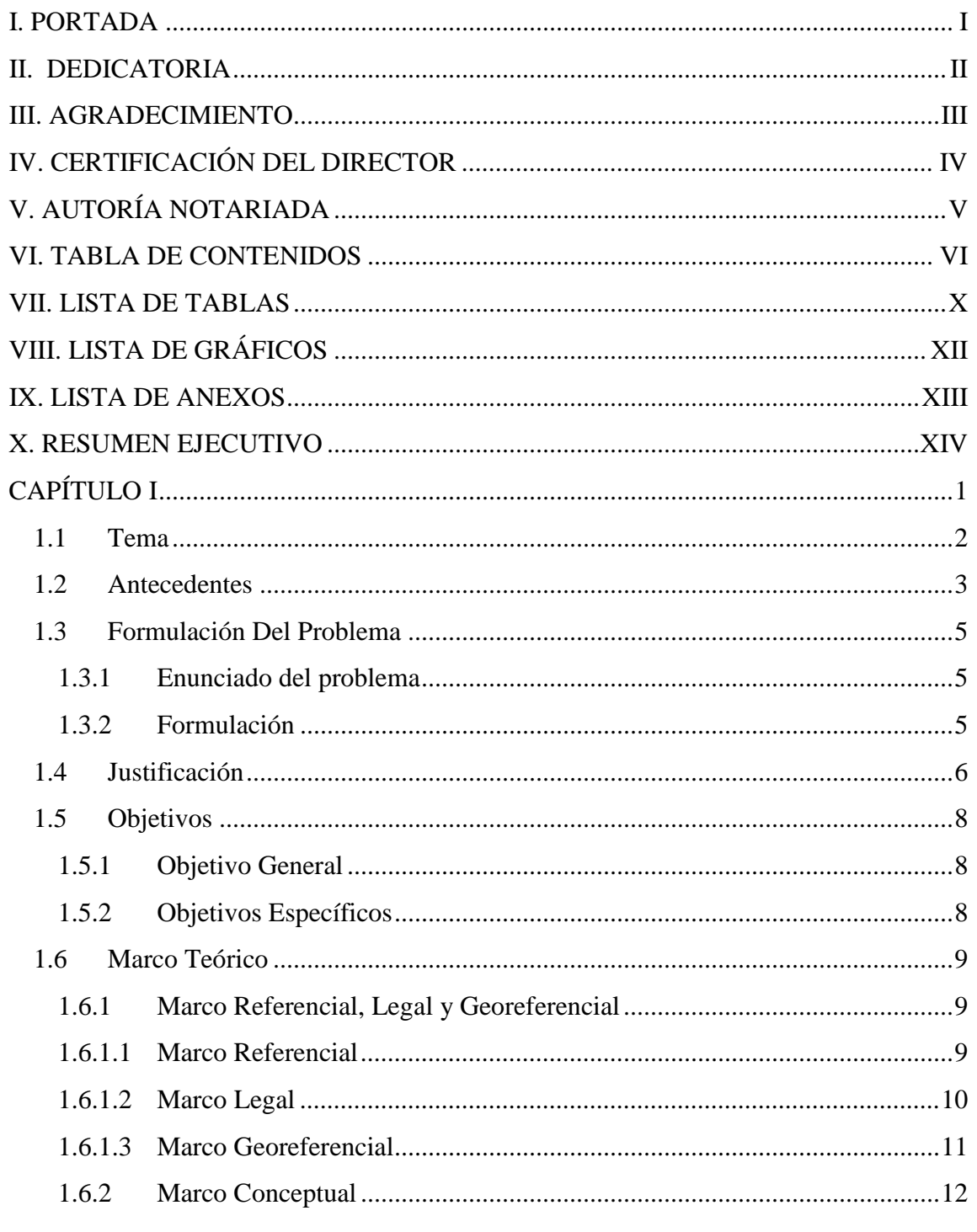

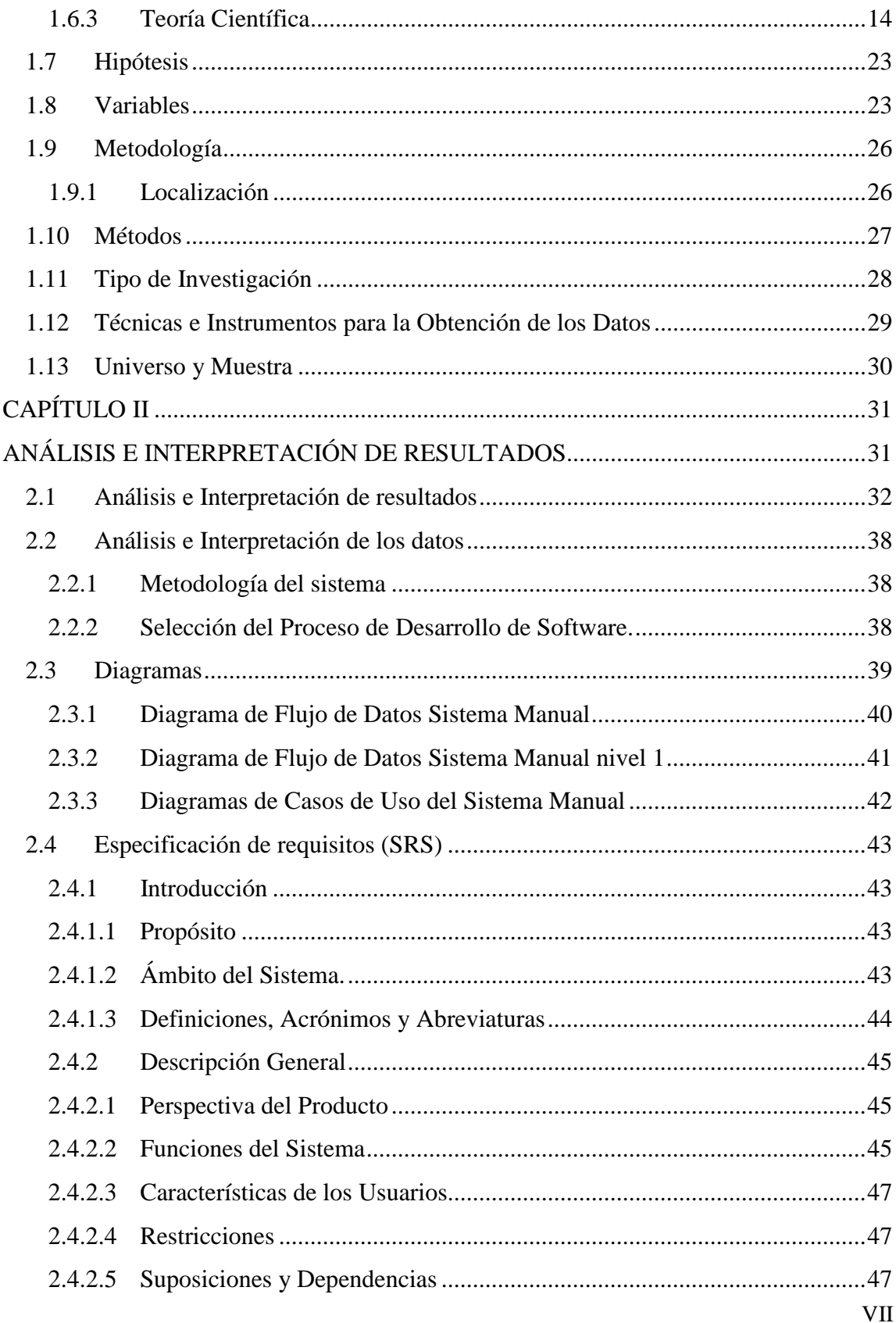

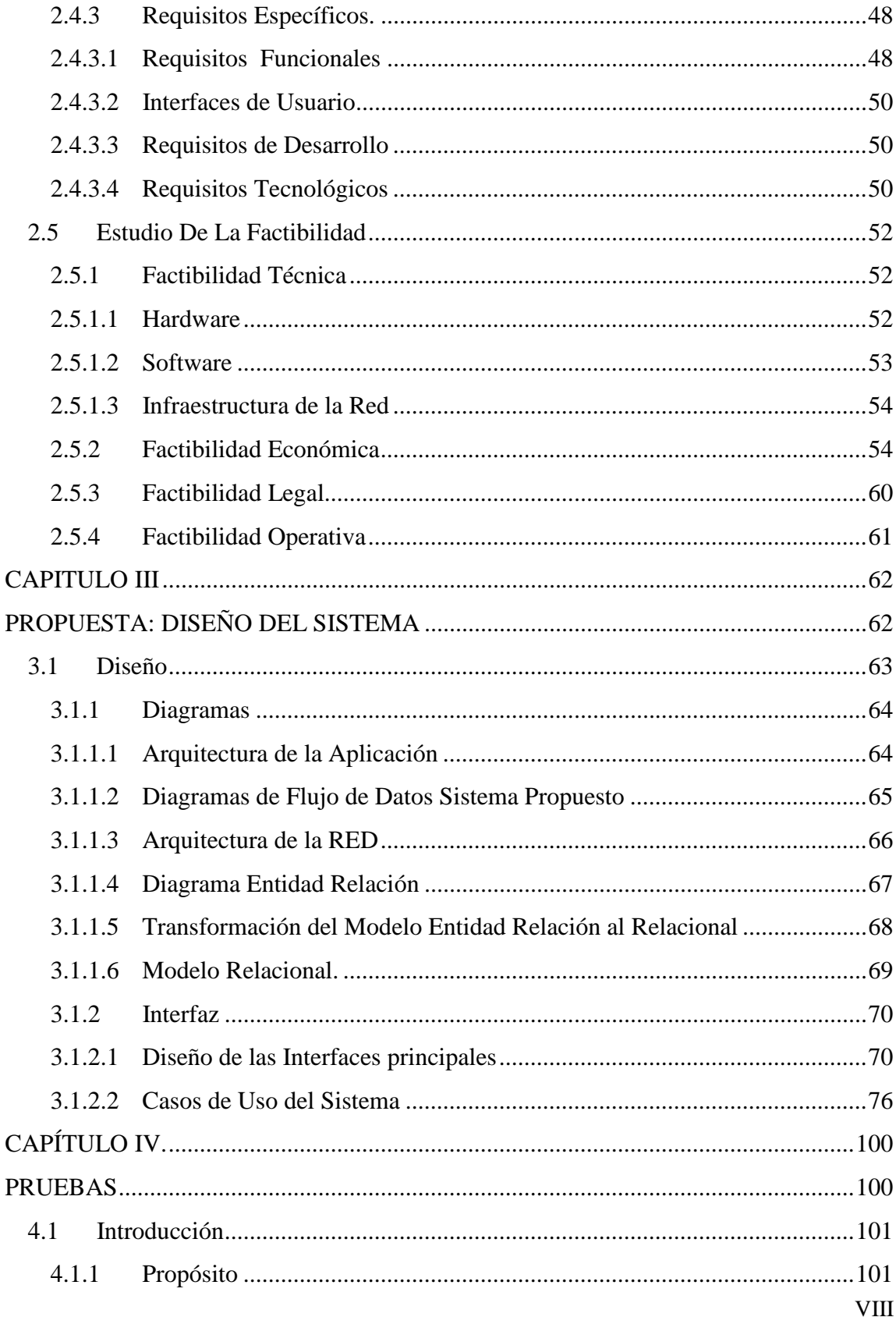

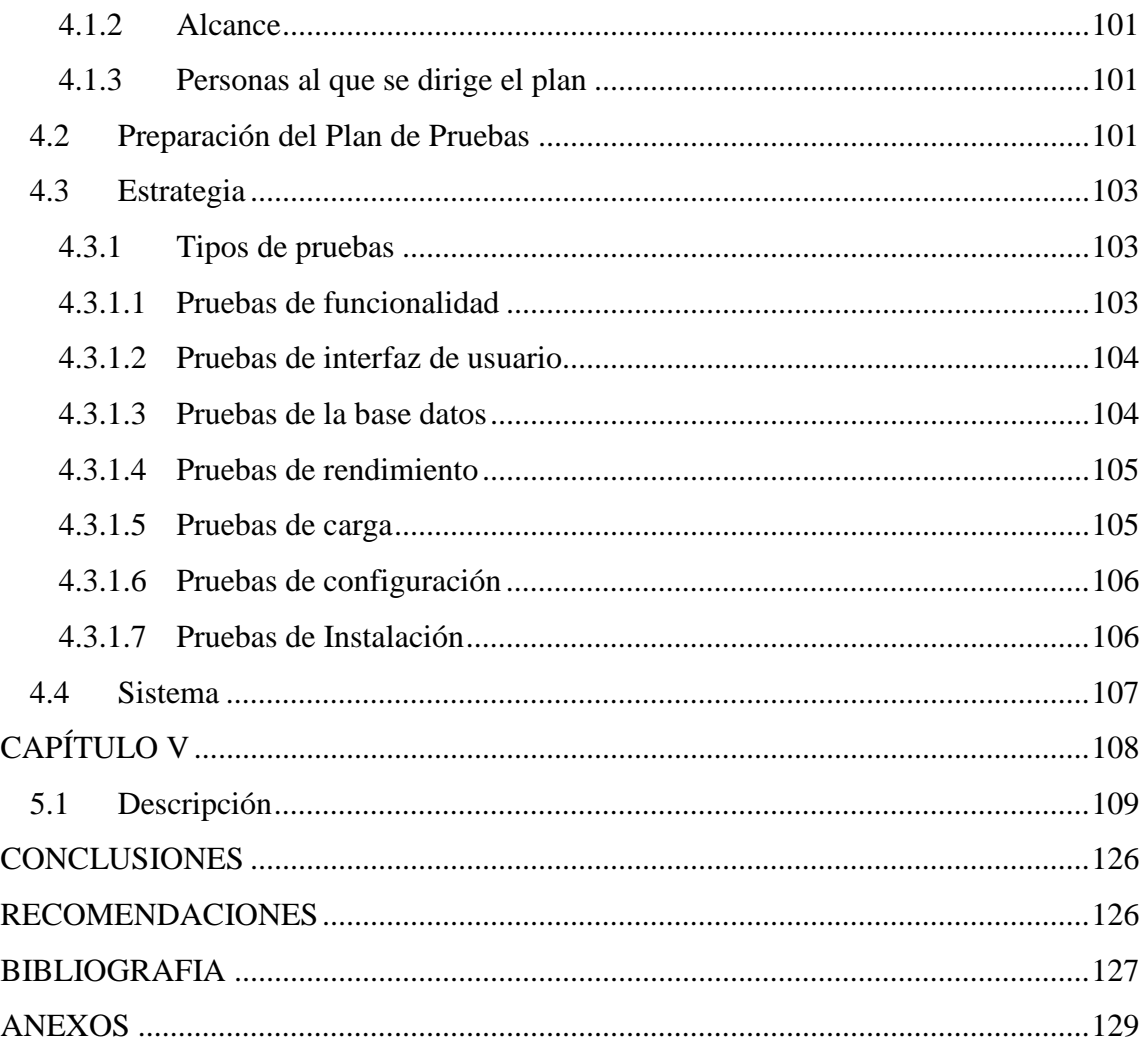

# <span id="page-10-0"></span>**VII. LISTA DE TABLAS**

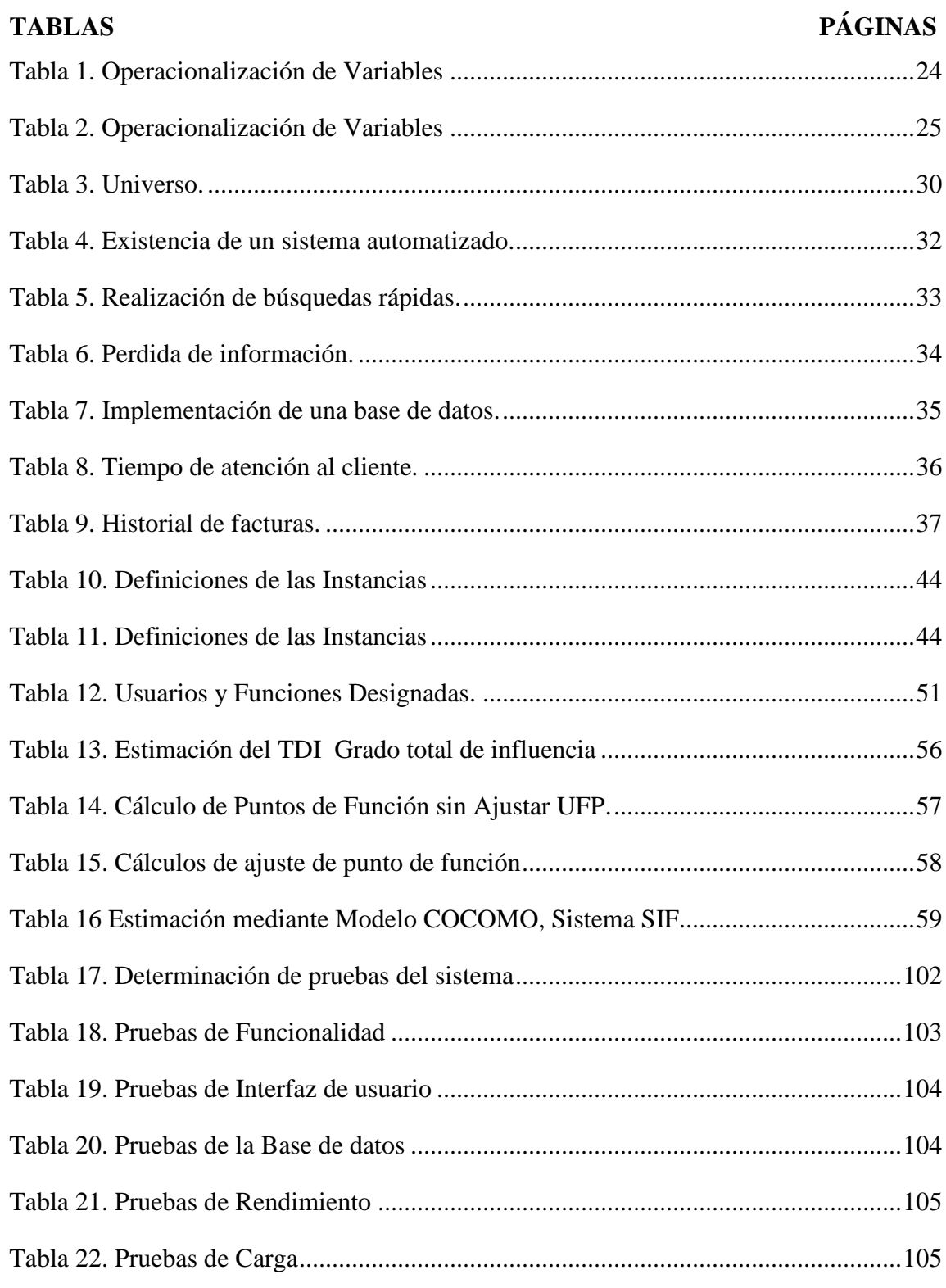

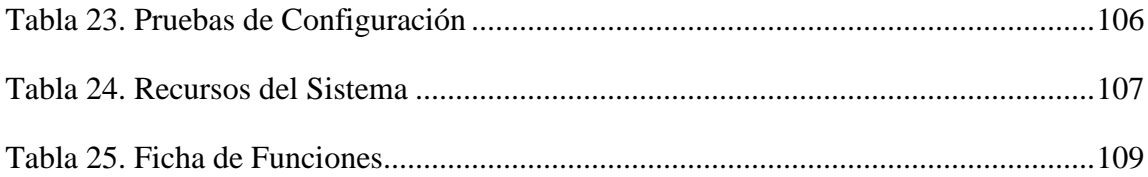

# <span id="page-12-0"></span>**VIII. LISTA DE GRÁFICOS**

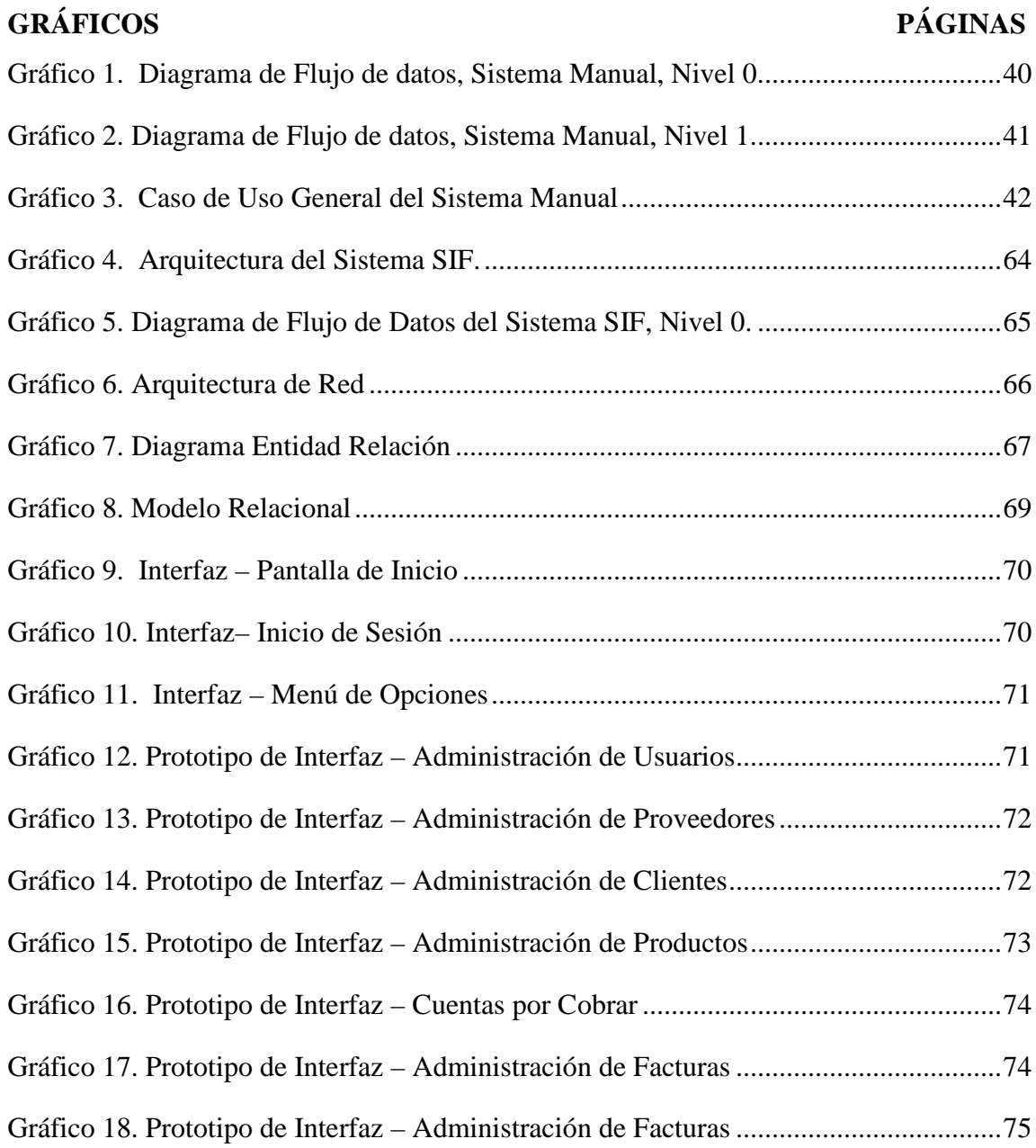

# <span id="page-13-0"></span>IX. LISTA DE ANEXOS

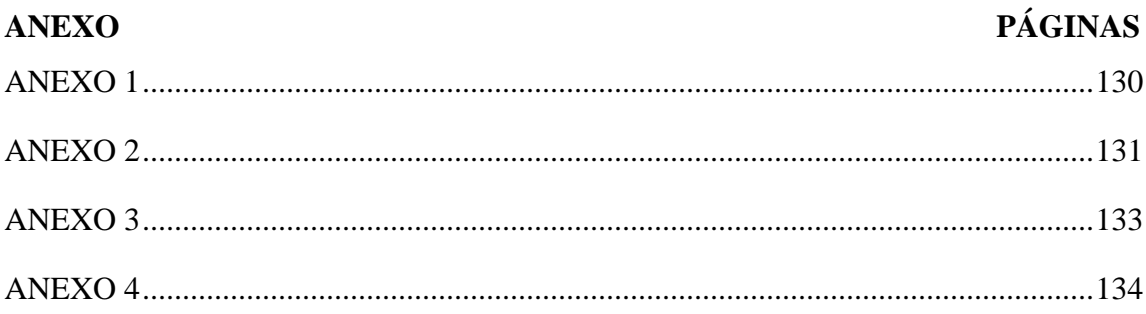

## <span id="page-14-0"></span>**X. RESUMEN EJECUTIVO**

Este trabajo de graduación se enmarca en la línea de investigación de Desarrollo de Software y Programación de Sistemas, se ha realizado en la empresa MIKEWEB, institución dedicada a ofrecer productos y servicios tecnológicos, misma que constantemente participa en procesos de facturación y venta, en base a eso se ha identificado la existencia de problemas en los procesos, control de la bodega en forma manual, el tiempo en la entrega de esta información ocasiona retrasos y dificultades en el manejo de la información de los clientes.

El trabajo se ha fundamentado en una investigación bibliográfica y de campo, porque se realizó en el lugar donde se dan los hechos, es decir en las instalaciones de la empresa, esto permitirá que se obtenga información de primera mano, confiable y segura finalmente la propuesta conformada por las etapas de: el análisis de requerimientos que consiste en reunir las necesidades de la institución, el diseño que permitirá definir la estructura interna, la implementación y las pruebas que describirán los niveles de comprobación del sistema.

La propuesta se enfoca a la implementación de una aplicación web para facturación y ventas en la empresa MIKEWEB.

<span id="page-15-0"></span>**CAPÍTULO I** 

## <span id="page-16-0"></span>**1.1 Tema**

DESARROLLO E IMPLEMENTACIÓN DE UNA APLICACIÓN WEB PARA VENTAS EN LA EMPRESA MIKEWEB DE LA CIUDAD DE GUARANDA, AÑO 2014.

#### <span id="page-17-0"></span>**1.2 Antecedentes**

El 4 de junio del 2001 el Ing. Edwin Roberto Rea Guamán, Ingeniero en Informática e Ingeniero en finanzas, con el propósito de ofrecer a la ciudadanía guarandeña y de la Provincia Bolívar en general la venta de computadores, decidió establecer en esta ciudad una empresa comercializadora que hoy se la conoce como MIKEWEB COMPUTADORAS. La empresa inició con tres personas que realizaban la venta de computadores y el mantenimiento de los mismos, los productos vendidos eran solo los de mayor importancia; con el transcurso del tiempo y el incremento de necesidades informáticas en sus clientes, la empresa creció en personal técnico y administrativo así como en la adquisición de una gran variedad de accesorios y elementos de cómputo, manteniéndose así hasta la actualidad.

El mundo de la tecnología ha dado pasos gigantescos, haciendo de ella una necesidad para la gran mayoría de empresas, ya que facilita eficientemente el control de cada uno de los procesos que se realizan en ellas, permitiéndoles verse innovadoras, así como también muy bien organizadas. Indiscutiblemente en todos los campos, la informática constituye una herramienta que ayuda a resolver los problemas que se presentan cotidianamente a nivel de una organización, es por esto que se debería innovar para brindar servicios de calidad a los clientes.

Ningún organismo de la Administración Pública Nacional puede permanecer ajeno a la normalización de los procedimientos administrativos y a la automatización de las tareas mediante la aplicación de tecnologías informáticas y administrativas, las cuales contribuyen al incremento de la productividad de los organismos y a optimizar el manejo de la información. Para que las tecnologías informáticas puedan dar soporte y facilitar la normalización los circuitos administrativos, el personal administrativo debe ser capaz de hacer uso de herramientas informáticas y administrativas.

La competencia entre empresas se da en planos cada vez más diversos. Uno de los instrumentos que permite que sea más especializada es el avance de los medios de comunicación, en especial del desarrollo de los sistemas de computadoras.

El hardware y el software se han ido diversificando en la medida en que son más amplias las posibilidades de las empresas en accesarlos. Esto se debe especialmente al abaratamiento de los costos de adquisición de los mismos. El nuevo software permite a las empresas realizar interconexiones a lo interno y externo de ellas. Por tal motivo pueden ser accesados por sus clientes y colaboradores.

Este caso es especialmente notorio en el sistema financiero. Los bancos, por ejemplo, permiten la compra de bienes o servicios desde el computador casero hasta países lejanos.

Por tal motivo, las empresas deben adecuarse a los sistemas más conocidos. Sin embargo, la necesidad radica en poder hacer que el software se adecue o sea elaborado para empresas específicas.

#### <span id="page-19-0"></span>**1.3 Formulación Del Problema**

#### <span id="page-19-1"></span>**1.3.1 Enunciado del problema**

La empresa controla la bodega en forma manual, su personal se dirige a buscar o verificar si hay un producto pedido, el tiempo en la entrega de esta información es demoroso, además no cuenta con un control de información de clientes, careciendo también de un control en los servicios de mantenimiento ya que en ellos también se maneja la salida de un producto del inventario y la facturación de ese servicio, de la misma manera el registro de las compras a los diferentes proveedores se mantiene almacenada en folders y finalmente para realizar la facturación se utiliza una herramienta informática (Excel) que al volver a registrar un cliente que anteriormente ya realizó una compra existe una pérdida de tiempo.

En base a lo antes expuesto el problema que se pretende resolver se lo puede formular de la siguiente manera:

El mantenimiento de un sistema manual para la administración de venta de bienes y servicios dificulta la gestión financiera de la empresa.

#### <span id="page-19-2"></span>**1.3.2 Formulación**

¿Cómo mejorar la actual gestión de las ventas y productos de la empresa MIKEWEB?

#### <span id="page-20-0"></span>**1.4 Justificación**

Actualmente la empresa cuenta con un sistema manual que de una u otra forma hace uso de hojas de cálculo (EXCEL), mismo que no cumple eficientemente con las necesidades requeridas para realizar un inventario de los productos que ofrece, de la misma manera el control de facturación de sus ventas tanto en productos como en servicios es llevado manualmente; al hacer todos estos procesos de forma manual demanda de mucho tiempo, lo cual puede ser corregido con la creación de un software informático que ayude a mejorar la imagen de la empresa, a optimizar los recursos y a brindar un mejor servicio a sus clientes.

En este entorno y una vez observado en la empresa MIKEWEB que los procesos de facturación y manejo de inventarios tradicionalmente se llevan aún en papeles y en algún momento se puede encontrar el caso de que a un cliente se le pierda un factura que implica la garantía de un equipo adquirido y que en la próxima visita que él realice para algún reclamo por no tenerla físicamente no la podrá hacer uso; se creará un sistema que permitirá emitir un comprobante de esa factura previamente almacenada dentro de una base de datos.

Otra situación observada dentro de la empresa es el inventario de productos, ya que es realizado por los encargados del área administrativa, originando con la búsqueda de alguno de ellos, mucho tiempo de espera para conocer ese resultado; en donde al contar con un buen control de inventarios se tendrá una mejor organización y por ende una excelente atención a sus clientes por la rápida generación de información.

Con la implementación de un sistema informático, se mejorarán los procesos referentes a la emisión de facturas, gestión de información de clientes e inventario de los productos con los que cuenta la empresa gracias a un control automatizado que poseerá el mencionado sistema. La información que proyectará está dada por el ingreso de toda la mercadería tecnológica que ingresa a esta entidad, además incluye la facturación de sus ventas, almacenándose a la vez los datos de sus clientes; aclarando que los ingresos y la facturación solo se podrán realizar dentro de la intranet que manejarán los funcionarios y/o directivos de MIKEWEB, permitiendo un acceso rápido y eficiente a la información.

Por medio de la automatización de los procesos manuales de facturación, el control de información de sus clientes y el control de inventario se brindarán una mejor administración de la información, ya que la emitirá y capturará organizadamente para mejorar la atención a sus clientes.

### <span id="page-22-0"></span>**1.5 Objetivos**

## <span id="page-22-1"></span>**1.5.1 Objetivo General**

Desarrollar e implementar un sistema automatizado para el control y manejo del inventario y de la facturación en la empresa MIKEWEB, en la ciudad de Guaranda en el año 2014.

### <span id="page-22-2"></span>**1.5.2 Objetivos Específicos**

- Definir la metodología de desarrollo.
- Recolectar e interpretar los requerimientos de la empresa.
- Analizar el sistema actual que se está utilizando.
- Diseñar la aplicación.
- Verificar el sistema.

#### <span id="page-23-0"></span>**1.6 Marco Teórico**

#### <span id="page-23-1"></span>**1.6.1 Marco Referencial, Legal y Georeferencial**

#### <span id="page-23-2"></span>**1.6.1.1 Marco Referencial**

A finales del año 2000 MIKEWEB aún no se formaba como empresa, su representante legal el Ingeniero Rea Guamán Edwin Roberto, Ingeniero en Informática e Ingeniero en finanzas, por su propia cuenta daba asistencia técnica y vendía computadores.

El 4 de junio del 2001 se creó la empresa con el propósito de ofrecer a la ciudadanía guarandeña y de la Provincia Bolívar en general la venta de computadores, decidiendo establecer en esta ciudad una empresa comercializadora que hoy se la conoce como MIKEWEB COMPUTADORAS; meses más tarde contrató a dos personas para que sean de ayuda en las funciones que él realizaba solo.

A inicios del año 2003 la empresa empezó a dar un giro en el área de personal, logrando así establecer una estructura departamental y funcional, constando de dos departamentos: un departamento administrativo el cual involucraba la contabilidad y las ventas y un departamento técnico que se encargaba del ensamblaje y el soporte técnico de computadores e impresoras.

El crecimiento del personal y una ampliación en la estructura física de la empresa ayudaron a que en el año 2008 los dos departamentos antes mencionados se dividan, manteniéndose hasta la actualidad de la siguiente manera y resaltando que cuenta con un número de once personas que están asignados a realizar funciones relevantes a cada departamento:

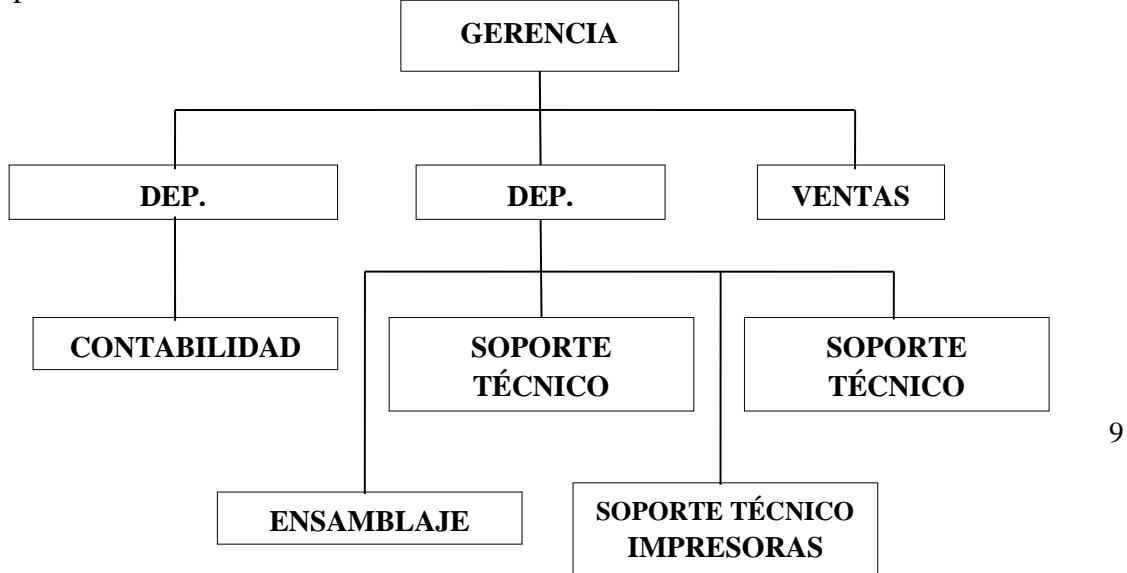

#### <span id="page-24-0"></span>**1.6.1.2 Marco Legal**

#### **Ley de tecnologías de información**

**Artículo 1**. Esta Ley tiene por objeto establecer las normas, principios, sistemas de información, planes, acciones, lineamientos y estándares, aplicables a las tecnologías de información que utilicen los sujetos a que se refiere el artículo 5 de esta Ley y estipular los mecanismos que impulsarán su extensión, desarrollo, promoción y masificación en todo el ámbito del Estado.

#### **Del uso de las Tecnologías de Información en el Poder Público**

**Artículo 17.** Los órganos y entes del Poder Público deberán utilizar las nuevas tecnologías de información, tales como los medios electrónicos, informáticos y telemáticos, para su organización, funcionamiento, para su relación con los particulares y con los otros órganos y entes del Estado como medio para mejorar y transformar la gestión pública.

**Parágrafo Único.** Los actos, trámites y servicios que se realicen a través de medios de tecnologías de información; tales como los medios electrónicos, informáticos y telemáticos, gozarán de validez jurídica y eficacia probatoria, conforme a esta Ley y las normas que regulan la materia.

En el año 2008 el Gobierno del Ecuador, publica el Decreto Presidencial No. 1014, el cual establece el uso obligatorio del software libre en la Administración Pública Central. Con esto en nuestro país el software libre se convierte en política de estado en la que el código abierto, el software libre, el uso de estándares abiertos y el trabajo comunitario, facilitan la inclusión digital, la soberanía tecnológica y la innovación local, optimizando el gasto estatal, favoreciendo el desarrollo local y promoviendo la integración regional.

### **1.6.1.3 Marco Georeferencial**

<span id="page-25-0"></span>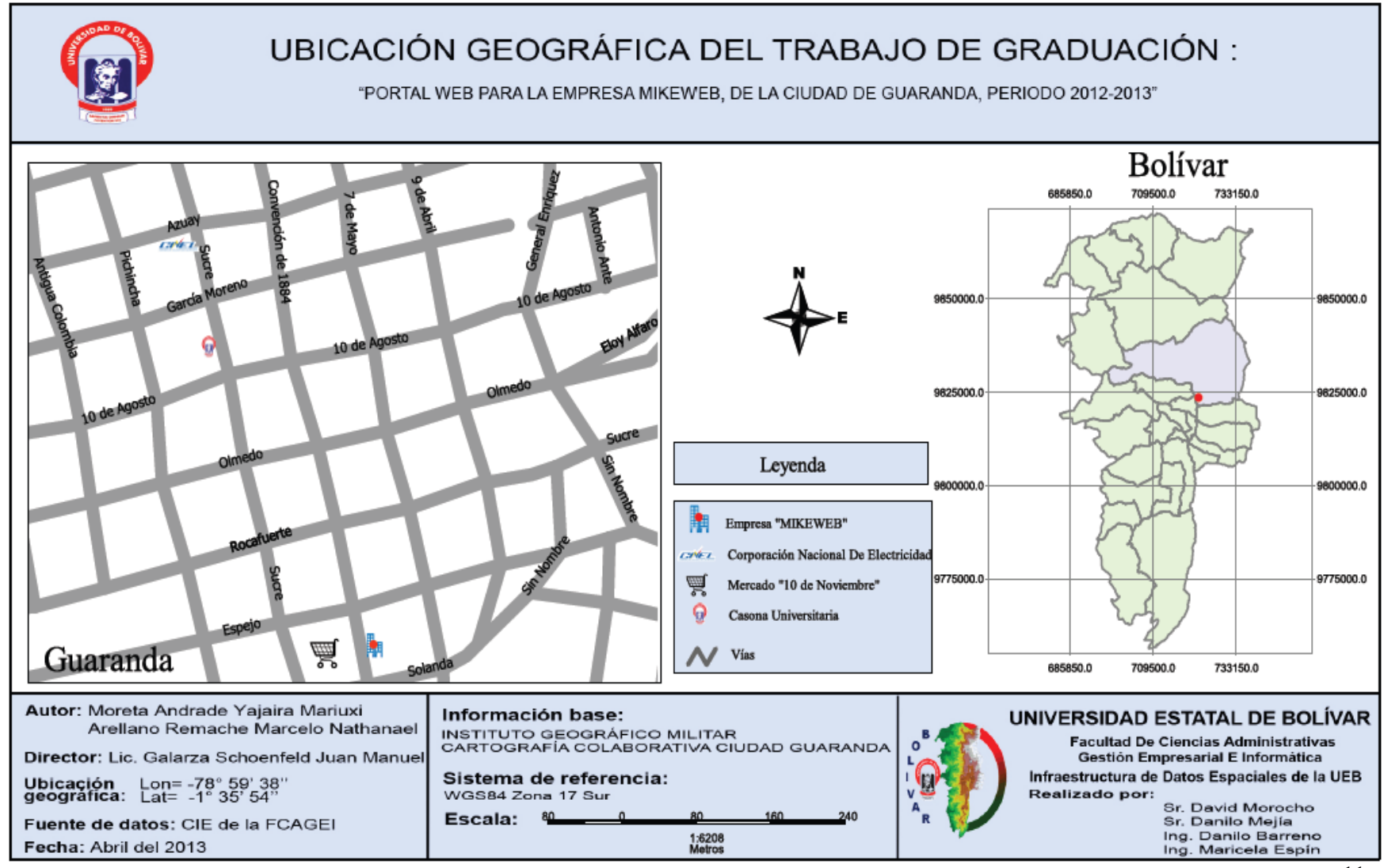

**Gráfico. 1 Mapa de Ubicación Geográfica MIKEWEB** 11

#### <span id="page-26-0"></span>**1.6.2 Marco Conceptual**

- **Automatización:** Automatización es la tecnología que trata de la aplicación de sistemas mecánicos, electrónicos y de bases computacionales para operar y controlar la producción.(tripod, 2003)
- **Base de datos:** Una base de datos se puede definir como un conjunto de información relacionada que se encuentra agrupada o estructurada.(Maestrosdelweb, 2007)
- **Clientes:** Del latín cliens, el término cliente permite hacer mención a la [persona](http://definicion.de/persona) que accede a un [producto](http://definicion.de/producto) o [servicio](http://definicion.de/servicio/) a partir de un pago.(Definición.de, 2008)
- **Compra:** Es la acción y efecto de comprar**.** Este verbo refiere a obtener algo a cambio de **[dinero](http://definicion.de/dinero/)**. (Definición.de, 2008)
- **Computador:** Un computador es básicamente una máquina que realiza dos funciones básicas: ejecuta en forma muy rápida una secuencia de instrucciones (*un programa*) y almacena y recupera grandes cantidades de información (*datos*).(Cádiz, 2008)
- **Facturación:** Una factura es un documento que respalda la realización de una operación económica, que por lo general, se trata de una compraventa.(Mis respuestas.com, 2008)
- **Gestión de base de datos:** Es un conjunto de programas que permiten el almacenamiento, modificación y extracción de la información en una base de datos, además de proporcionar herramientas para añadir, borrar modificar y analizar los datos.(wikipedia.org, 2012)
- **Gestión financiera:** La gestión financiera es una de las tradicionales áreas funcionales de la gestión, hallada en cualquier organización, competiéndole los análisis, decisiones y acciones relacionadas con los medios financieros necesarios a la actividad de dicha organización. (Nunes, 2008)
- **Intranet:** La Intranet, que quiere decir red interna, lleva un par de décadas siendo utilizada ampliamente en las empresas.(Mis respuestas.com, 2008)
- **Inventario:** Un inventario es definible como aquel conjunto de bienes, tanto muebles como inmuebles, con los que cuenta una empresa para comerciar. (Mis respuestas.com, 2009)
- **Mysql:** Es un sistema de gestión de bases de datos relacional, licenciado bajo la GPL de la GNU. Su diseño multihilo le permite soportar una gran carga de forma muy eficiente.(danielpecos.com)
- **Página Web:** Una página web es un documento electrónico diseñado para el World Wide Web (Internet) que contiene algún tipo de información como texto, imagen, video, animación u otros. (Karim, 2011)
- **Php:** Se define como un lenguaje de programación para la creación rápida de contenidos dinámicos de sitios web, como son los foros, blogs, sistemas de noticias, entre otros.(Mis respuestas.com, 2008)
- **Programa:** Un programa de computadoras, también llamado software, es un conjunto de códigos o instrucciones secuenciales que describen, definen o caracterizan la realización de una acción en la computadora.(Mis respuestas.com, 2005)
- **Red:** Una red informática está formada por un conjunto de ordenadores intercomunicados entre sí que utilizan distintas tecnologías de hardware/software.(Tech, 2001)
- **Servicios:** Con origen en el término latino *servitĭum*, la palabra **servicio** define a la **actividad y consecuencia de servir.**(Definición.de, 2008)
- **Tecnología:** La tecnología es un concepto amplio que abarca un conjunto de técnicas, conocimientos y procesos, que sirven para el diseño y construcción de objetos para satisfacer necesidades humanas. ( ALEGSA.com, 2012)
- **Ventas:** Del latín *vendĭta*, venta es la accióny efecto de vender (traspasar la propiedad de algo a otra [persona](http://definicion.de/persona/) tras el pago de un precio convenido).(Definición.de, 2008)

#### <span id="page-28-0"></span>**1.6.3 Teoría Científica**

#### **Datos e Información**

En ocasiones los términos datos e información se utilizan como sinónimos, lo cual es un error. Dato puede ser un número, una palabra, una imagen. En el ámbito cotidiano se utiliza en plural "Datos", los cuales son la materia prima para la producción de información. Información, por su parte, son datos que dentro de un contexto dado tienen un significado para alguien. (Cohen Karen, Daniel; Asín Lares, Enrique;, 2009)

#### **Sistemas de la Información**

Es el conjunto de personas, datos, procesos y tecnología de la información que interactúan para recopilar, procesar, guardar y proporcionar como salida la información necesaria para brindar soporte a una organización (Whitte, Jeffrey L.; Bentley, Lonnie D.;, 2008)

#### **Sistemas Informáticos**

Un sistema informático es un conjunto de partes que funcionan relacionándose entre sí con un objetivo preciso. Sus partes son Hardware, Software y las personas que lo usan.

Por ejemplo, una computadora, sus dispositivos periféricos y la persona que lo maneja, pueden constituir un sistema informático.

Un sistema informático puede formar parte de un sistema de información; en este ultimo la información, uso y acceso a la misma no necesariamente esta informatizada. Por ejemplo el sistema de archivo de libros de una biblioteca y su actividad en general es un sistema de información. Si dentro del sistema de información hay computadoras que ayuden en la tarea de organizar la biblioteca, entonces ese es un sistema informático. (Rodriguez Molina, 2010)

#### **Clasificación de Sistemas**

#### **Sistema de procesamiento de transacciones (TPS)**

Es un sistema de información en el que se capturan y procesan los datos relativos a transacciones de negocios como por ejemplo de nóminas e inventarios.

Sistema de automatización de oficinas y sistema de trabajo y conocimiento (OAS)

Es un sistema de información que brinda soporte a la amplia gama de actividades y oficina de los negocios para mejor el flujo de trabajo entre los empleados.

#### **Sistema de información administrativa (MIS)**

Es un sistema de información que provee informes orientados a la administración basada en el procesamiento de las transacciones y operaciones de la organización.

#### **Sistema de soporte de decisiones (DSS)**

Es un sistema de información que ayuda a identificar oportunidades de toma de decisiones o proporciona información que ayuda a tomarlas (Whitte, Jeffrey L.; Bentley, Lonnie D.;, 2008)

**Inteligencia artificial (AI) y sistemas expertos** La inteligencia artificial puede ser considerada como el campo dominante de los sistemas expertos. La idea general de la AI ha sido desarrollar equipos que se comporten de manera inteligente. Un sistema experto (también conocido como sistema basado en el conocimiento) captura y utiliza en forma efectiva el conocimiento de uno o varios expertos humanos para resolver un problema específico al que una organización se enfrenta.

**Sistemas de soporte de decisiones en grupo y sistemas de trabajo colaborativo asistido por computadora** Las organizaciones confían cada vez más en los grupos o equipos para tomar decisiones en conjunto. Cuando los grupos toman decisiones semi estructuradas o no estructuradas, un sistema de soporte de decisiones en grupo puede ofrecer una solución. Estos sistemas que se utilizan en cuartos especiales equipados con varias configuraciones, permiten a los miembros de los grupos interactuar con el soporte electrónico (a menudo en la forma de software especializado) y un facilitador de grupo especial. El objetivo de los sistemas de soporte de decisiones en grupo es lograr que un grupo resuelva un problema con la ayuda de varios apoyos como encuestas, cuestionarios, lluvia de ideas y creación de escenarios.

#### **Sistemas de soporte para ejecutivos (ESS)**

Cuando los ejecutivos fijan su atención en la computadora, a menudo buscan obtener ayuda para tomar decisiones en el nivel estratégico. Los ESS ayudan a los ejecutivos a organizar sus interacciones con el entorno externo ofreciendo tecnologías de gráficos y comunicaciones en sitios accesibles como salas de juntas u oficinas corporativas personales. (Kendall, Kenneth E.; Kendall, Julie E.;, 2011)

#### **Desarrollo de Software**

El Desarrollo del Software es un conjunto de actividades, acciones y tareas que se ejecutan cuando va a crearse algún producto del trabajo. Una actividad busca lograr un objetivo amplio (por ejemplo, comunicación con los participantes) y se desarrolla sin importar el dominio de la aplicación, tamaño del proyecto, complejidad del esfuerzo o grado de rigor con el que se usará la ingeniería de software. Una acción (diseño de la arquitectura) es un conjunto de tareas que producen un producto importante del trabajo (por ejemplo, un modelo del diseño de la arquitectura). Una tarea se centra en un objetivo pequeño pero bien definido (por ejemplo, realizar una prueba unitaria) que produce un resultado tangible.

Para la construcción del software se requiere cumplir con 5 actividades:

- Comunicación.
- Planeación.
- Modelado.
- Construcción.
- Despliegue.

(Pressman, Roger S;, 2010)

#### **Lenguajes De Programación**

Los lenguajes de programación son estructuras simbólicas que nos permiten disponer de los dispositivos de una computadora.

Los lenguajes de programación tienen los siguientes elementos.

#### • **Estructura del código.**

Es la forma general en que deberá escribirse un programa, con el fin de delimitar los bloques de código que los componen, en una forma ordenada y sistemática. Por bloque de código debemos entender al conjunto de líneas de código que pueden ser consideradas como unidad independiente de ejecución. La estructura del código evita que se escriban porciones de código en lugares inadecuados, en los que no tiene sentido que se escriba código.

#### • **Palabras reservadas.**

Son palabras con significado dentro del lenguaje de programación, que no podrán ser utilizadas más que en el sentido original en el que fueron creadas. En realidad se trata de símbolos que provocarán un comportamiento predecible. Generalmente son palabras en inglés, que en el caso de ser verbos están en infinitivo; palabras como PRINT, o DELETE son comunes en todos los lenguajes.

#### • **Expresiones.**

Son valores expresados de forma entendible para el lenguaje de programación. Generalmente los datos de tipo numérico no tienen problemas, ya que se escriben como normalmente los entendemos. Las expresiones textuales, llamadas cadenas, son secuencias de caracteres generalmente delimitadas por comillas simples o dobles, dependiendo del lenguaje. Datos como las fechas ya son más complejos y se estudiarán cuando se trate el tema de las expresiones.

#### • **Símbolos especiales.**

Son los caracteres (generalmente no más de dos), que provocan un comportamiento predecible dentro de un programa. A esta categoría pertenecen típicamente los operadores aritméticos y de comparación.

#### • **Sintaxis.**

Según la Real Academia Española, la sintaxis es la parte de la gramática que enseña a coordinar y unir palabras para formar oraciones y expresar conceptos. En el caso de los lenguajes de programación, la sintaxis es la forma ordenada en que se deben especificar las palabras reservadas, las expresiones y los símbolos especiales, a fin de que tengan significado para el lenguaje de programación. Generalmente el no respetar las reglas de sintaxis de un lenguaje provoca errores en los programas, o simplemente no producen los comportamientos que se esperaban.

#### • **Semántica.**

Son las reglas que determinan el significado que ha de dársele a una palabra reservada, expresión o símbolo especial, dependiendo del contexto de sintaxis en que se encuentran. Un ejemplo en el que la semántica toma relevancia es cuando se utiliza en algunos lenguajes el símbolo de igualdad; dependiendo de la sintaxis utilizada el símbolo de igualdad puede asignar un valor, o bien indicar una comparación en la que deseamos saber si un valor es igual a otro. (Ramírez, Felipe;, 2007)

#### **PHP**

Oficialmente significa hypertext preprocessor o preprocesador de hipertexto, pero aún sigue conociéndose en todo el mundo por su nombre original, personal home page o página de inicio personal.

Es el lenguaje de programación para servidor que ha tomado al mundo Web por asalto ya que es más popular en uso para servidores Web. Ésa es la idea tras PHP, programar de manera sencilla en el servidor Web creando todo, desde bases de datos en línea hasta libros de visitantes; desde programadores de clientes hasta salas de chat; desde herramientas para cargar archivos hasta carritos de compra. Todo es posible con PHP. (Holzner, Steven;, 2009)

#### **MYSQL**

Es la base de datos elegida por la gran mayoría de programadores en PHP. Soporta el lenguaje SQL y la conexión de varios usuarios, pero, en general, se utiliza para aplicaciones de tamaño pequeño-medio.

Al igual que PHP, su principal ventaja reside en que es una base de datos gratuita.

(Pavón Puertas, Jacobo;, 2007)

#### **Páginas Web**

Existen dos aspectos en una página web: su contenido y la presentación de dicho con tenido. Durante la última década, las páginas web han evolucionado de acuerdo a la forma en que han interactuado estos dos aspectos. Los tipos de páginas web son:

- **Páginas Web Estáticas:** El contenido y la presentación están en el mismo archivo. Estas páginas se hacen a partir de un conjunto de instrucciones HTML que le dice al navegador como debe presentar el contenido de la página web.
- **Páginas Web CSS (Cascading Style Sheet):** Contenido y presentación están separados. Este tipo de página web utiliza un conjunto común de reglas que un navegador usa para presentar la página web en la pantalla.
- **Páginas Web Dinámicas:** Contenido y presentación están separados de la misma página web. (Angulo Aguirre, Luis;, 2010)

#### **Empresa**

La empresa es una unidad de organización dedicada a actividades industriales, mercantiles o de prestación de servicios, con fines lucrativos. Esta definición contiene tres ideas básicas: Organización, Desarrollo de actividades y Ganar dinero; también, aunque sea de forma implícita, incluye las ideas de mercado y cliente, propietario o accionista y eficiencia; considerando que estas ideas conforman el paradigma empresarial todavía vigente. (Olcese, Aldo; Rodríguez, Miguel Ángel; Alfaro, Juan;, 2008)

#### **Inventario y su Propósito**

Los inventarios representan uno de los principales recursos de que dispone una entidad comercial o industrial. Es importante tener un adecuado abastecimiento de inventarios, pues de ellos dependen las actividades primarias para las que se constituyó la organización, es decir, las operaciones de compraventa que concluirán en utilidades y proporcionarán flujos de efectivo, con lo que se reiniciará el ciclo financiero a corto plazo tanto de empresas industriales como de empresas comerciales. (Romero Lopéz, Alvaro ;, 2012)

#### **Control de Inventario**

El inventario permite cierta flexibilidad en los procesos de producción y operación para superar periodos de excesos o de capacidad ociosa, enfrentar periodos de demanda irregular y obtener ahorros en compras de gran escala. Como el inventario representa una de las mayores inversiones de capital, se debe administrar con cuidado. El propósito del control de inventario es garantizar que este corresponda al tamaño adecuado a las tareas que se deben ejecutar. (Chiavenato, Idalberto;, 2002)

#### **Sistema de Inventario**

En algunas ocasiones, la empresa debe obtener de manera rápida el valor del inventario, utilizando la menor cantidad de tiempo y dinero. Existen dos métodos para estimar el valor del inventario:

- El método de precios al menudeo o detallista, que generalmente utilizan las cadenas de tiendas y las departamentales, igual que los establecimientos mayoristas. Para estimar el costo del inventario por este método, es necesario que el negocio disponga de registros de las mercancías devueltas, así como de los precios de venta de todas las mercancías vendidas durante el periodo contable.
- El método de la utilidad bruta se usa con frecuencia para determinar el costo de los inventarios, cuando las mercancías se han perdido o destruido. Para estimar el

valor del inventario, de acuerdo con este método se multiplican las ventas netas por la utilidad bruta promedio sobre venta. (Guajardo Catún, Gerardo; Andrade de Guajardo, Norma;, 2008)

#### **Modelos de Inventario**

#### • **Modelo de cantidad económica del pedido (EOQ)**

Es pertinente cuando la demanda de un artículo muestra una tasa, constante o casi constante, y cuando toda la cantidad solicitada llega al inventario en un momento dado.

#### • **Modelo de tamaño del lote de producción económico**

El modelo de inventario presentado en esta sección es similar al modelo EOQ en que intentamos determinar cuánto y cuándo se deberá ordenar.

#### • **Modelo de inventario con faltantes planeados**

Un faltante o falta de existencias es una demanda que no puede ser satisfecha. En muchas situaciones, los faltantes son indeseables y deben evitarse si es posible. Sin embargo, en otros casos pueden ser deseables desde un punto de vista económico planearlos y permitirlos.

#### • **Descuentos por cantidad en el modelo EOQ**

Los descuentos por cantidad ocurren en numerosas situaciones en las que los proveedores otorgan un incentivo por grandes cantidades de pedido, al ofrecer un menor costo de compra cuando las mercancías se solicitan en grandes cantidades.

#### • **Modelo de inventario de periodo único con demanda probabilística**

Los modelos de inventario analizados hasta ahora se basaron en el supuesto de que la tasa de demanda es constante y determinan durante todo el año.
Desarrollamos políticas de cantidad de pedido a un costo mínimo y de punto de re orden basado en este supuesto.

• **Cantidad de pedido, modelo de punto de re orden con demanda probabilística**

En la sección previa consideramos un modelo de inventario de periodo único con demanda probabilística. En esta sección ampliamos nuestro análisis a un modelo de inventario de punto de re orden, de cantidad de pedido de multiperiodo con demanda probabilística.

#### • **Modelo de revisión periódica con demanda probabilística**

Los modelos de inventario de punto de re orden y cantidad de pedido previamente analizados requieren un sistema de inventario de revisión continua. En este sistema, la posición del inventario se monitorea de forma continua, de modo que se pueda hacer un pedido siempre que se llegue al punto de re orden. (Anderson, David; Sweeney, Dennis; Williams, Thomas; Camm, Jeffrey; Martin, Kipp;, 2011)

### **1.7 Hipótesis**

La implementación de una aplicación web para la venta de bienes y servicios en la empresa MIKEWEB mejorará la gestión financiera de la misma.

#### **1.8 Variables**

#### **1.8.1 Variable Independiente**

Aplicación Web

### **1.8.2 Variable Dependiente**

Gestión Financiera

#### **1.8.3 Operacionalización de las variables**

**Variable independiente**: Es la variable que antecede a una variable dependiente, la que se presenta como causa y condición de la variable dependiente, es decir, son las condiciones manipuladas por el investigador a fin de producir ciertos efectos.

**Variable dependiente**: Es la variable que se presenta como consecuencia de una variable antecedente. Es decir, que es el efecto producido por la variable que se considera independiente, la cual es manejada por el investigador.

# **Variable Independiente**

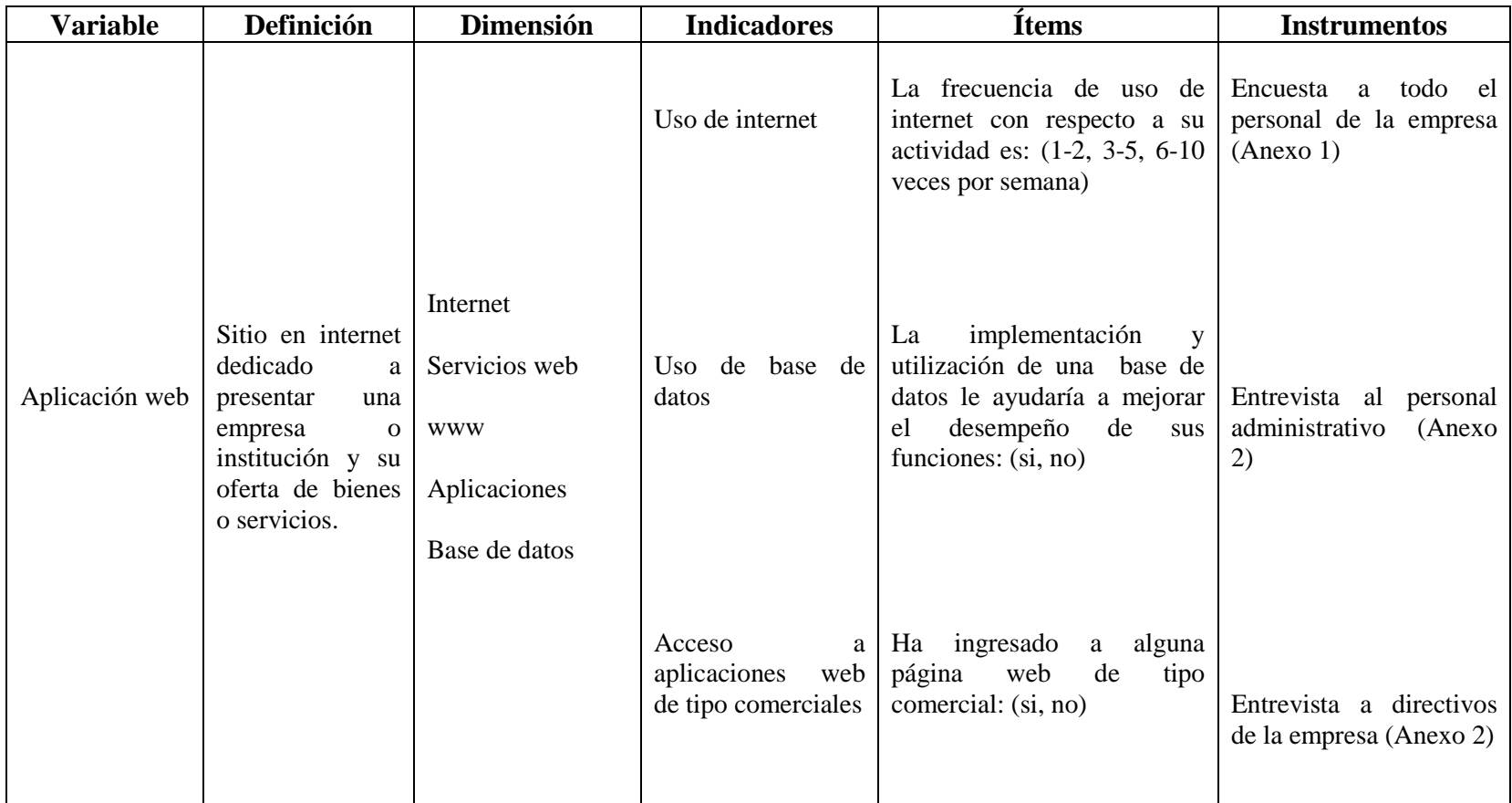

**Tabla 1. Operacionalización de Variables**

**Fuente:** Creación Propia en base al análisis de los autores.

# **Variable Dependiente**

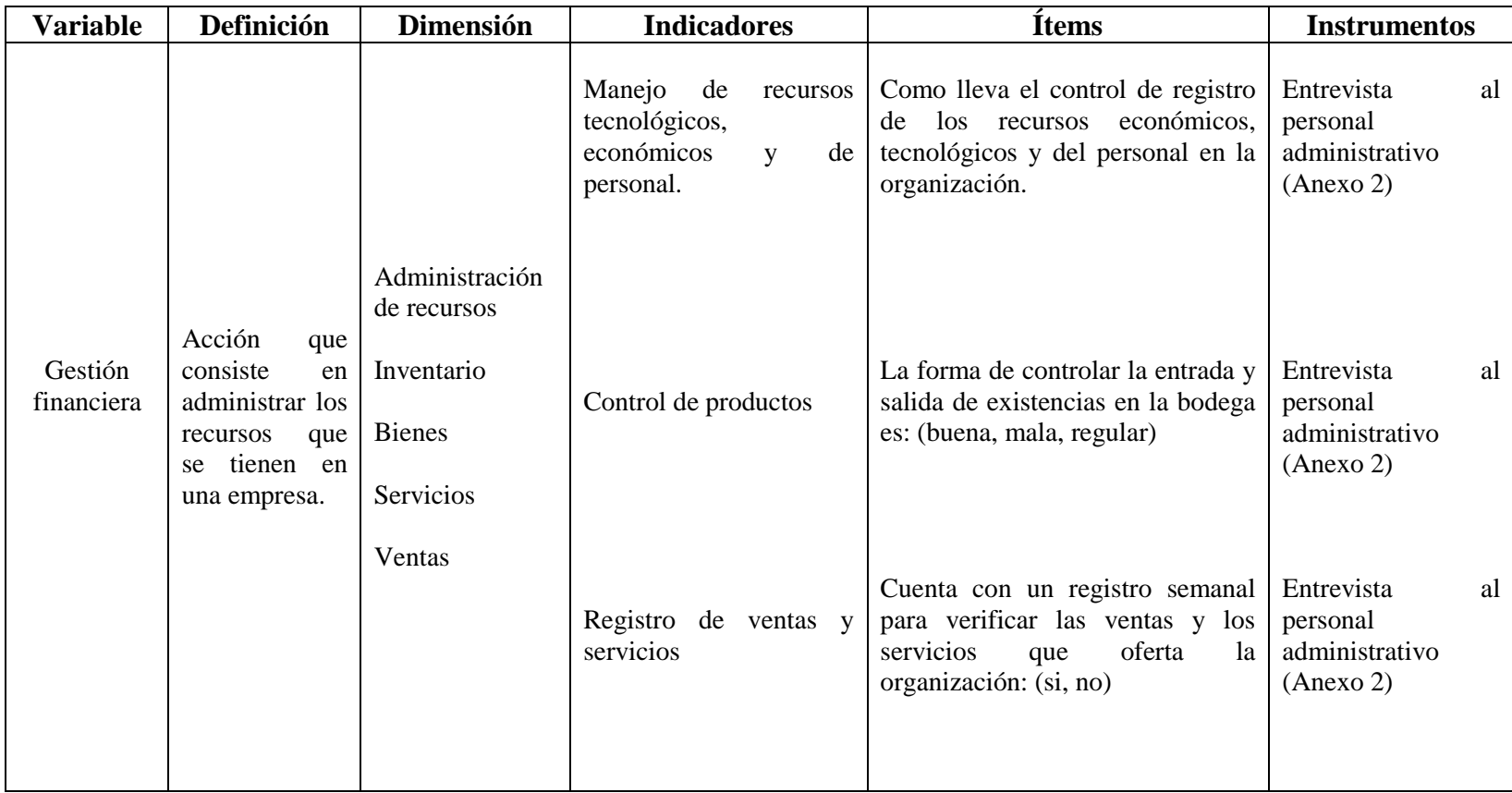

**Tabla 2. Operacionalización de Variables**

**Fuente:** Creación Propia en base al análisis de los autores.

**1.9 Metodología**

**1.9.1 Localización**

**Empresa:** MIKEWEB

**Dirección:** Convención de 1884 y Espejo

**Parroquia:** Ángel Polibio Chávez

**Provincia:** Bolívar.

**País:** Ecuador

#### **1.10 Métodos**

#### **Método Inductivo - Deductivo.**

Se va utilizar principalmente el método inductivo de investigación, porque éste permitirá sacar conclusiones mediante las entrevistas y encuestas realizadas a todo el personal que elabora dentro de la organización.

#### **Método Analítico - Sintético.**

Con la descripción de los hechos podremos realizar análisis de principio a fin en el trabajo de investigación y a la vez buscaremos soluciones y alternativas en la misma.

# **1.11 Tipo de Investigación**

#### **Bibliográfica.**

Se empleara la investigación bibliográfica porque en el desarrollo del trabajo de graduación se realizarán consultas en libros para sustentar científicamente el desarrollo del software.

#### **Campo.**

Se trata de una investigación de campo, porque los datos y observación se realizara en el lugar mismo donde se dan los hechos, es decir en las instalaciones de la empresa. Esto permitirá que se obtenga información de primera mano, confiable y segura.

#### **1.12 Técnicas e Instrumentos para la Obtención de los Datos**

#### **Entrevista y encuesta.**

En la presente investigación se utilizaron la entrevista y la encuesta como técnicas para la obtención de datos, las cuales fueron realizadas a:

- Gerente propietario: Ing. Roberto Rea.
- Personal Administrativo: Sra. María Iglesias, Srta. Helen Santamaría.

### **Observación Directa.**

Esta técnica se la realizará en las diferentes instancias de la empresa como son: el Departamento Administrativo, para conocer como llevan a cabo la obtención y procesamiento de la información que se maneja dentro de dicha entidad.

### **1.13 Universo y Muestra**

Está formado por 3 personas, todos que laboran en la parte administrativa en la organización, distribuidos de la siguiente manera:

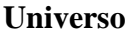

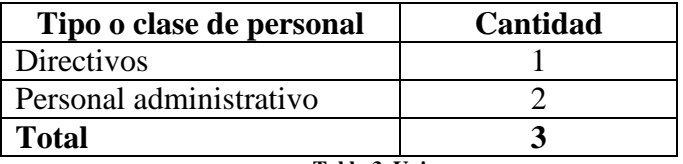

**Tabla 3. Universo. Fuente**: Personal Administrativo de la empresa **Autores:** Marcelo Arellano, Yajaira Moreta

Por tratarse de una población pequeña, no existe cálculo de muestra, es decir se trabajara con la totalidad de personas señaladas en la tabla número 3.

**CAPÍTULO II ANÁLISIS E INTERPRETACIÓN DE RESULTADOS**

### **2.1 Análisis e Interpretación de resultados**

### **2 Encuesta Directivo y Personal Administrativo**

### **4 Pregunta 1.**

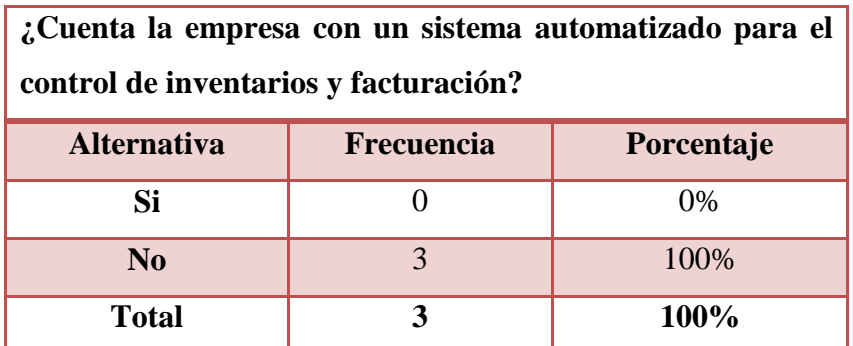

**Tabla 4. Existencia de un sistema automatizado.**

**6 Fuente**: Directivo y Personal Administrativo de la empresa **7 Autores:** Marcelo Arellano, Yajaira Moreta

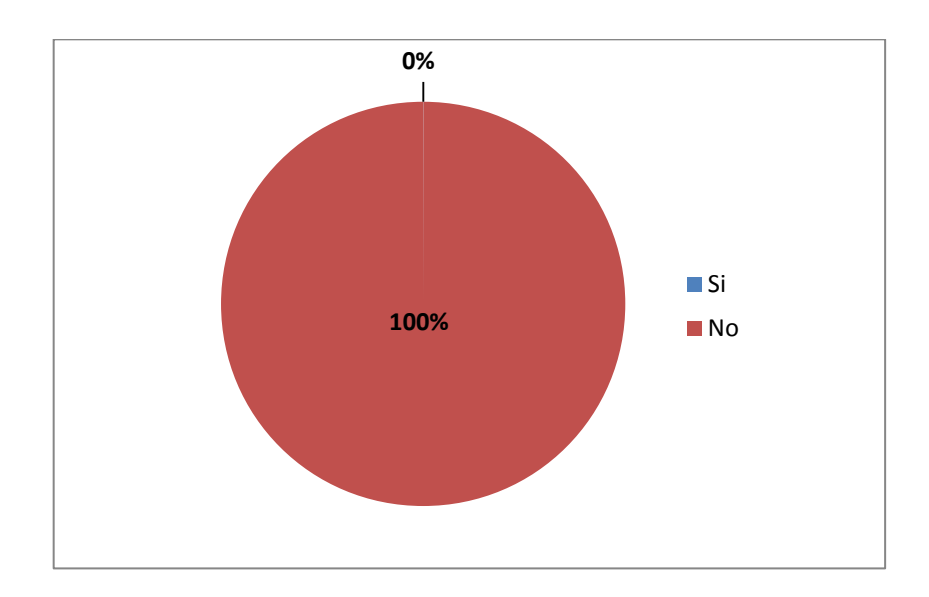

# **12 Análisis e Interpretación:**

La empresa no cuenta con un sistema de inventario y facturación, los diferentes procesos los realizan en documentos de ofimática, los cuales no les permiten brindar un servicio óptimo al momento de buscar un producto o almacenar una factura.

**16 Pregunta 2.**

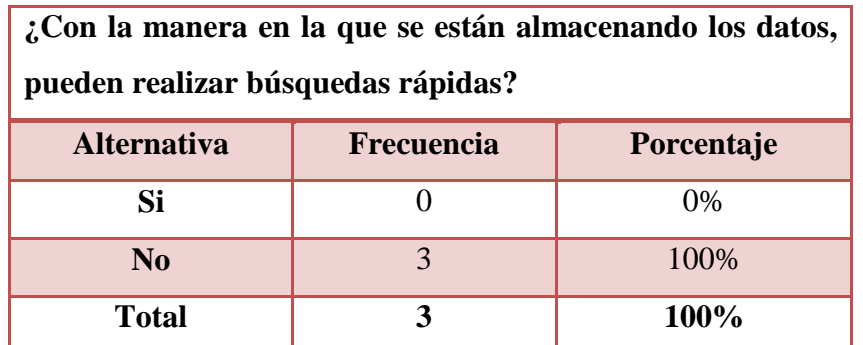

**Tabla 5. Realización de búsquedas rápidas. Fuente**: Directivo y Personal Administrativo de la empresa **Autores:** Marcelo Arellano, Yajaira Moreta

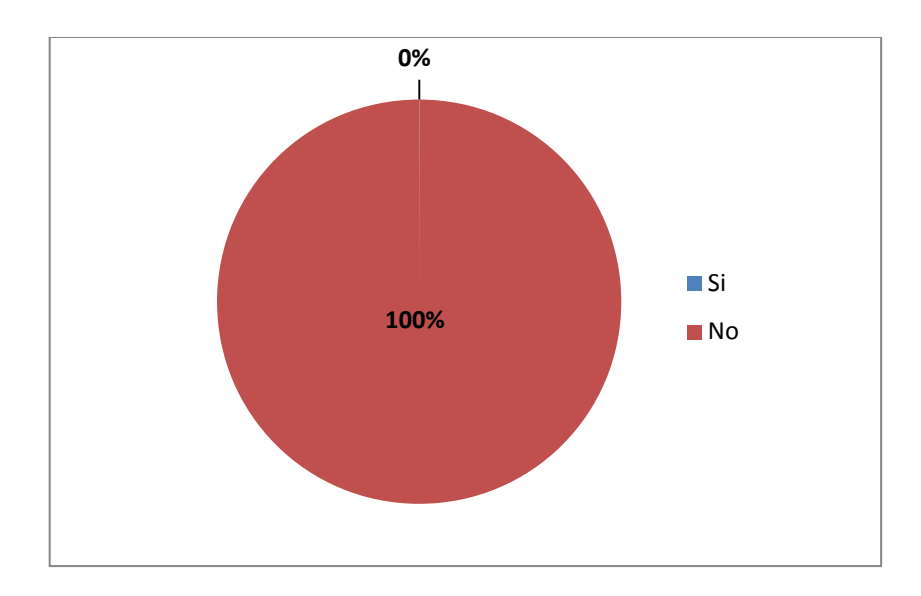

# **21 Análisis e Interpretación:**

**23** Cuando se requiere consultar sobre productos o información en general existe demora en los tiempos puesto que no cuentan con una adecuada organización de los documentos, la forma en la que almacenan los datos no les permite encontrar rápidamente la información requerida.

**25 Pregunta 3.**

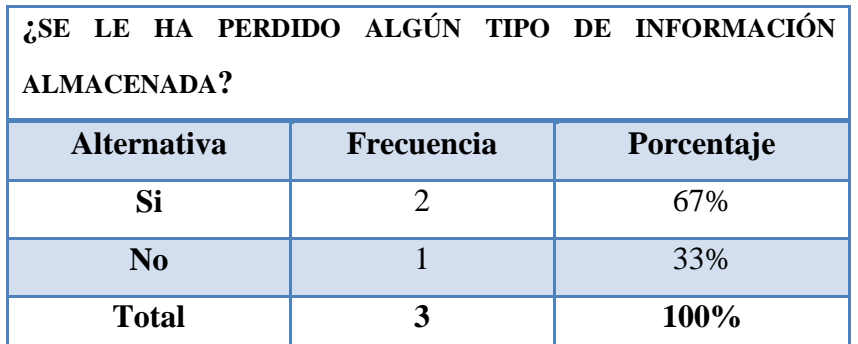

**Tabla 6. Perdida de información.** 

**Fuente**: Directivo y Personal Administrativo de la empresa **Autores:** Marcelo Arellano, Yajaira Moreta

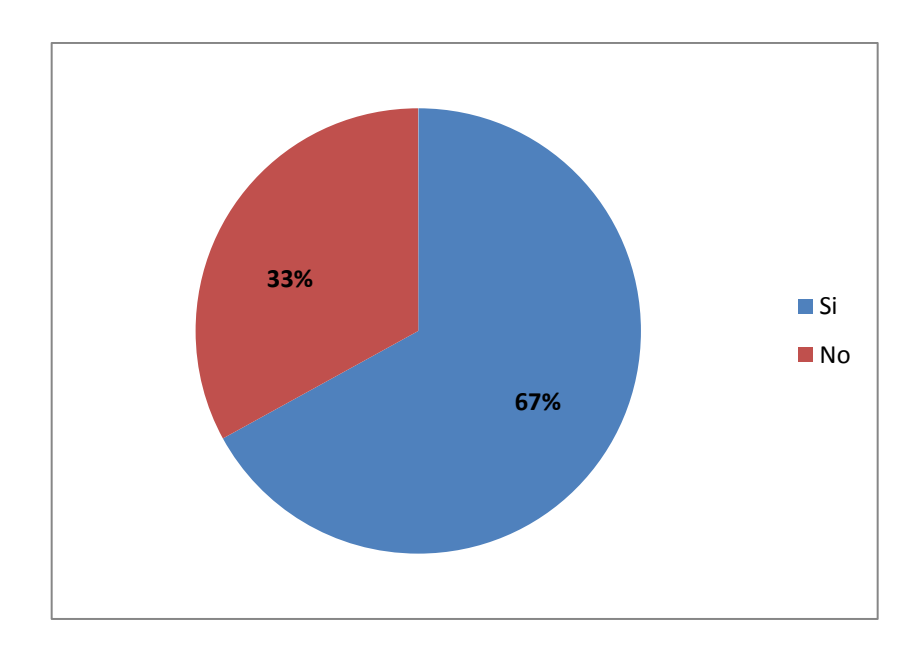

# **27 Análisis e Interpretación:**

29 En varias ocasiones se les ha perdido o modificado información importante, cabe mencionar que no realizan respaldos de los documentos, todo lo mantiene guardado en un solo computador que si se diera el caso de que éste se dañara se perdería todo lo almacenado con anterioridad.

**31 Pregunta 4.**

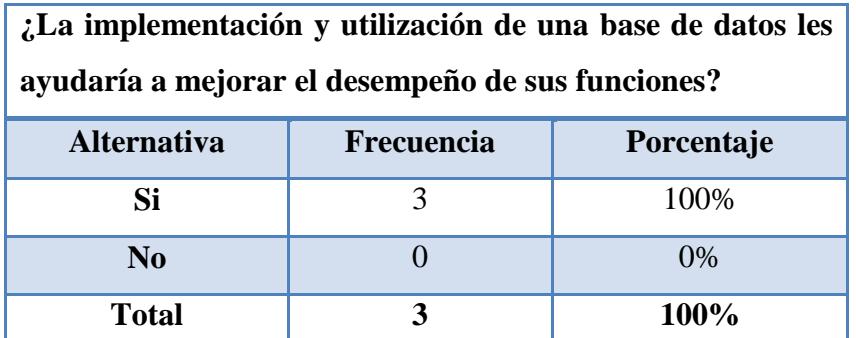

**Tabla 7. Implementación de una base de datos. Fuente**: Directivo y Personal Administrativo de la empresa **Autores:** Marcelo Arellano, Yajaira Moreta

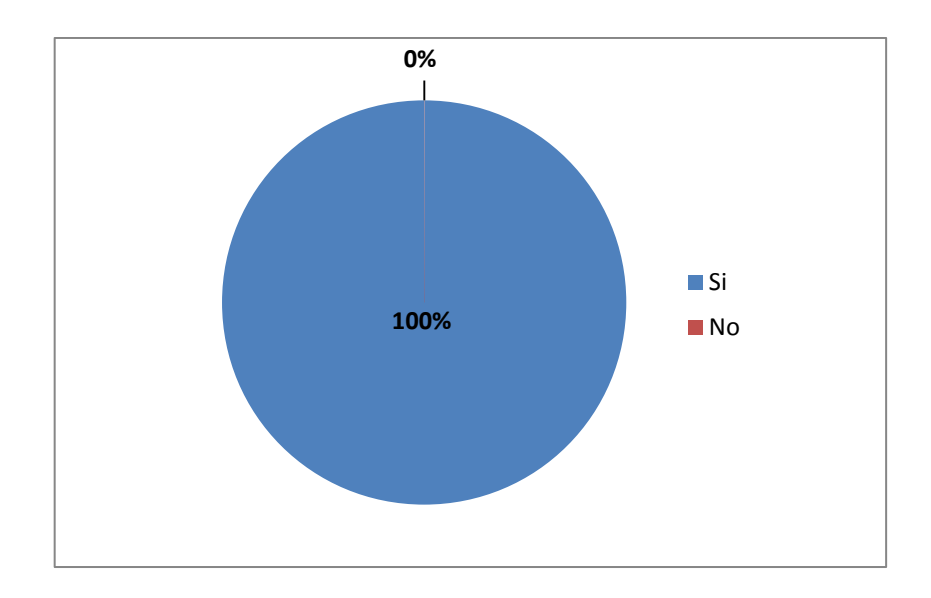

### **32 Análisis e Interpretación:**

34 En su totalidad el personal de la empresa Mikeweb manifiesta que la implementación y utilización de una base de datos, les ayudaría a mejorar el desempeño de sus funciones, ya que la información se encontrará organizada y por ello se les facilitaría la realización de búsquedas.

#### **Pregunta 5.**

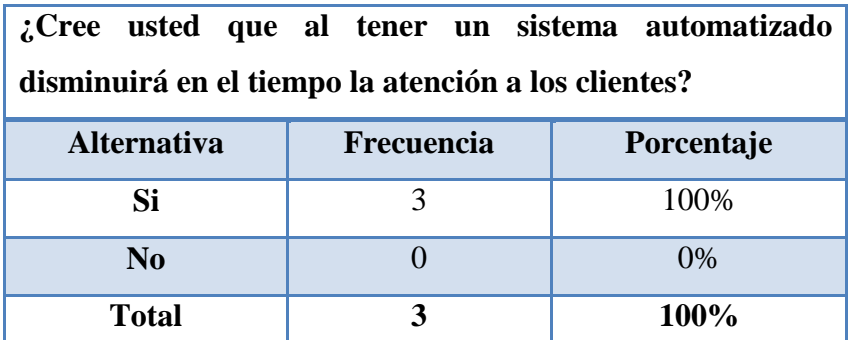

**Tabla 8. Tiempo de atención al cliente.**

**Fuente**: Directivo y Personal Administrativo de la empresa **Autores:** Marcelo Arellano, Yajaira Moreta

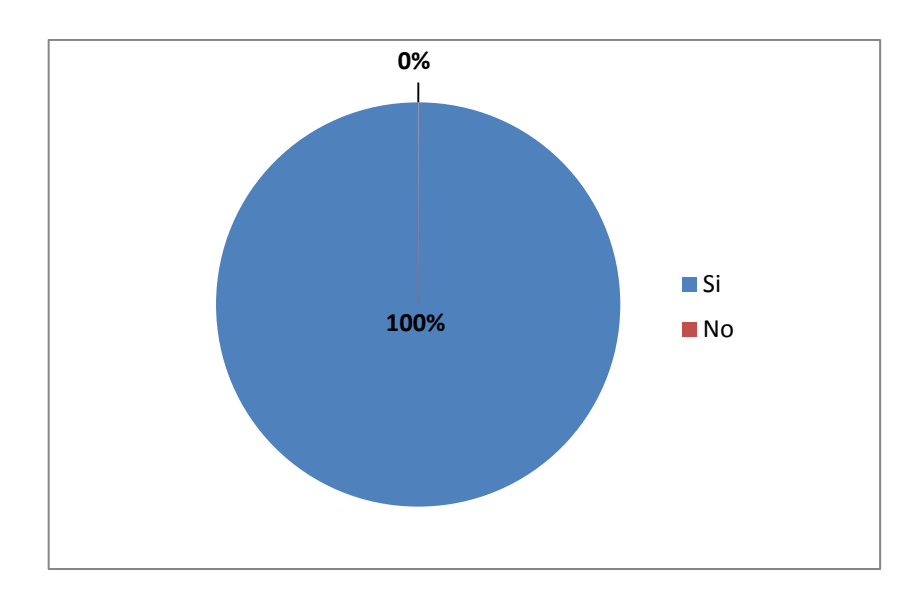

#### **38 Análisis e Interpretación:**

La totalidad del personal administrativo considera que un sistema le permitirá administrar de mejor forma los procesos y la información, ya que toda la información que ellos requieren se encontrará organizada y se les facilitará la atención que les darán a sus clientes porque su atención será más rápida y confiable a la vez.

**45 Pregunta 6.**

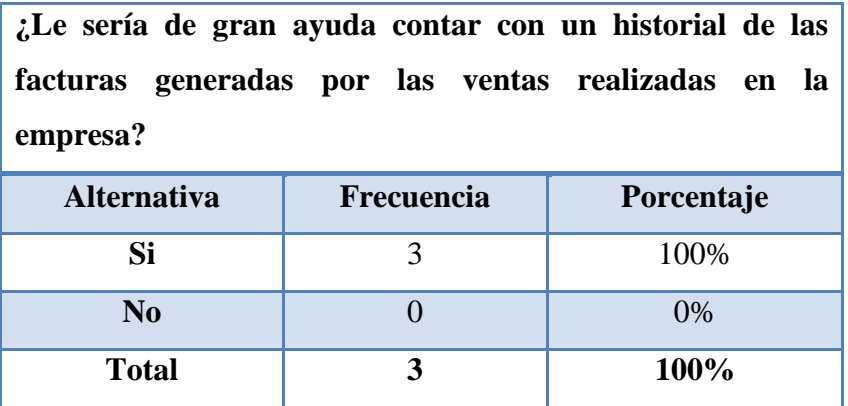

**Tabla 9. Historial de facturas.**

**Fuente**: Directivo y Personal Administrativo de la empresa **Autores:** Marcelo Arellano, Yajaira Moreta

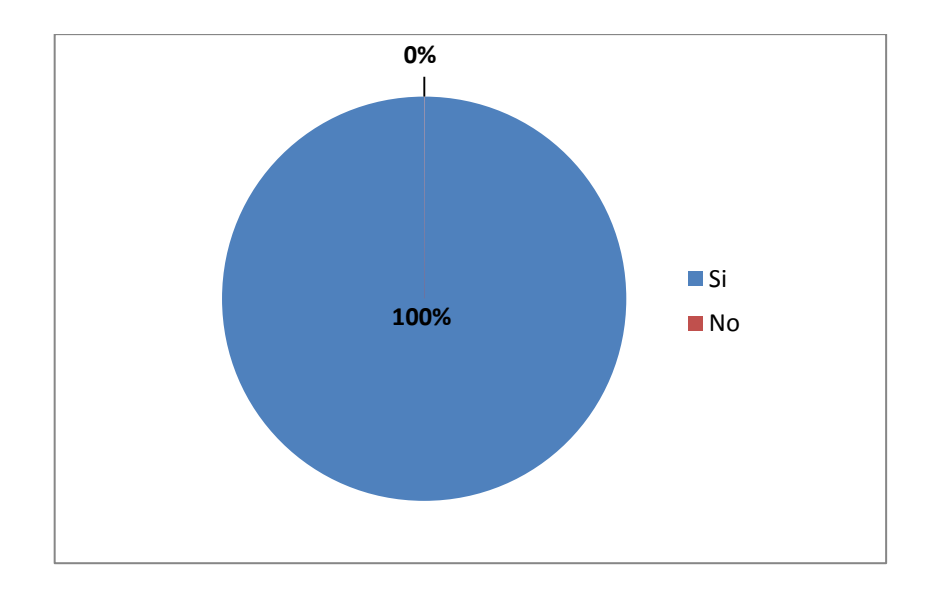

#### **50 Análisis e Interpretación:**

**52** El manejo de un historial de facturas y ventas considera que les será de mucha ayuda para realizar proyecciones y análisis de potenciales clientes, a su vez les permitirá buscar con facilidad una factura emitida con fechas anteriores, esto más se utilizará en el caso de garantías y de que a algún cliente se le pierda dicha factura, de esta manera se comprobará la compra de aquel producto con garantía.

### **2.2 Análisis e Interpretación de los datos**

### **2.2.1 Metodología del sistema**

En este capítulo se va a definir el conjunto de diagramas y técnicas aplicadas durante el proceso de la investigación que permitan un adecuado análisis de requerimientos en la empresa MIKEWEB.

### **2.2.2 Selección del Proceso de Desarrollo de Software.**

Se ha seleccionado un modelo de desarrollo rápido de aplicaciones o RAD (Rapid Application Development) comprende el desarrollo iterativo, la construcción de prototipos y el uso de utilidades CASE.

### **Etapas**

- **Definición Conceptual:** Define las funciones del negocio y las áreas sujeto de datos que el sistema apoyará y determina el alcance del sistema.
- **Diseño Funcional:** Para modelar los datos y los procesos del sistema y para construir un prototipo de trabajo de los componentes críticos del sistema.
- **Desarrollo**: Completa la construcción física de la base de datos y del sistema de aplicación, construye el sistema de conversión y elabora ayudas de usuarios y planes de trabajo a desarrollar o de despliegue.
- **Despliegue**: que incluye la puesta a prueba y la capacitación del usuario final, la conversión de datos y la implementación del sistema de aplicación.

### **2.3 Diagramas**

Para comprender mejor el funcionamiento del sistema manual que se lleva hoy en día se utilizaron varios diagramas de acuerdo con el análisis de requisitos realizado.

Los diagramas representan ser técnicas que se utilizan principalmente para la modelización de sistemas informáticos.

Representan el flujo de la información, las transformaciones que se aplican y los datos al moverse desde la entrada a la salida en un sistema informático.

Es necesario analizar los procesos de negocio de la empresa tanto:

- Existentes
- Utilizados
- Proyecciones, y
- De la definición de los requisitos que es necesario que lleve a cabo el sistema informático para dar soporte al sistema de información.

El análisis del sistema es una actividad que consiste en transformar la especificación de los requerimientos en modelos que representan los datos y las transformaciones que realiza el sistema sobre éstos.

Una de las herramientas de modelado de procesos más utilizada en las metodologías estructuradas son los diagramas de flujo de datos.

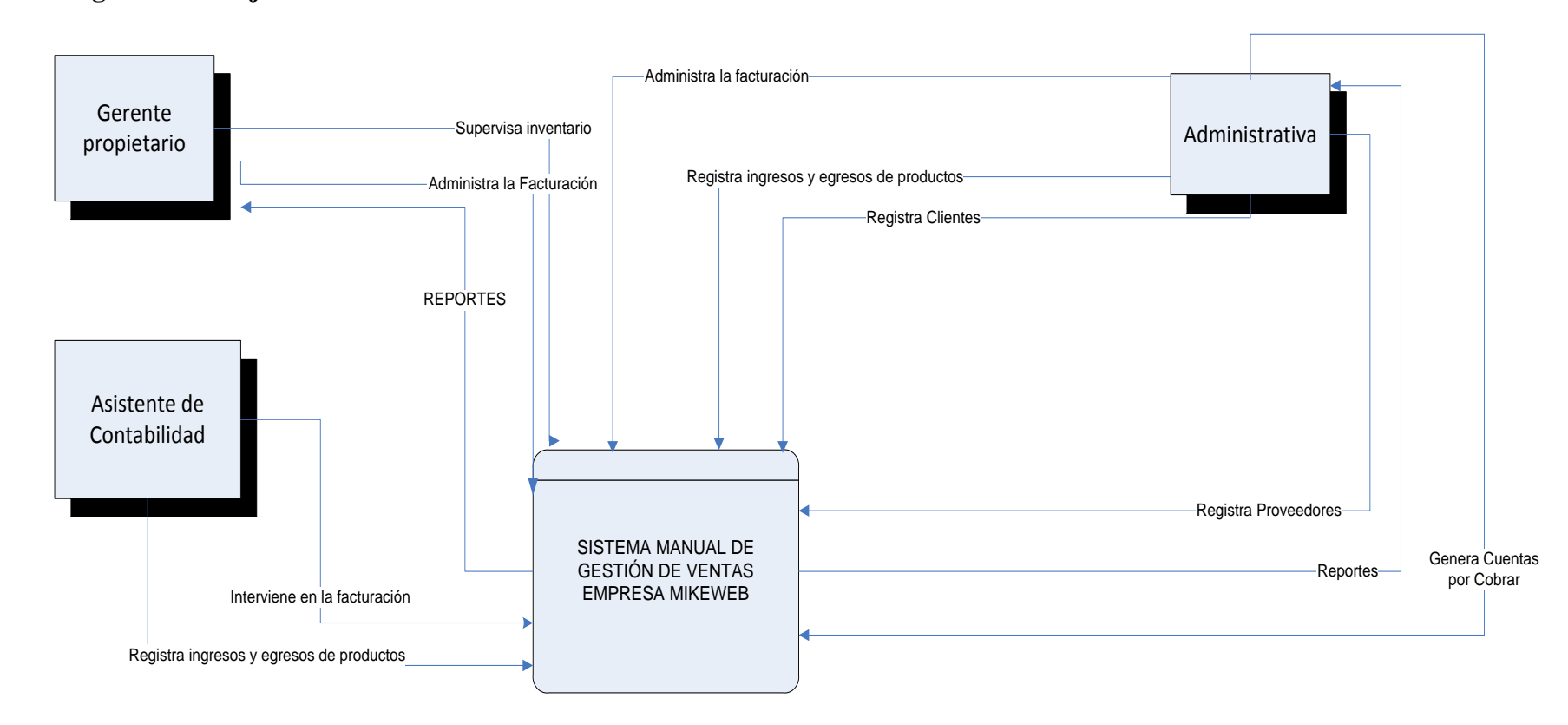

### **2.3.1 Diagrama de Flujo de Datos Sistema Manual**

**Gráfico 1**. **Diagrama de Flujo de datos, Sistema Manual, Nivel 0.**

 **Fuente:** Diseño propio en bases al Análisis de los autores

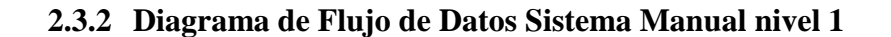

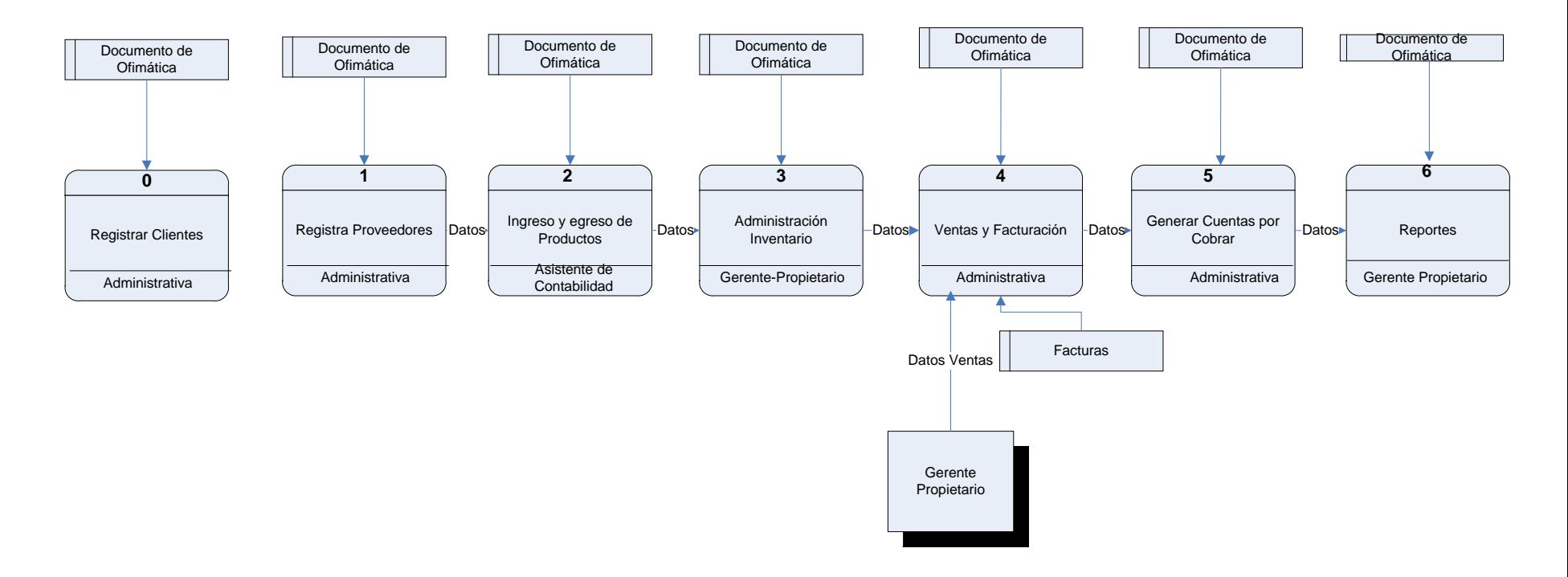

**Gráfico 2. Diagrama de Flujo de datos, Sistema Manual, Nivel 1.**

**Fuente:** Diseño propio en bases al Análisis de los autores

# **2.3.3 Diagramas de Casos de Uso del Sistema Manual**

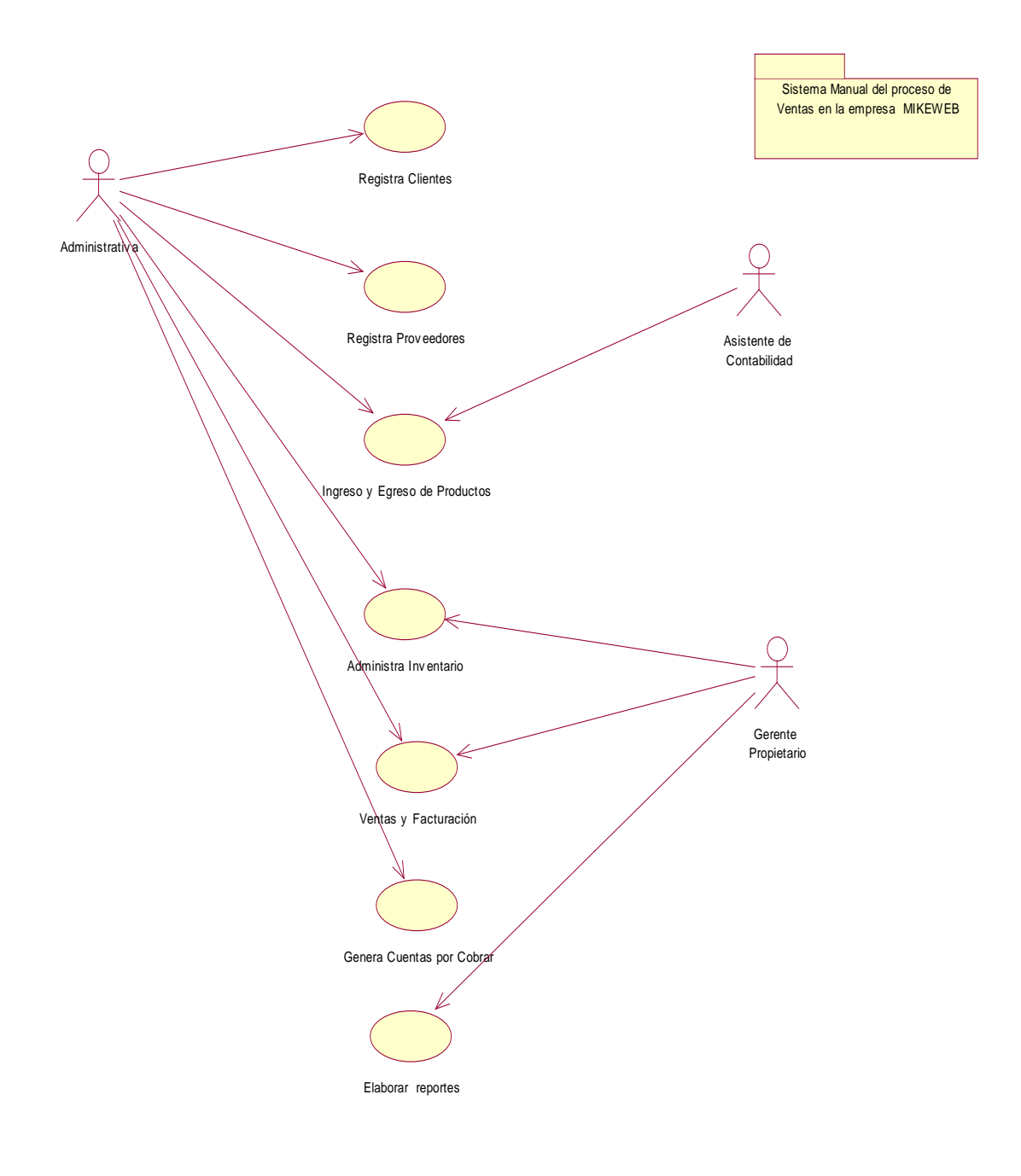

**Fuente:** Diseño propio en base al Análisis de los autores

#### **2.4 Especificación de requisitos (SRS)**

#### **2.4.1 Introducción**

Una fase importante en el proceso de desarrollo de cualquier aplicación es el levantamiento de requerimientos; a través de él, se permite entender mejor el problema, organizando y estructurando la información que el cliente haya brindado, se pueden identificar las necesidades del negocio, los objetivos de la aplicación y los usuarios que tendrán interacción con ella.

Este documento pretende orientar el trabajo inicial del desarrollo de un producto de software, dando las descripciones preliminares de la aplicación, considerando algunos detalles de las secciones claves que la identifican.

#### **2.4.1.1 Propósito**

El objeto de la especificación es definir de manera clara y precisa todas las funcionalidades y restricciones del sistema que se desea construir. El documento va dirigido al equipo operativo, a los administrativos y a los usuarios finales del sistema. Este documento será el canal de comunicación entre las partes implicadas, tomando parte en su elaboración miembros de cada parte, se detalla los siguientes objetivos:

- Detallar en forma clara los requerimientos del usuario.
- Definir los factores que limitan la solución y sus requerimientos.
- Presentar las perspectivas de la aplicación, en las que se base la verificación y validación de la misma.
- Analizar parámetros que ayuden para la estimación de costo, tiempo y utilización de recursos necesarios en el desarrollo de la aplicación.

### **2.4.1.2 Ámbito del Sistema.**

La razón que motiva el desarrollo del sistema es la falta de precisión y agilidad en la gestión de las ventas en la Empresa MIKEWEB. El punto de inicio es la no existencia de un sistema informático que automatice todo el proceso que conlleva la administración del inventario, control de existencias, elaboración de reportes, facturación, ingresos y egresos de productos. Este futuro sistema recibirá el nombre de Sistema de Ventas y Facturación (SIF).

# **2.4.1.3 Definiciones, Acrónimos y Abreviaturas**

# **Definiciones**

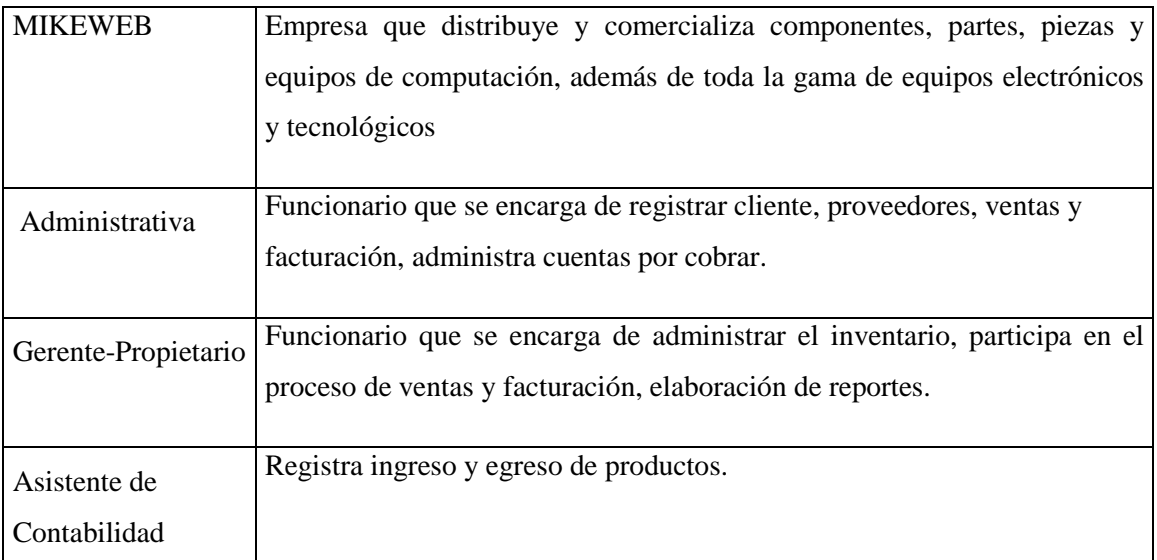

**Tabla 10. Definiciones de las Instancias**

**Fuente:** Creación Propia en base a los Requerimientos del Sistema SIF.

### **Acrónimos.**

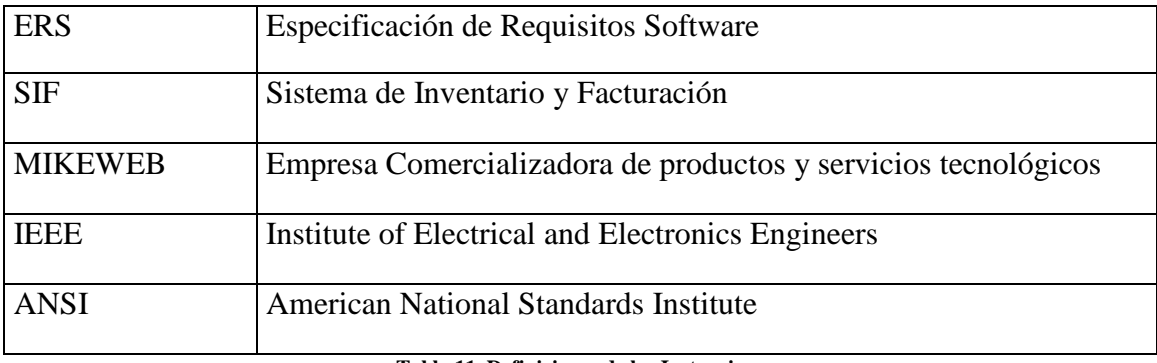

**Tabla 11. Definiciones de las Instancias**

**Fuente:** Creación Propia en base a los Requerimientos del Sistema SIF

#### **Referencias**

IEEE Recommended Practice for Software Requirements Specification. ANSI/IEEE std. 830, 1998

#### **Visión General del Documento**

Este documento consta de tres secciones. La primera es la Introducción y proporciona una visión general. En la segunda sección se dará una descripción general del sistema, con el fin de conocer las principales funciones que debe realizar, los datos asociados y los factores, restricciones, supuestos y dependencias que afectan al desarrollo, sin entrar en excesivos detalles. En la última sección se definen detalladamente los requisitos que debe satisfacer el sistema.

### **2.4.2 Descripción General**

En esta sección se presenta una descripción a alto nivel del sistema., las funciones que el sistema debe realizar, la información utilizada, las restricciones y otros factores que afecten al desarrollo del mismo.

### **2.4.2.1 Perspectiva del Producto**

El sistema, en esta primera versión, interactuará con la base de datos que contendrá toda la información necesaria, sin embargo en las siguientes versiones se proyecta a interactuar con otros sistemas fortaleciendo de esta forma sus funcionalidades.

#### **2.4.2.2 Funciones del Sistema**

- PRODUCTOS Y CATEGORIAS
- PROVEEDORES
- EMPRESA
- USUARIOS
- PEDIDOS
- CLIENTES
- CUENTAS POR COBRAR

#### **Módulo de Productos**

Para la administración de la información referente al inventario de productos de la empresa, por ello se incluyen el Módulo de Proveedores, donde se encuentra la información de las personas y empresas que suministran productos y artículos a la empresa y el Módulo de Categorías que se utiliza para realizar una clasificación de los productos a través de diferentes categorías como: hardware, software, periféricos, accesorios, etc.

#### **Módulo de Empresa**

Para la administración de la información referente a la Empresa, datos informativos, etc. Y el Módulo de Usuarios donde se administra la información de los usuarios que tienen acceso al sistema a través de diferentes privilegios y a la vez son Vendedores en el Módulo de Pedidos.

#### **Módulo de Clientes**

Para la administración de la información referente a los Clientes, su información personal y el Módulo de Cuentas por Cobrar donde se registra los pagos realizados por el cliente cuando un pedido o factura no es pagada en efectivo.

#### **Módulo de Pedidos**

Para la administración de la información referente a los Facturas emitidas por la empresa al momento de realizar una venta. En este módulo se concentra toda la información del sistema, por tal razón es el eje central del Diseño del Sistema.

#### **2.4.2.3 Características de los Usuarios**

El Sistema de Información deberá ofrecer una interfaz de usuario intuitivo, amigable de tal manera que sea fácil de aprender y sencillo de manejar. El sistema deberá presentar un alto grado de usabilidad. Lo deseable sería que un usuario nuevo se familiarizase con el sistema en una o dos horas de interacción.

### **2.4.2.4 Restricciones**

Dado que el sistema implementará las políticas y los procesos de gestión actualmente vigentes en la empresa MIKEWEB, es de esperar que futuros cambios en los modos de trabajo o en las políticas, ejerzan un fuerte impacto sobre el sistema.

En cuanto a las restricciones Hardware/Software, los desarrolladores, exigen que el sistema funcione bajo plataformas libres, la arquitectura web.

#### **2.4.2.5 Suposiciones y Dependencias**

#### **Suposiciones.**

Se asume que los requisitos descritos en este documento son estables una vez que sea aprobado por el Gerente- Propietario de la empresa MIKEWEB. Cualquier petición de cambios en la especificación debe ser aprobada por todas las partes y gestionada por el grupo de desarrolladores a cargo.

#### **Dependencias.**

El Sistema SIF funcionará independientemente, el sistema seguirá una Arquitectura Web, con una base de datos centralizada por lo que no habrá problema alguno en lo que se refiere a la disponibilidad del sistema.

#### **2.4.3 Requisitos Específicos.**

En este apartado se presentan los requisitos funcionales que deberán ser satisfechos por el sistema. Todos los requisitos aquí expuestos son ESENCIALES. Estos requisitos se han especificado teniendo en cuenta, las sugerencias del personal de la empresa MIKEWEB, debería ser fácilmente demostrable si es satisfecho o no por las funciones que se presente en el sistema.

# **2.4.3.1 Requisitos Funcionales Gestión de Usuarios**

Se debe considerar el acceso al sistema en base a los perfiles del sistema: Administrador y Colaborador en base a eso se habilitarán las opciones.

EL sistema permitirá la creación y actualización de los usuarios.

Se debe visualizar todos los usuarios creados en el sistema con su respectiva información.

El sistema permitirá realizar búsquedas rápidas de la tabla de usuarios según una condición ingresada.

El sistema permitirá que el usuario administrador pueda parametrizar las opciones del sistema.

### **Gestión de Clientes**

EL sistema permitirá la creación y actualización de los clientes.

Se debe visualizar todos los clientes creados en el sistema con su respectiva información.

El sistema permitirá realizar búsquedas rápidas de la tabla de clientes según el nombre y apellido del cliente.

#### **Gestión de Ventas**

EL sistema permitirá la creación de nueva factura en base a la selección de un cliente.

El sistema debe permitir la asignación de los artículos disponibles en el inventario para cargarlos a la factura.

EL sistema permitirá la actualización de la factura mientras su estado sea no procesado.

El sistema permitirá imprimir los datos de la factura desde el sistema en los documentos físicos aceptados por el SRI.

Se debe visualizar un historial de ventas emitidas bajo facturas por número de identificación.

#### **Gestión de Proveedores**

EL sistema permitirá la creación y actualización de los proveedores.

Se debe visualizar todos los proveedores creados en el sistema con su respectiva información.

El sistema permitirá realizar búsquedas rápidas de la tabla de los proveedores según el nombre.

#### **Gestión de Productos y Categorías**

Se podrá registrar y actualizar categorías de productos.

Se debe visualizar todas las categorías creadas en el sistema con su respectiva información.

El sistema permitirá realizar búsquedas rápidas de la tabla de las categorías según el nombre.

Se podrá registrar y actualizar los productos.

Se permitirá la asignación de productos a las categorías creadas en el sistema.

#### **Gestión de Cuentas por Cobrar**

El sistema permitirá la administración de ventas mediante crédito.

#### **2.4.3.2 Interfaces de Usuario**

La interfaz de usuario estará orientada en ventanas muy fáciles de usar y de un ambiente óptico intuitivo sobre todo muy amigable, el manejo del sistema SIF se realizará a través del teclado y del mouse, se considerará también generar la impresión de facturas.

### **2.4.3.3 Requisitos de Desarrollo**

La metodología a utilizar será la Metodología RAD que es una metodología ligera de desarrollo de software. Además esta metodología se acopla más a nuestra organización de trabajo según sus características como son:

- Re fabricación: se basa en la utilización repetitiva de código, para lo cual se establecen patrones, permitiendo mayor flexibilidad al cambio.
- Pruebas: la fase de prueba se compone de dos tipos, las pruebas de unidad y las pruebas de aceptación. Las pruebas de unidad se basa en las pruebas realizadas a los principales procesos y las pruebas de aceptación son realizadas por los clientes y se enfoca en las característica generales del sistema de su parte visible y su funcionalidad como tal.

### **2.4.3.4 Requisitos Tecnológicos**

Los sitios remotos deben tener el navegador Mozilla Firefox o Google Chrome, Todos los PCs se conectarán al servidor de la aplicación, situada en la oficina del Gerente-Propietario.

#### **Seguridad**

Cuando un usuario intente conectarse al sistema deberá introducir su identificación (login) y clave de acceso, y el sistema deberá validar para determinar si es un usuario autorizado o no. Si el identificador introducido no corresponde a un usuario autorizado o la clave no coincide con almacenada, se desplegará un mensaje de error.

El sistema permite el manejo de perfiles de usuarios y de esta manera se controlará únicamente el acceso a aquellas funciones que le correspondan. Los tipos de usuario que se van a contemplar, y las labores que corresponden a cada uno de ellos, son de acuerdo a los perfiles como sigue en la siguiente tabla:

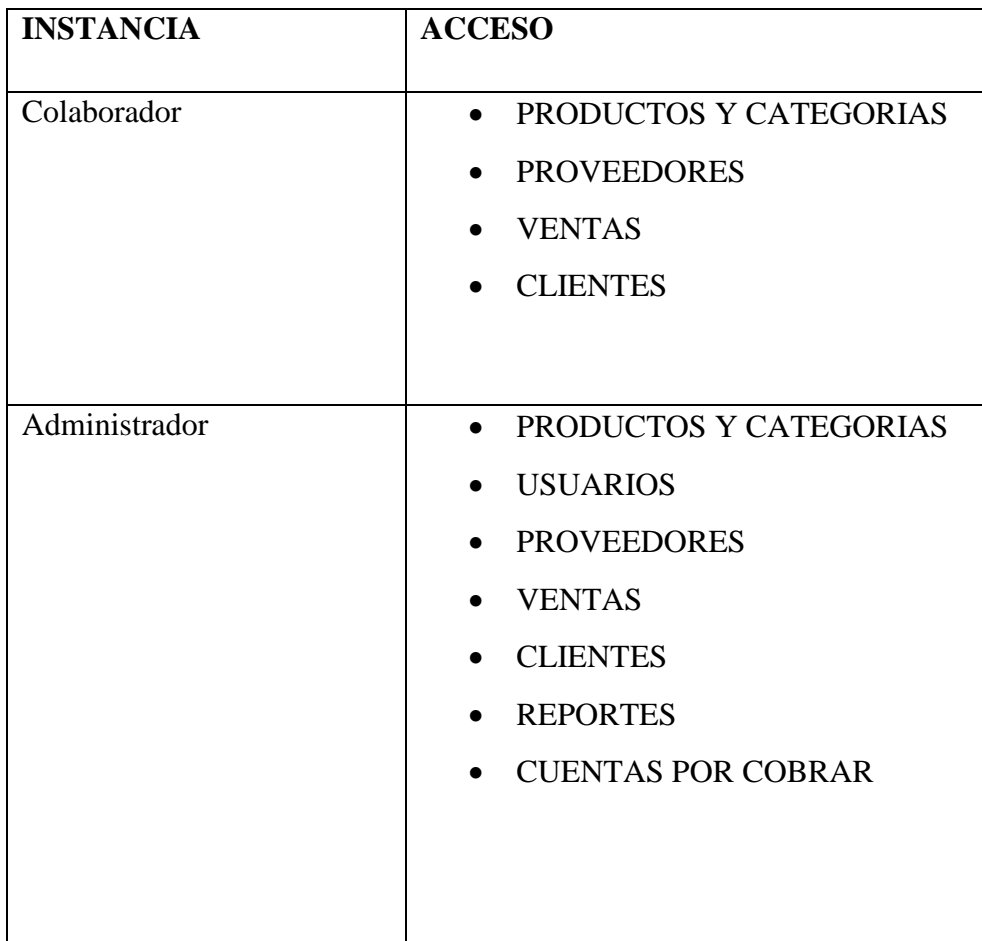

**Tabla 12. Usuarios y Funciones Designadas.**

**Fuente:** Creación Propia en base a los Requerimientos del Sistema SIF.

#### **2.5 Estudio De La Factibilidad**

Después de definir la problemática presente y establecer las causas que ameritan de un nuevo sistema, es pertinente realizar un estudio de factibilidad para determinar la infraestructura tecnológica y la capacidad técnica que implica la implantación del sistema en cuestión, así como los costos, beneficios y el grado de aceptación que la propuesta genera en la Institución.

Este análisis permitió determinar las posibilidades de diseñar el sistema propuesto su puesta en marcha, los aspectos tomados en cuenta para este estudio fueron clasificados en cuatro áreas, las cuales se describen a continuación.

#### **2.5.1 Factibilidad Técnica**

La Factibilidad Técnica consistió en realizar una evaluación de la tecnología existente en la organización, este estudio estuvo destinado a recolectar información sobre los componentes técnicos que posee la organización y la posibilidad de hacer uso de los mismos en el desarrollo e implementación del sistema propuesto y de ser necesario, los requerimientos tecnológicos que deben ser adquiridos para el desarrollo y puesta en marcha del sistema en cuestión.

De acuerdo a la tecnología necesaria para la implantación del Sistema de Inventario y facturación (SIF) de la empresa MIKEWEB se evaluó bajo tres enfoques: Hardware, Infraestructura de red y Software.

#### **2.5.1.1 Hardware**

Detalle de características de los equipos a utilizar:

**Equipo servidor**, donde se va alojar el sistema. **Procesador:** Dual Core 2.00 GHz **Memoria Ram:** 2Gb **Disco Duro:** 160 Gb **Sistema Operativo:** Ubuntu

**Pc Gerencia. Procesador:** Core 2 Duo 2.33 GHz **Memoria Ram:** 2Gb **Disco Duro:** 240 Gb **Sistema Operativo:** Windows

**Pc Administrativa Procesador:** Intel Celeron 2.80 GHz **Memoria Ram:** 1Gb **Disco Duro:** 80 Gb **Sistema Operativo:** Windows

**Pc Asistente de Contabilidad Procesador:** Intel Pentium M 1.10 GHz **Memoria Ram:** 1.24Gb **Disco Duro:** 60 Gb **Sistema Operativo:** Windows

#### **2.5.1.2 Software**

#### **Software Servidor**

En cuanto al software, nuestro Trabajo de Grado lo desarrollaremos bajo plataformas libres (Free Software) para el desarrollo y funcionamiento del sistema por lo que la Institución, no tendrá que realizar inversión alguna para la adquisición de licencias de los mismos.

Se requiere las siguientes aplicaciones:

- Apache
- Mysql
- Framework Bootstrap

#### **Software Usuarios**

Para el uso general del sistema en las diferentes estaciones, para realizar actividades diversas se debe poseer específicamente el Navegador Mozilla Firefox o Google Chrome.

### **Lenguaje**

Para el desarrollo del Sistema SIF se ha empleado una serie de lenguajes de programación y combinación entre estos.

- Php
- Html
- Javascript
- Ajax

Esto debido a que son los lenguajes más empleados en el desarrollo de aplicaciones web.

Como resultado de este estudio técnico se determinó que en los actuales momentos, la Institución posee la infraestructura tecnológica (Hardware y Software) necesaria para el desarrollo y puesta en funcionamiento del sistema SIF.

# **2.5.1.3 Infraestructura de la Red**

La empresa MIKEWEB cuenta con una intranet la cual se encuentra conformada por los equipos instalados en las Oficina Administrativa y el departamento Técnico.

# **2.5.2 Factibilidad Económica**

Se realizó la factibilidad en base al modelo COCOMO Modelo Constructivo de Costos, los lineamientos del cálculos de ajustes de puntos de función.

#### **TDI Grado total de influencia**

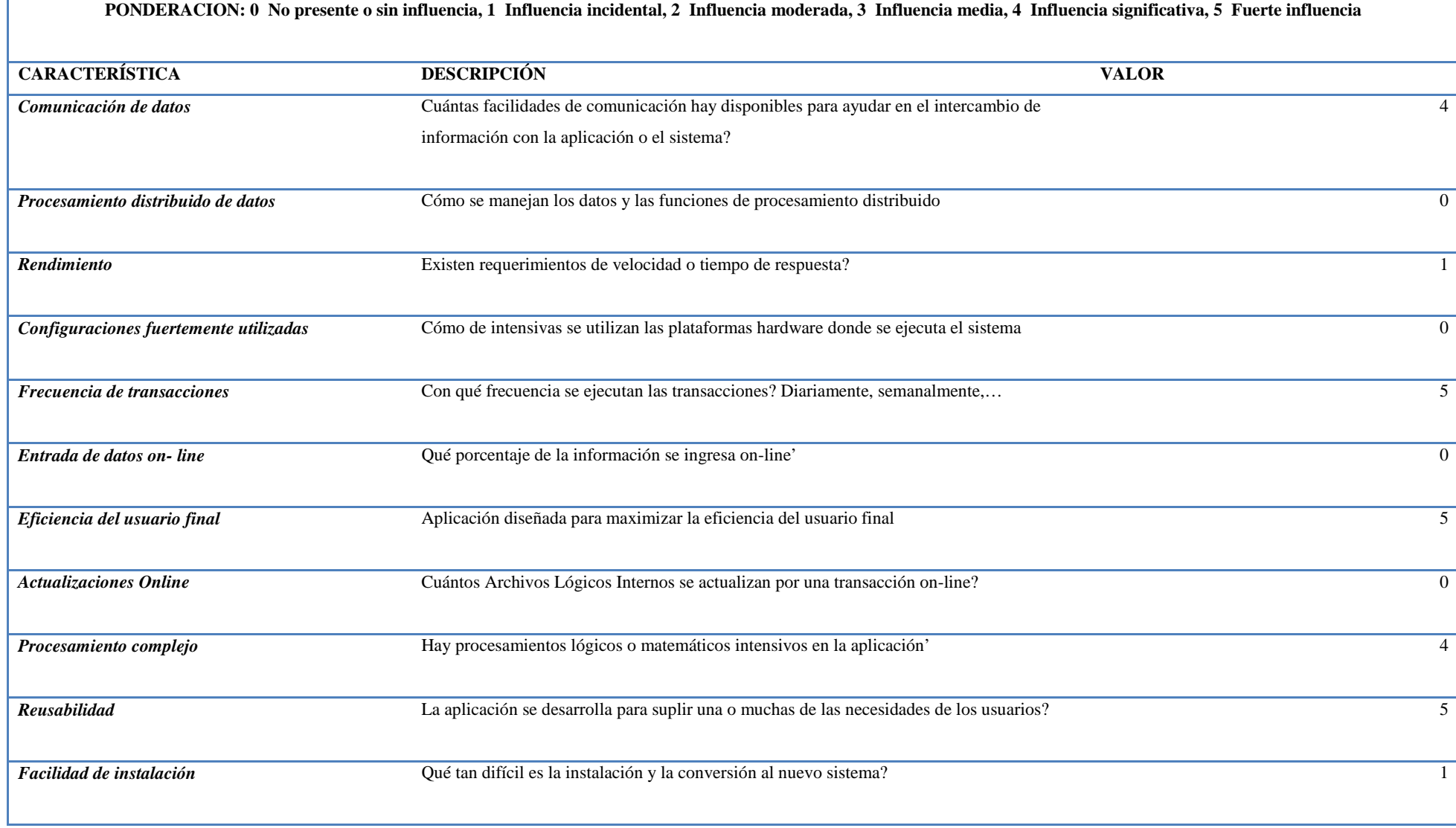

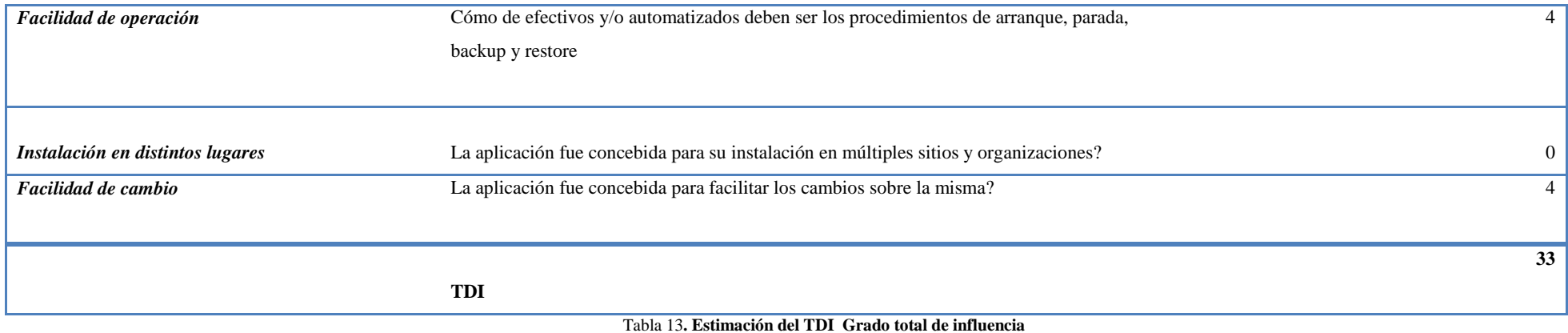

**Fuente:** Creación Propia en base a los Requerimientos del Sistema SIF.

# **Estimaciones**

# **Cálculo de Puntos de Función sin Ajustar UFP**

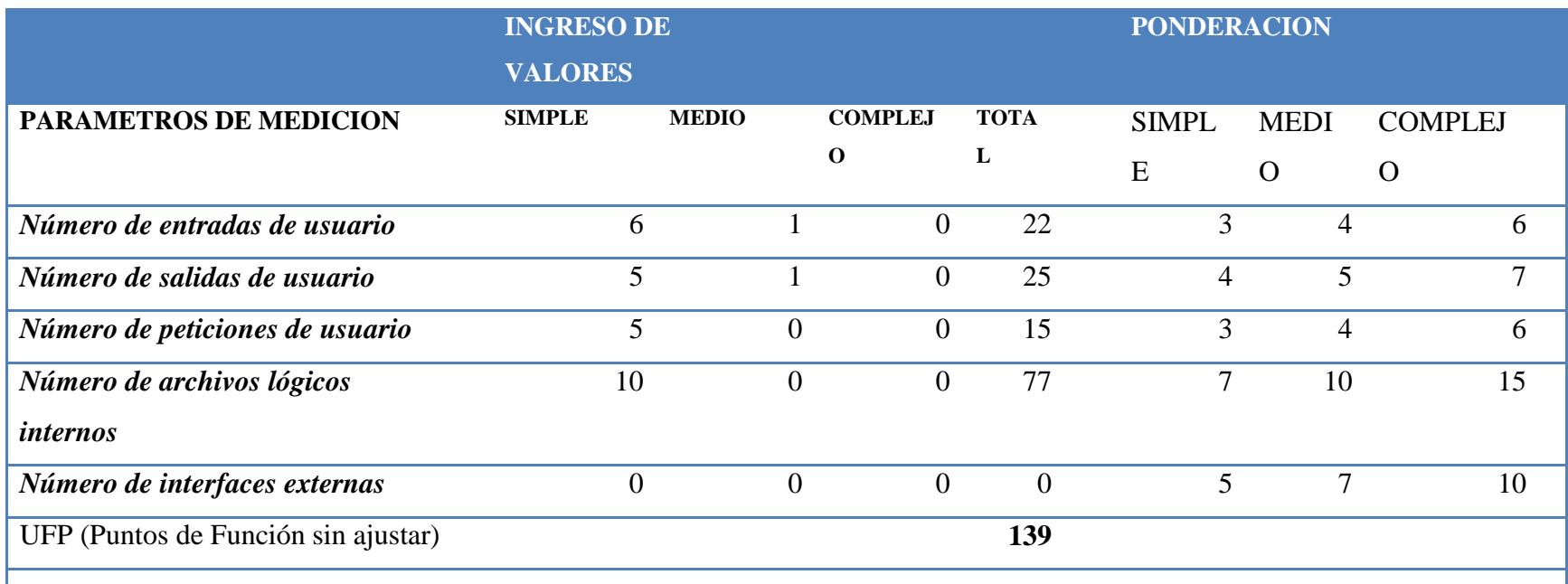

**Tabla 14**. **Cálculo de Puntos de Función sin Ajustar UFP.**

**Fuente:** Creación Propia en base a los Requerimientos del Sistema SIF.
### **Cálculo de Ajuste de Puntos de Función**

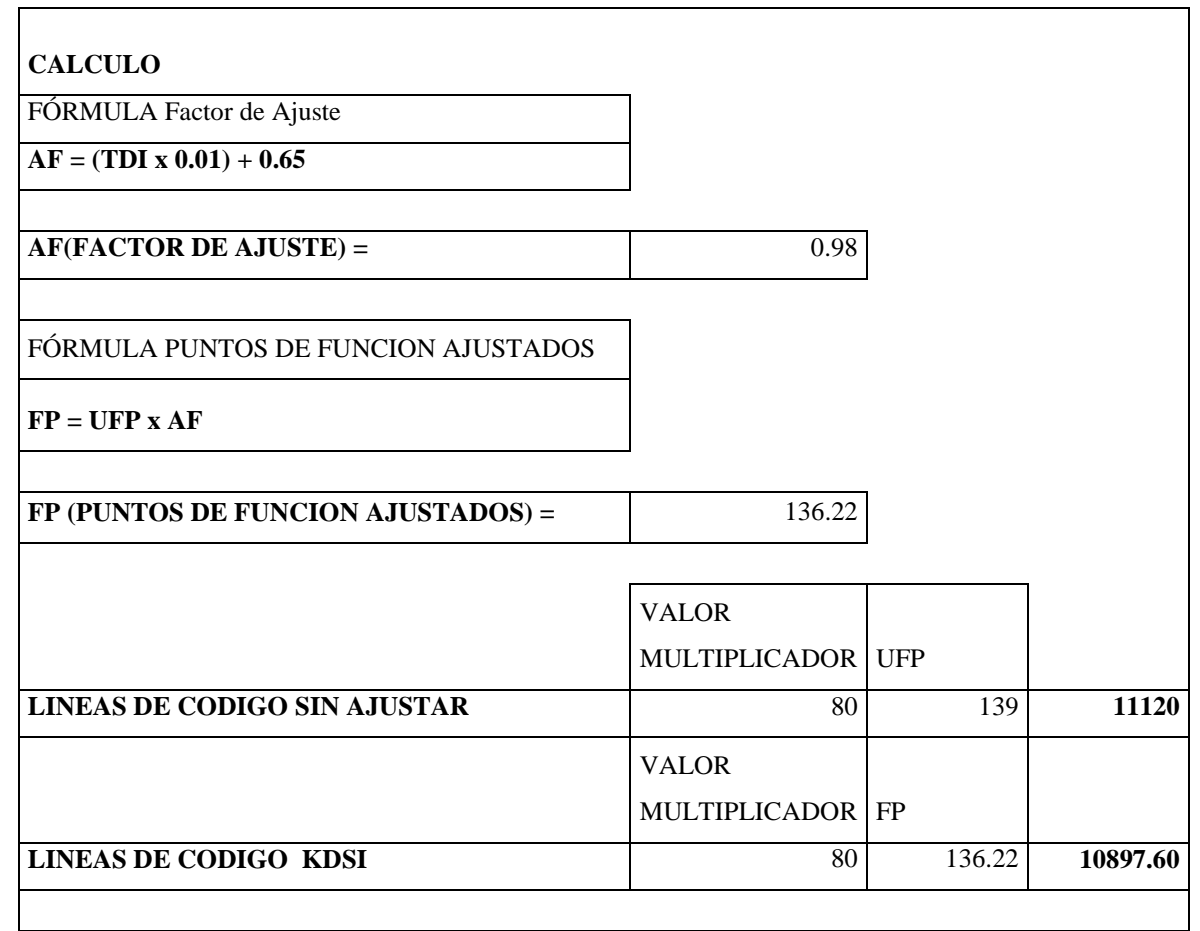

**Tabla 15.** Cálculos de ajuste de punto de función

## **Estimación mediante COCOMO**

Por cuanto el entorno en el cuál se desarrollará es cooperativo se ha considerado como más apropiado el modo orgánico.

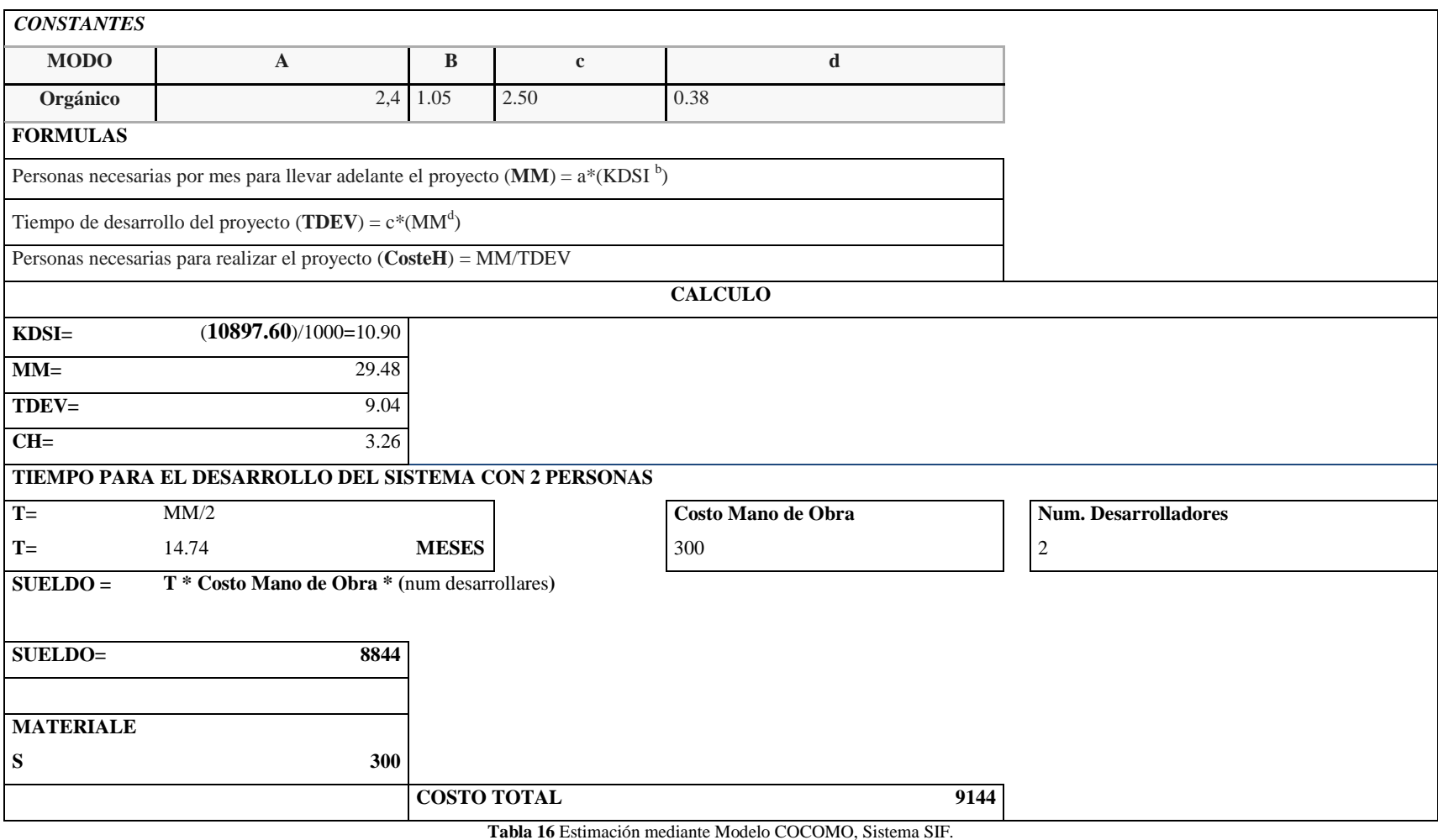

#### **2.5.3 Factibilidad Legal**

#### **Ley de Tecnologías de Información**

**Artículo 1**. Esta Ley tiene por objeto establecer las normas, principios, sistemas de información, planes, acciones, lineamientos y estándares, aplicables a las tecnologías de información que utilicen los sujetos a que se refiere el artículo 5 de esta Ley y estipular los mecanismos que impulsarán su extensión, desarrollo, promoción y masificación en todo el ámbito del Estado.

#### **Del uso de las Tecnologías de Información en el Poder Público**

**Artículo 17.** Los órganos y entes del Poder Público deberán utilizar las nuevas tecnologías de información, tales como los medios electrónicos, informáticos y telemáticos, para su organización, funcionamiento, para su relación con los particulares y con los otros órganos y entes del Estado como medio para mejorar y transformar la gestión pública.

Los actos, trámites y servicios que se realicen a través de medios de tecnologías de información; tales como los medios electrónicos, informáticos y telemáticos, gozarán de validez jurídica y eficacia probatoria, conforme a esta Ley y las normas que regulan la materia.

En el año 2008 el Gobierno del Ecuador, publica el Decreto Presidencial No. 1014, el cual establece el uso obligatorio del software libre en la Administración Pública Central. Con esto en nuestro país el software libre se convierte en política de estado en la que el código abierto, el software libre, el uso de estándares abiertos y el trabajo comunitario, facilitan la inclusión digital, la soberanía tecnológica y la innovación local, optimizando el gasto estatal, favoreciendo el desarrollo local y promoviendo la integración regional.

#### **2.5.4 Factibilidad Operativa**

Se pondrá en marcha el sistema propuesto, aprovechando los beneficios que ofrece, a todos los usuarios involucrados con el mismo, ya sean los que interactúan en forma directa con este, como también aquellos que reciben información producida por el sistema.

Por otra parte, el correcto funcionamiento del sistema en cuestión, siempre estará bajo los empleados encargados de dicha tarea.

La necesidad y deseo de un cambio en el sistema actual, expresada por los usuarios y el personal involucrado con el mismo, llevó a la aceptación de un nuevo sistema, que de una manera más sencilla y amigable, cubra todos sus requerimientos, expectativas y proporciona la información en forma oportuna y confiable. Basándose en las entrevistas y conversaciones sostenidas con el personal involucrado se demostró que estos no representan ninguna oposición al cambio, por lo que el sistema es factible operacionalmente.

En el proceso de inducción se detallaron los aspectos de actualización de conocimientos y nuevas formas en el procesamiento de transacciones que representan el manejo del nuevo sistema.

Con la finalidad de garantizar el buen funcionamiento del sistema y que este impactará en forma positiva a los usuarios, el mismo fue desarrollado en forma estándar de acuerdo con los lineamientos de la Ingeniería del Software.

**3CAPITULO III**

**PROPUESTA: DISEÑO DEL SISTEMA**

### **3.1 Diseño**

En cuanto al diseño se busca un nivel alto de abstracción, y facilidad de crear nuevas aplicaciones, tomando en cuenta los siguientes apartados:

- Constituir un modelo comprensible de cómo está estructurado el sistema y de cómo trabajan juntos sus componentes.
- Reducir los riesgos asociados al momento de desarrollar software.
- Facilitar la comunicación entre todas las partes interesadas en el desarrollo de un sistema basado en computadora.
- Destacar decisiones tempranas de diseño que tendrán un profundo impacto en todo el trabajo de ingeniería del software.

### **3.1.1 Diagramas**

### **3.1.1.1 Arquitectura de la Aplicación**

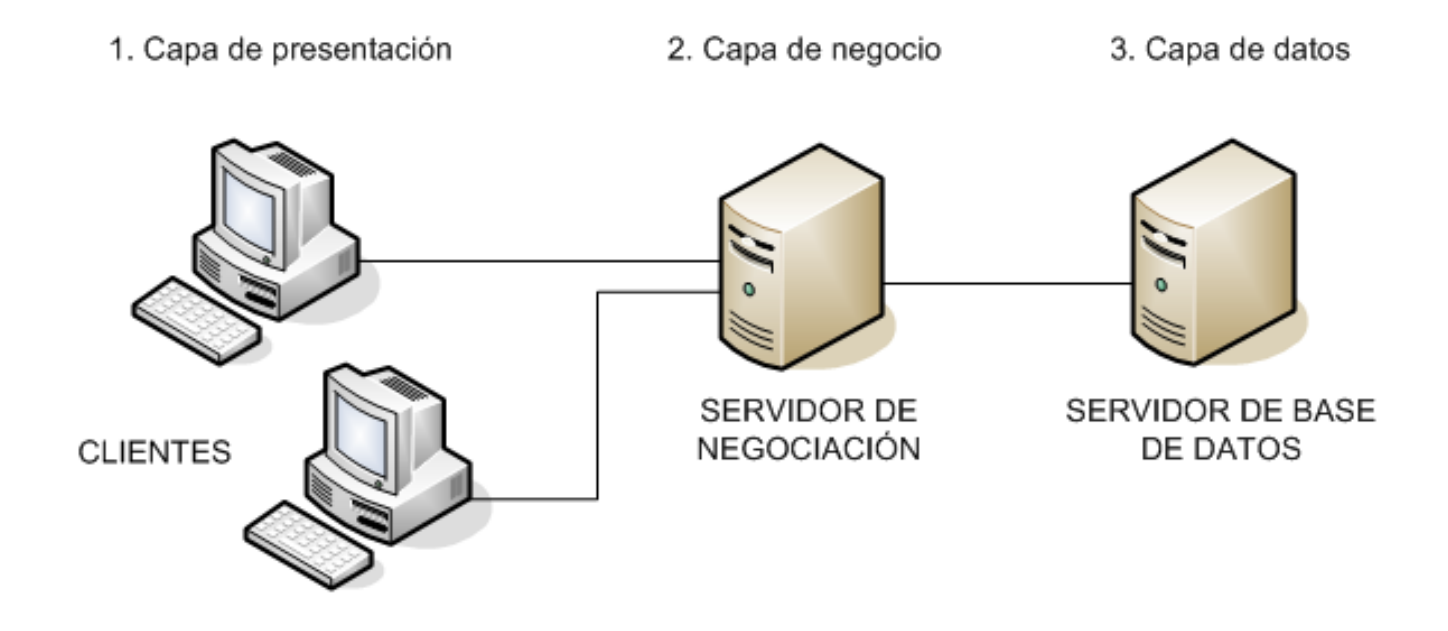

**Gráfico 4. Arquitectura del Sistema SIF. Fuente:** Creación Propia en base a los Requerimientos del Sistema SIF.

### **3.1.1.2 Diagramas de Flujo de Datos Sistema Propuesto**

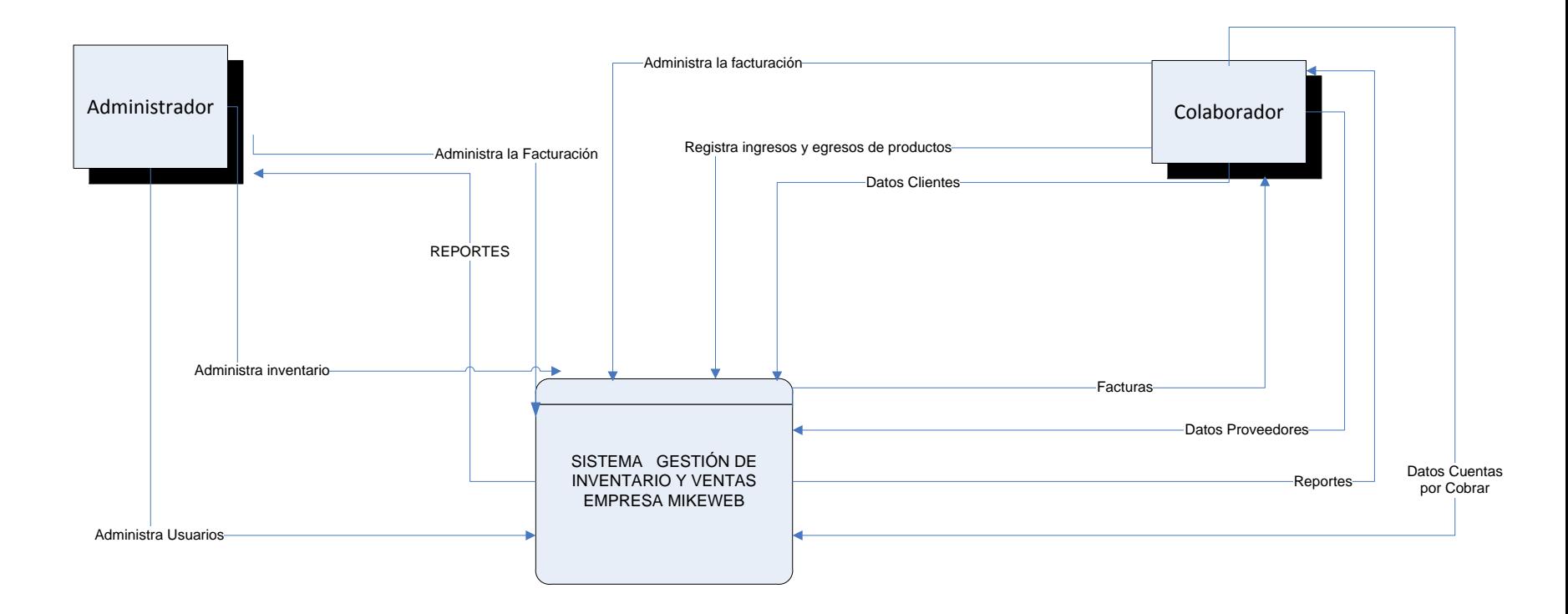

#### **Gráfico 5. Diagrama de Flujo de Datos del Sistema SIF, Nivel 0.**

### **3.1.1.3 Arquitectura de la RED**

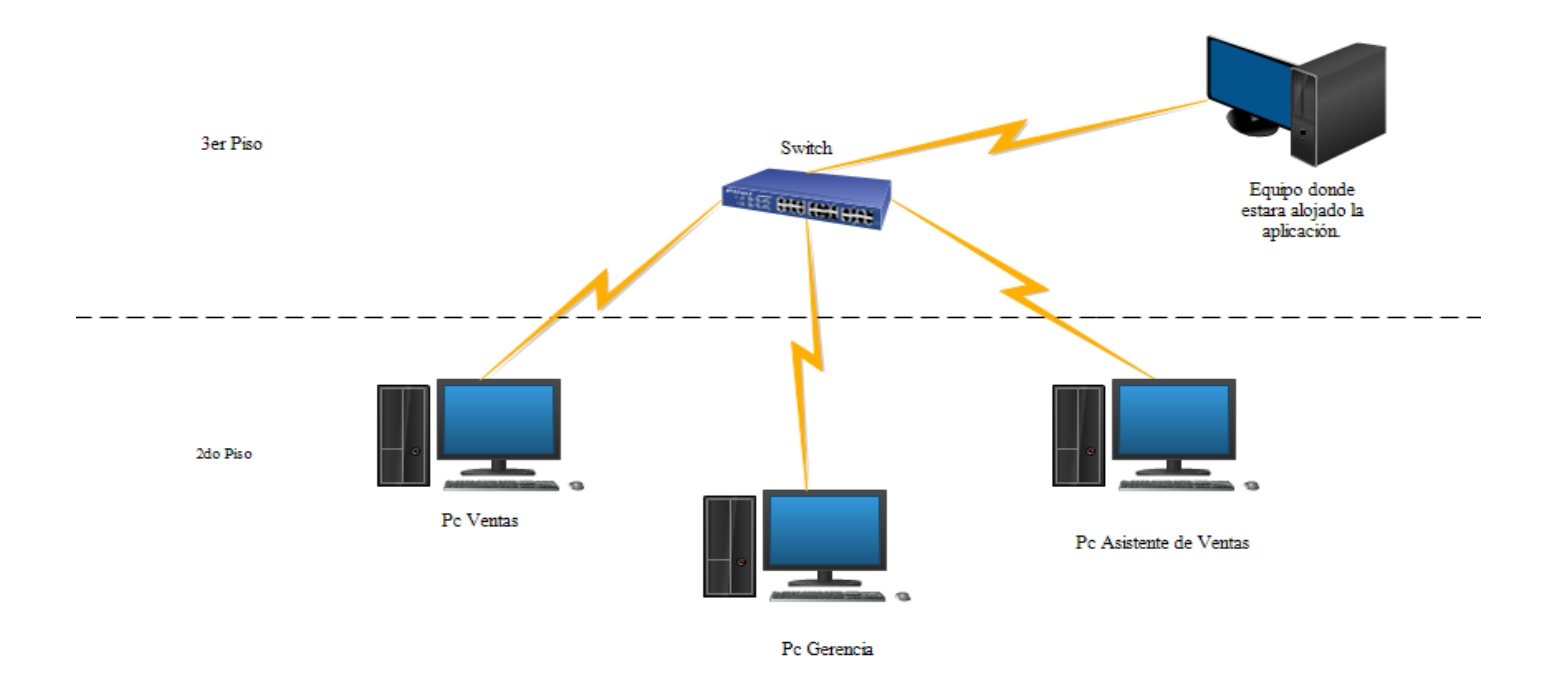

#### **Gráfico 6. Arquitectura de Red**

#### **3.1.1.4 Diagrama Entidad Relación**

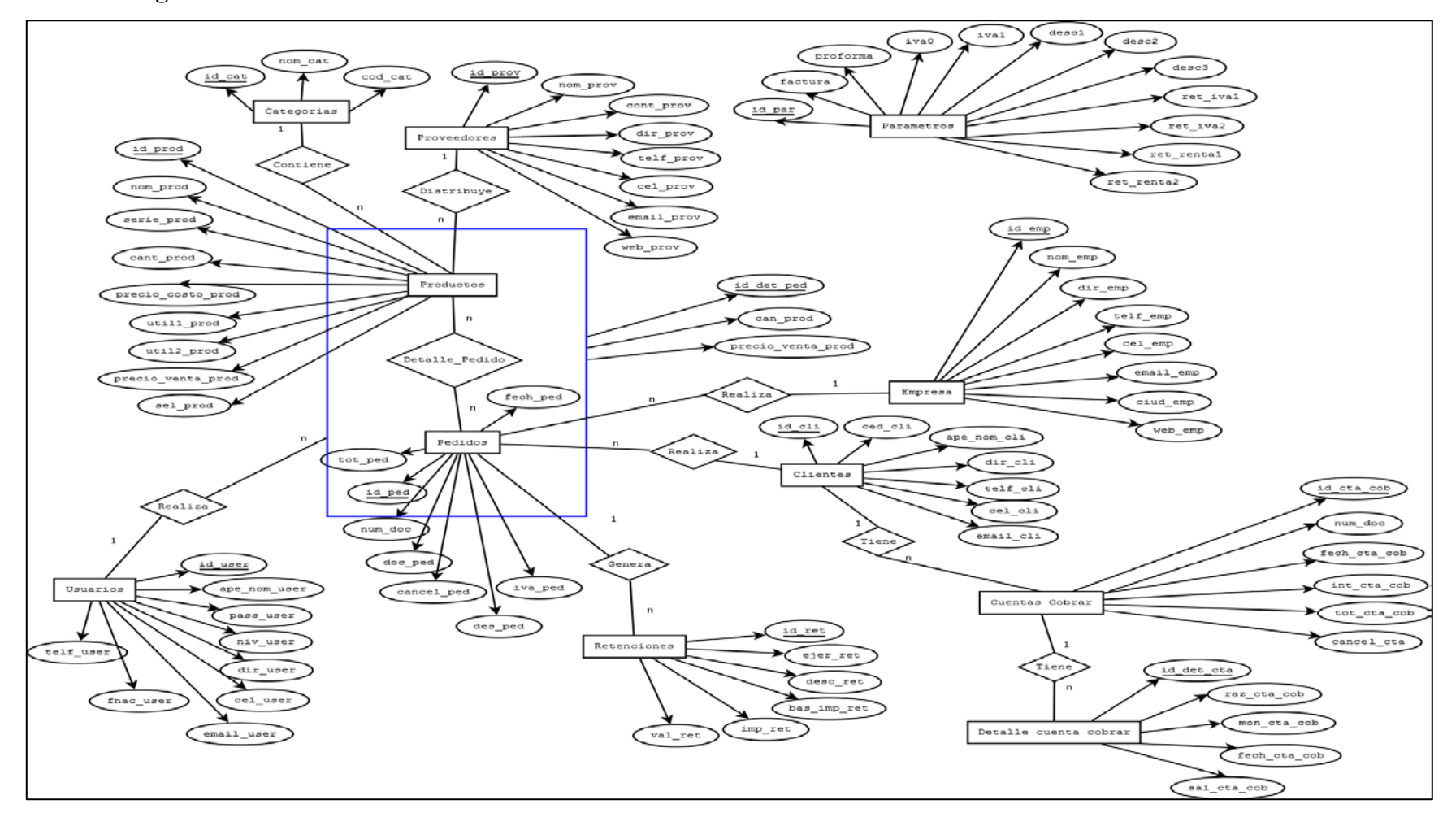

#### **Gráfico 7. Diagrama Entidad Relación**

**Fuente:** Creación Propia en base a los Requerimientos del Sistema SIF

#### **3.1.1.5 Transformación del Modelo Entidad Relación al Relacional**

#### **TABLAS NORMALES.**

**USUARIOS (***id\_user*, ape\_nom\_user, pass\_user, niv\_user, dir\_user, telf\_user, cel\_user, fnac\_user, email\_user**)**

**EMPRESA (***id\_emp*, nom\_emp, dir\_emp, telf\_emp, cel\_emp, email\_emp, ciud\_emp, web\_emp**)**

**CATEGORIAS (***id\_cat***,** nom\_cat, cod\_cat**)**

**PROVEEDORES (***id\_prov*, nom\_prov, cont\_prov, dir\_prov, telf\_prov, cel\_prov, email prov, web prov)

**CLIENTES (***id\_cli,* ced\_cli, ape\_nom\_cli, dir\_cli, telf\_cli, cel\_cli, email\_cli**) PARAMETROS (***id\_par***,** factura, proforma, iva0, iva1, desc1, desc2, desc3, ret\_iva1, ret\_iva2, ret\_renta1, ret\_renta2**)**

#### **TABLAS GENERALIZADAS.**

**CUARTO PASO. RELACIÓN n a n.**

**DETALLE\_PEDIDO (***id\_det\_ped, can\_prod, precio\_venta\_prod, id\_ped, id\_user, id\_prod***)**

### **RELACIÓN 1 a n.**

**PEDIDOS (***id\_ped*, num\_doc, doc\_ped, fech\_ped, cancel\_ped des\_ped, tot\_ped, iva\_ped, **id\_cli, id\_emp)**

**PRODUCTOS (***id\_prod, n*om\_prod, serie\_prod, cant\_prod, precio\_costo\_prod, util1\_prod, util2\_pro, precio\_venta\_prod, sel\_prod*,* **id\_prov, id\_cat)**

**RETENCIONES (***id\_ret***,** ejer\_ret, desc\_ret, bas\_imp\_ret, imp\_ret, val\_ret, **id\_ped) CUENTAS\_COBRAR (***id\_cta\_cob***,** num\_doc, fech\_cta\_cob, int\_cta\_cob, tot\_cta\_cob, cancel\_cta, **id\_cli)** 

**DETALLE\_CUENTA\_COBRAR (***id\_det\_cta,* raz\_cta\_cob, mon\_cta\_cob, fech\_cta\_cob, sal\_cta\_cob, **id\_cta\_cob**)

#### **3.1.1.6 Modelo Relacional.**

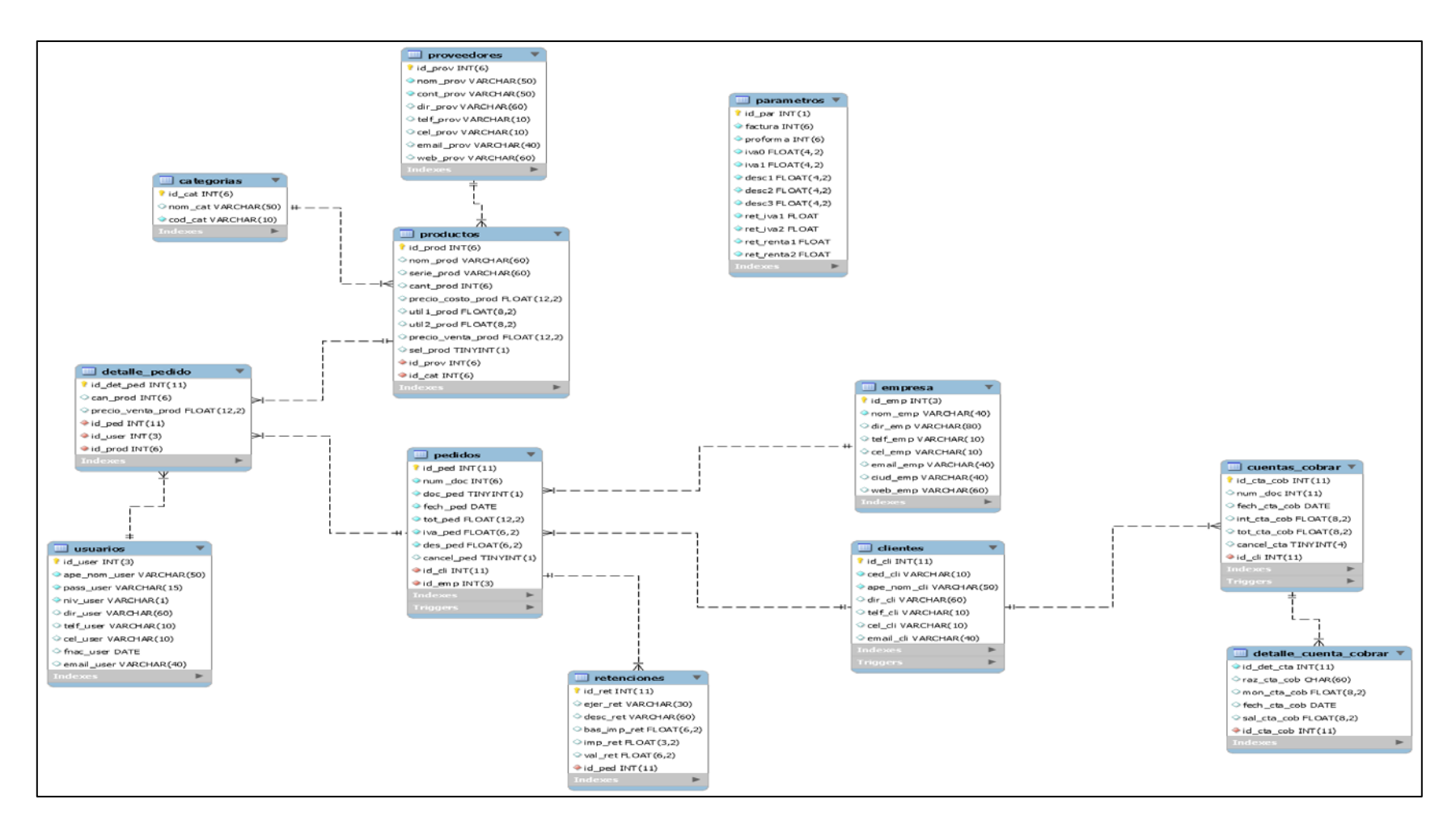

#### **Gráfico 8. Modelo Relacional**

**Fuente:** Creación Propia en base a los Requerimientos del Sistema SIF

### **3.1.2 Interfaz**

### **3.1.2.1 Diseño de las Interfaces principales**

A continuación se detalla la estructura básica de la interfaz principal, con hipervínculos, mensajes e imágenes que permitan interactuar a los usuarios con el sistema, de una forma fiable y amigable.

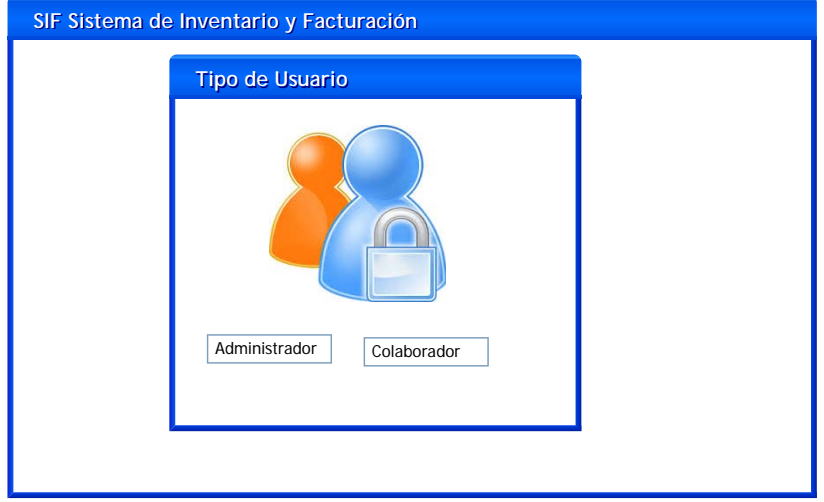

## **Pantalla de Inicio**

**Gráfico 9. Interfaz – Pantalla de Inicio**

**Fuente:** Creación Propia en base a los Requerimientos del Sistema SIF

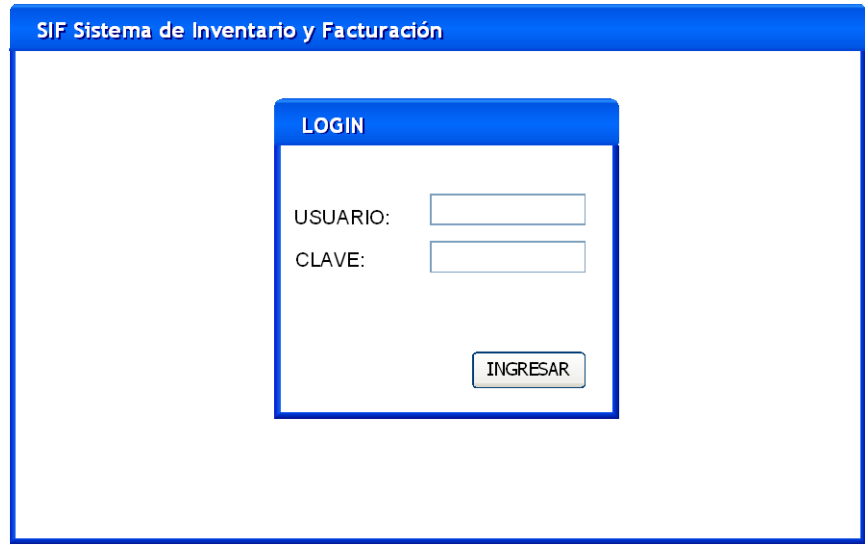

#### **Gráfico 10. Interfaz– Inicio de Sesión**

# **MENÚ DE OPCIONES**

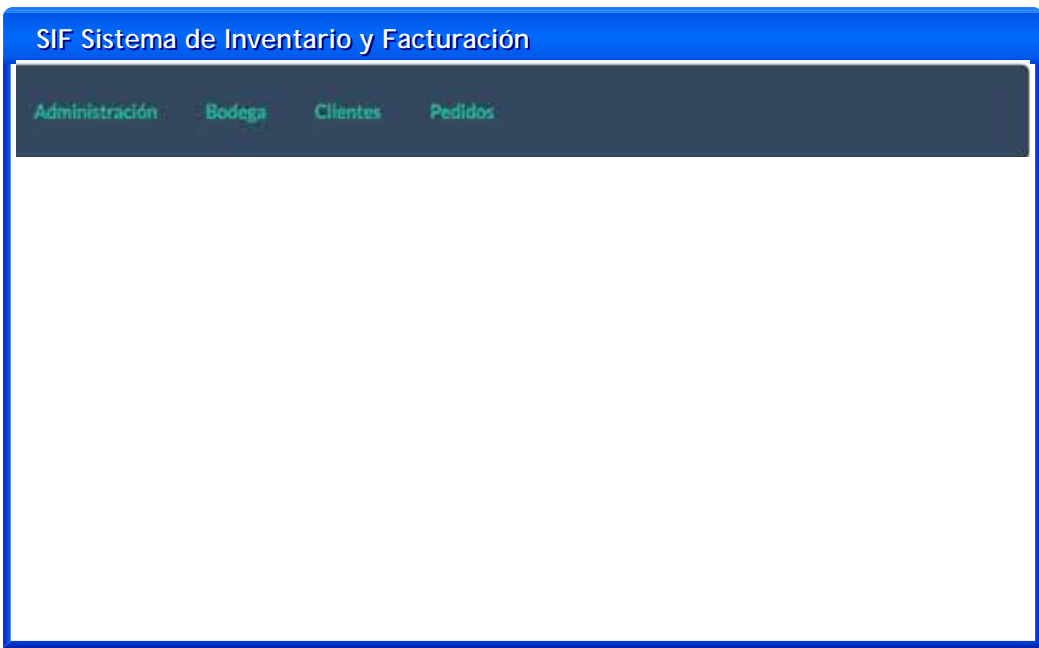

#### **Gráfico 11. Interfaz – Menú de Opciones**

**Fuente:** Creación Propia en base a los Requerimientos del Sistema SIF

# **ADMNISTRACIÓN DE USUARIOS**

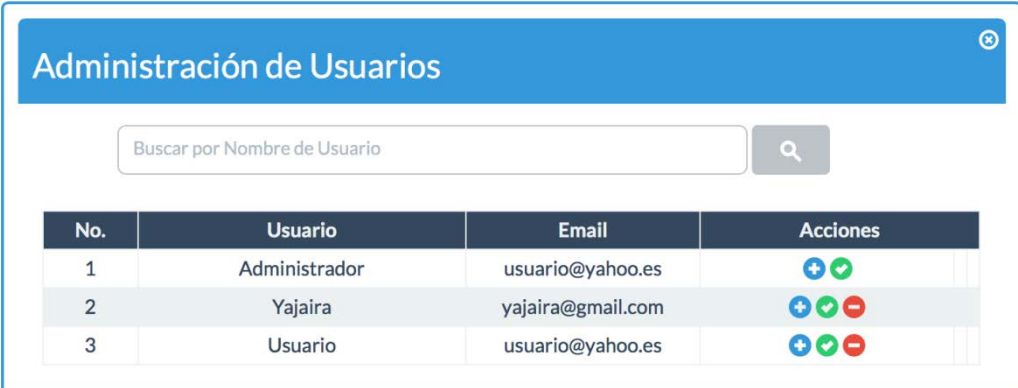

**Gráfico 12. Prototipo de Interfaz – Administración de Usuarios**

#### **PROVEEDORES**

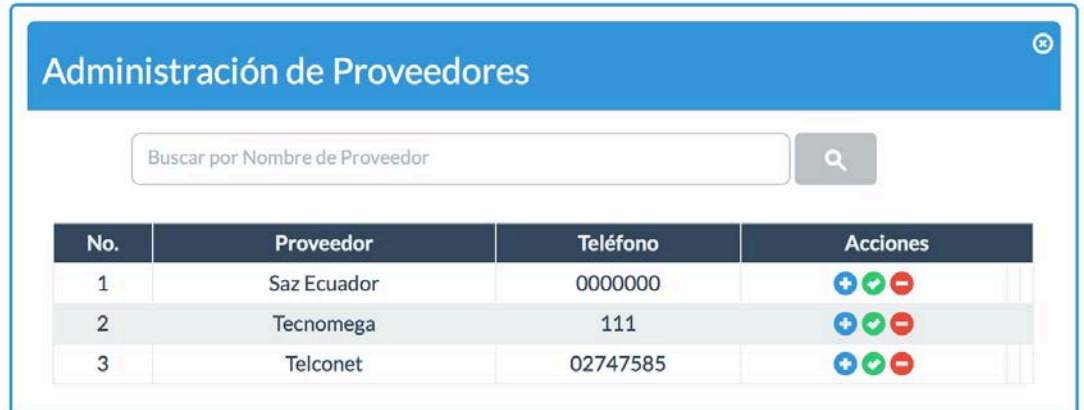

**Gráfico 13. Prototipo de Interfaz – Administración de Proveedores**

**Fuente:** Creación Propia en base a los Requerimientos del Sistema SIF

### **CLIENTES**

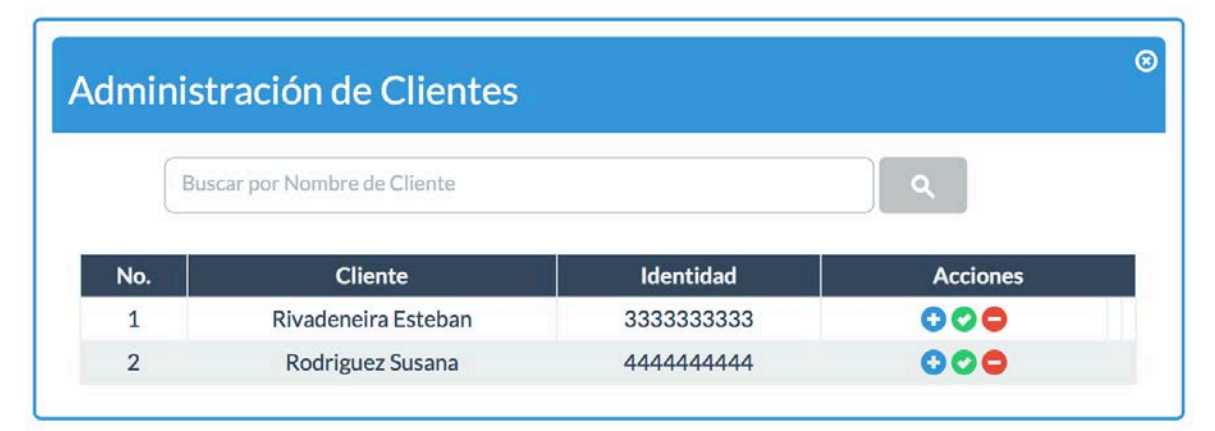

**Gráfico 14. Prototipo de Interfaz – Administración de Clientes**

## **PRODUCTOS**

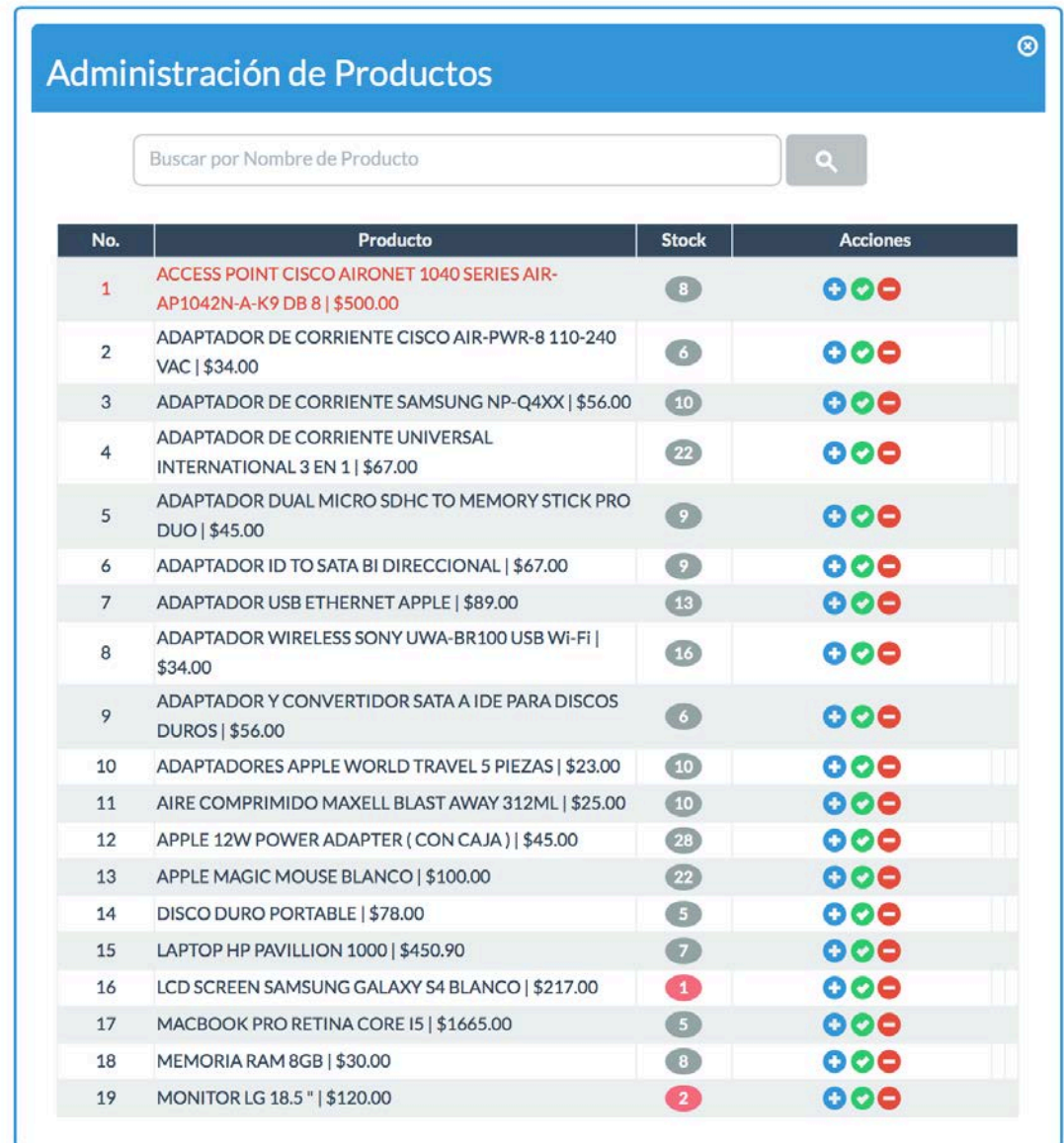

#### **Gráfico 15. Prototipo de Interfaz – Administración de Productos**

# **CUENTAS POR COBRAR**

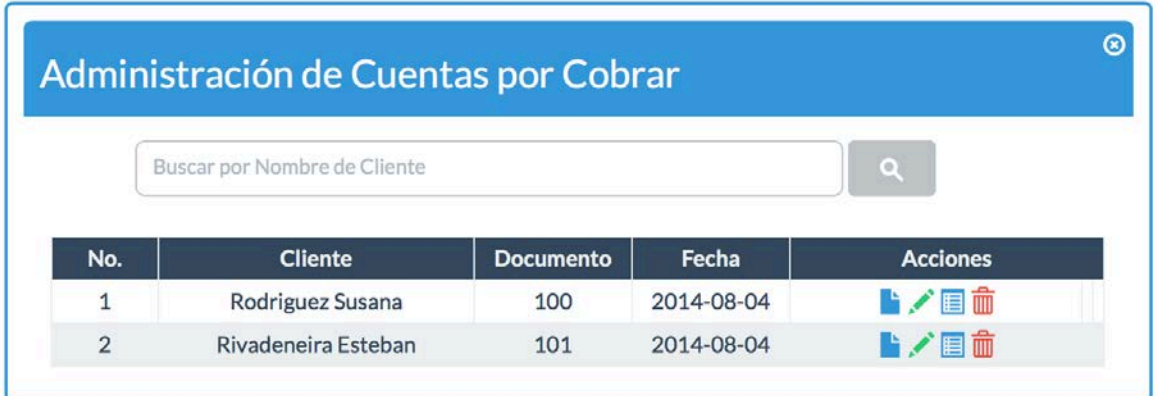

#### **Gráfico 16. Prototipo de Interfaz – Cuentas por Cobrar**

**Fuente:** Creación Propia en base a los Requerimientos del Sistema SIF

## **FACTURA**

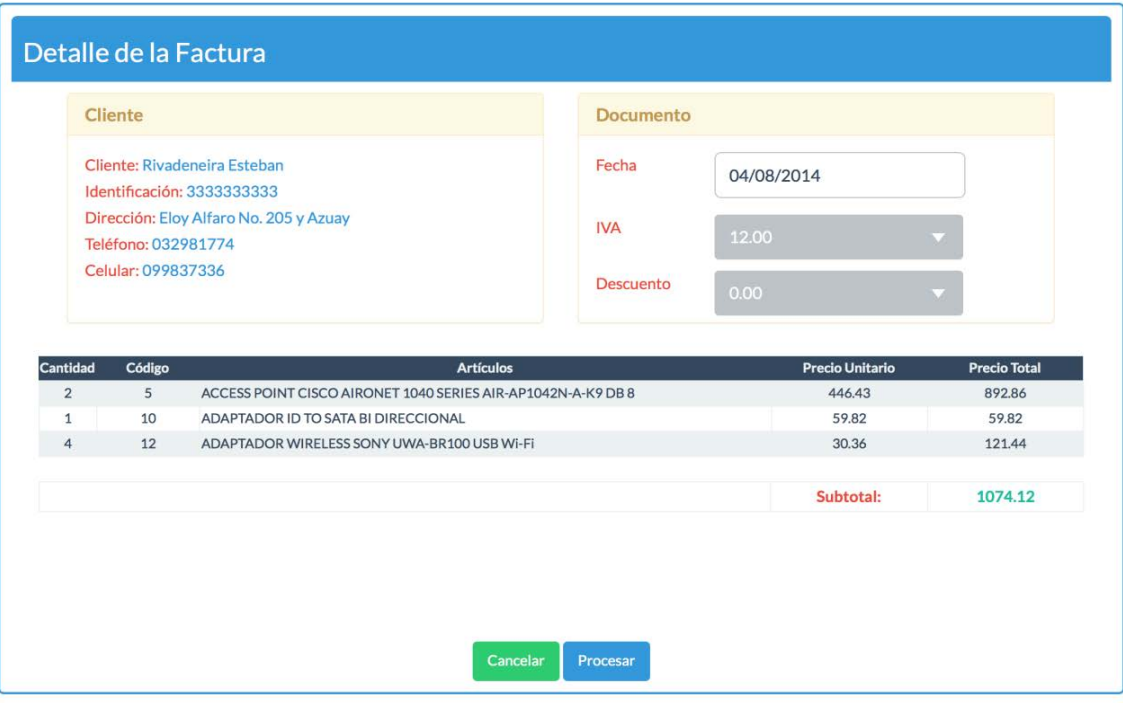

**Gráfico 17. Prototipo de Interfaz – Administración de Facturas**

## **MENSAJES DE ERROR**

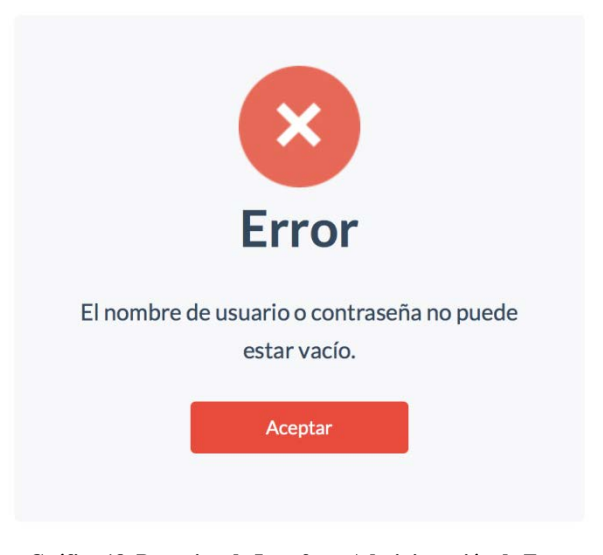

**Gráfico 18. Prototipo de Interfaz – Administración de Facturas Fuente:** Creación Propia en base a los Requerimientos del Sistema SIF

#### **3.1.2.2 Casos de Uso del Sistema**

**Fuente:** Los siguientes Diagramas son Creación Propia en base a los Requerimientos del Sistema SIF.

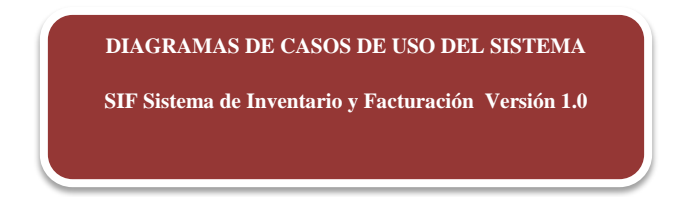

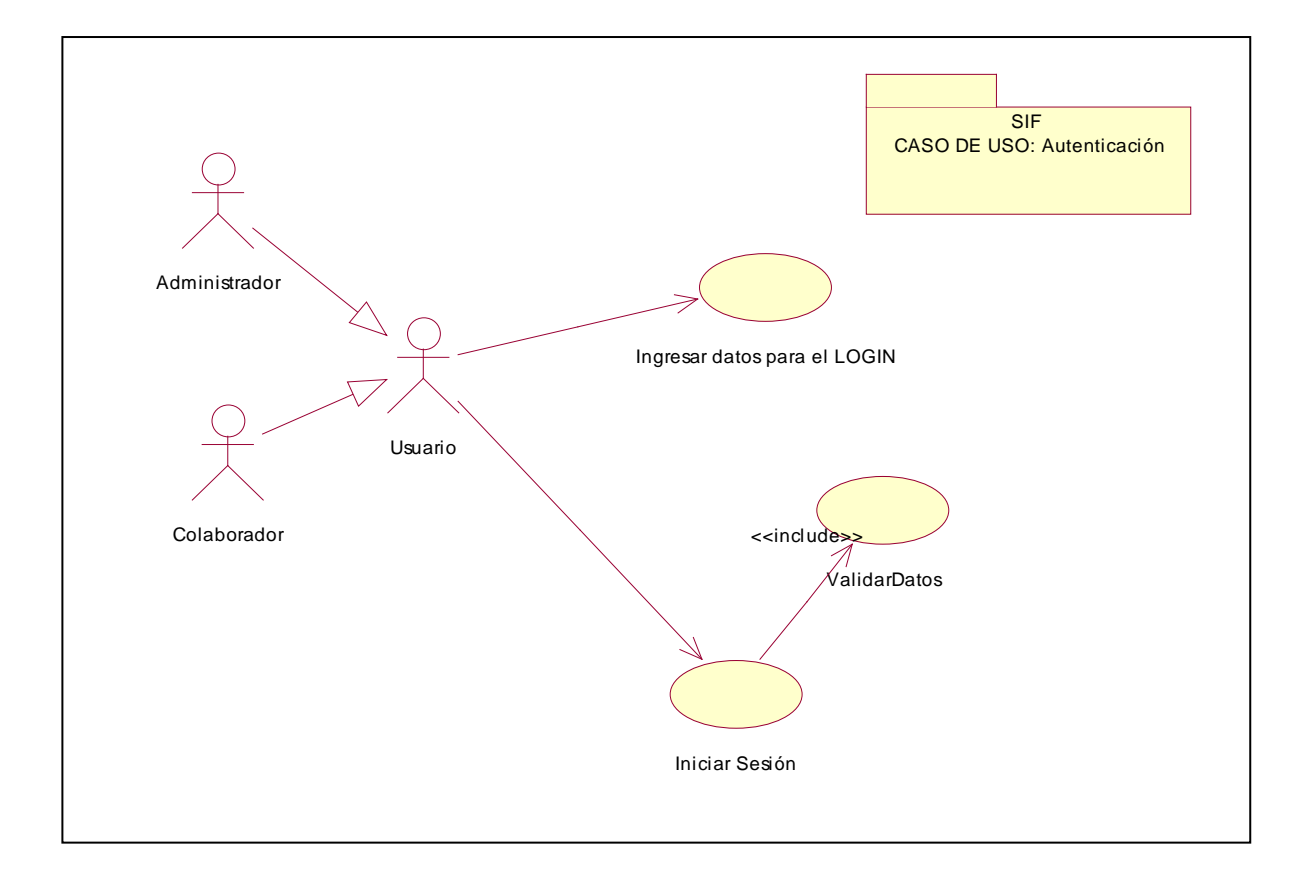

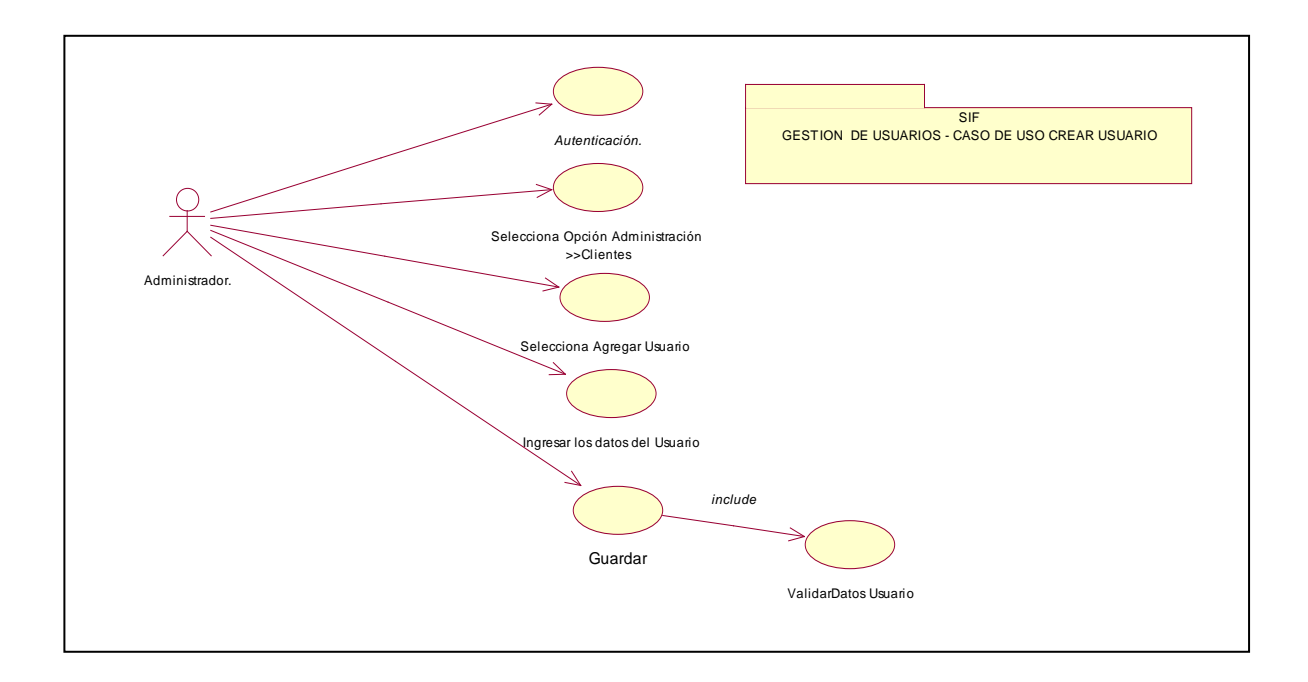

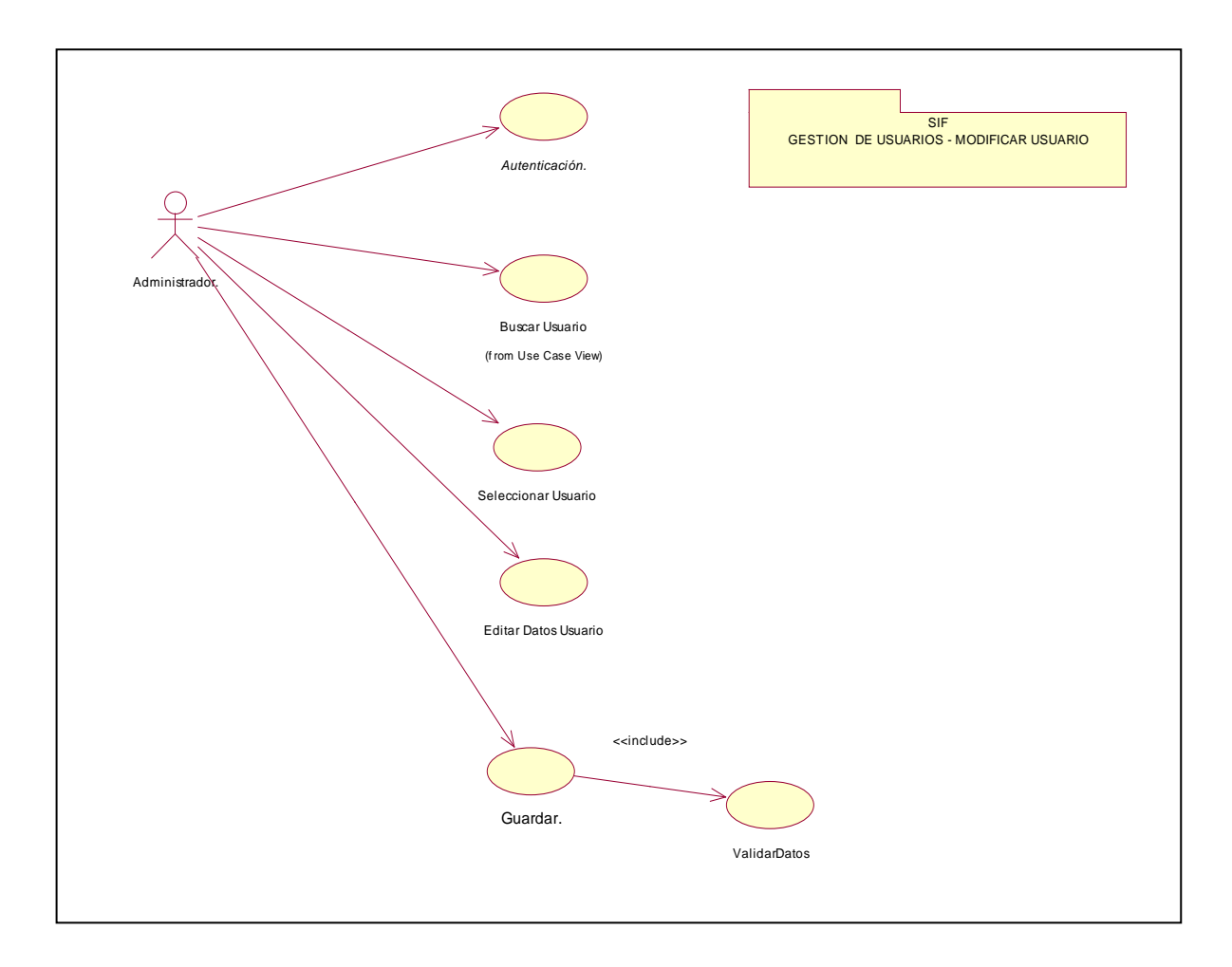

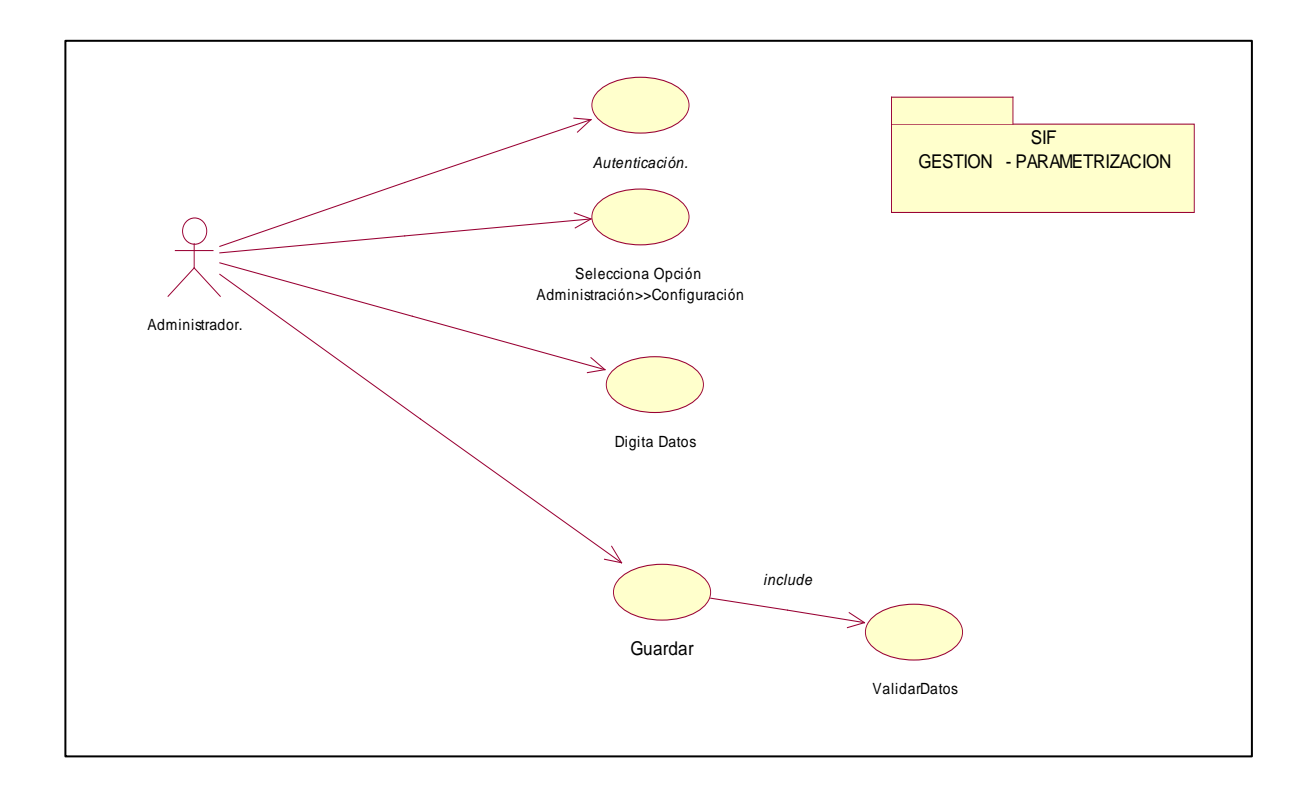

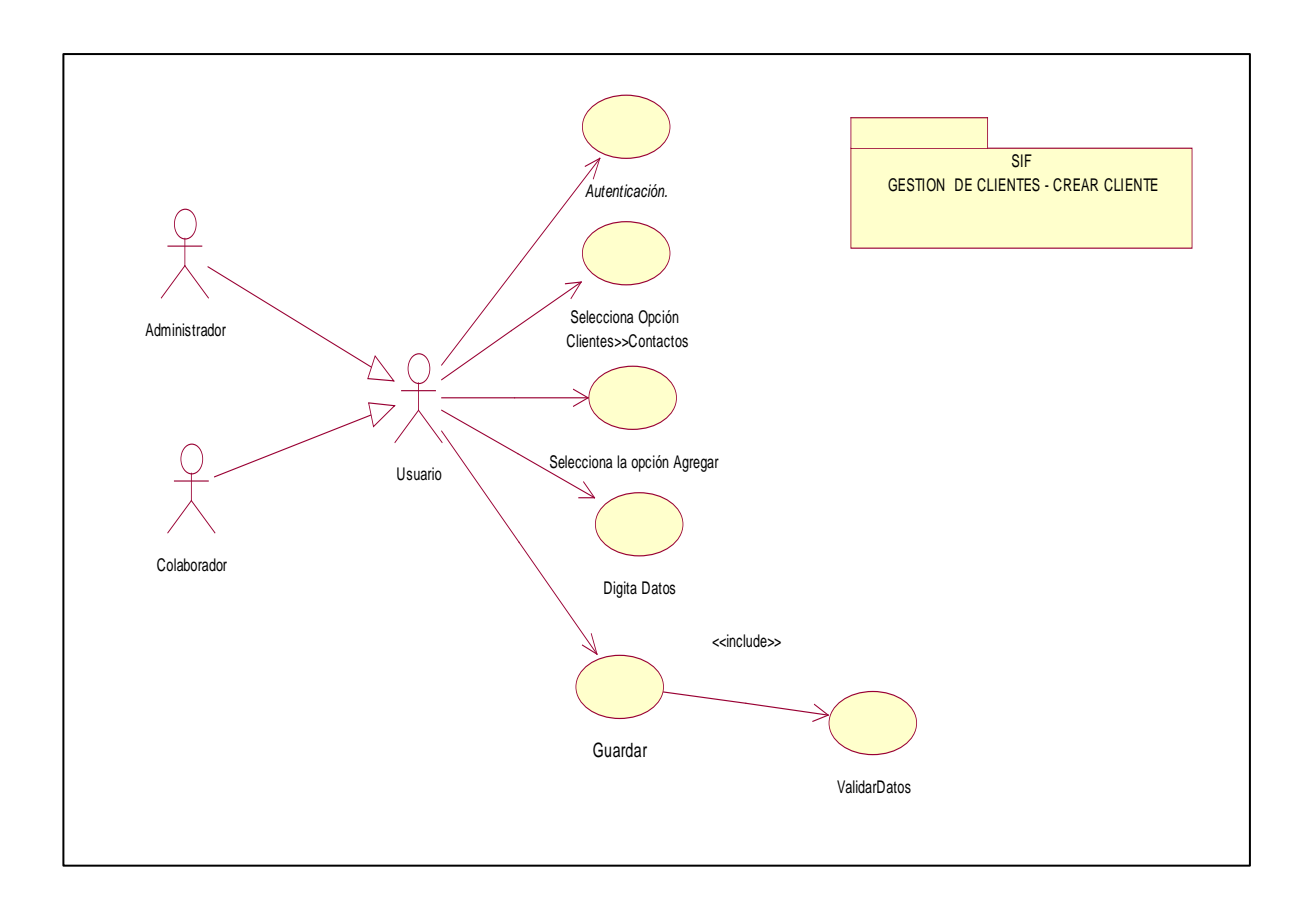

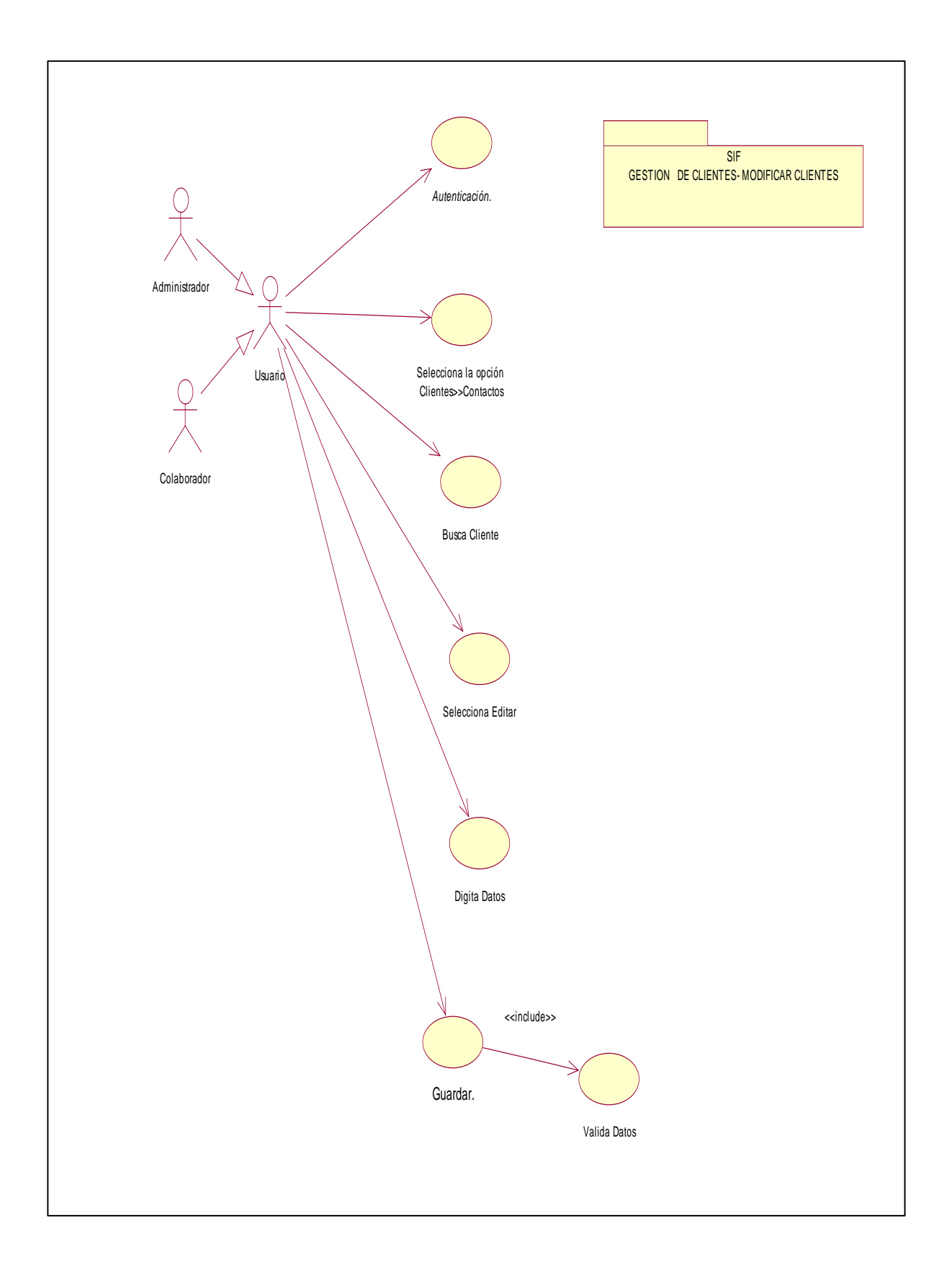

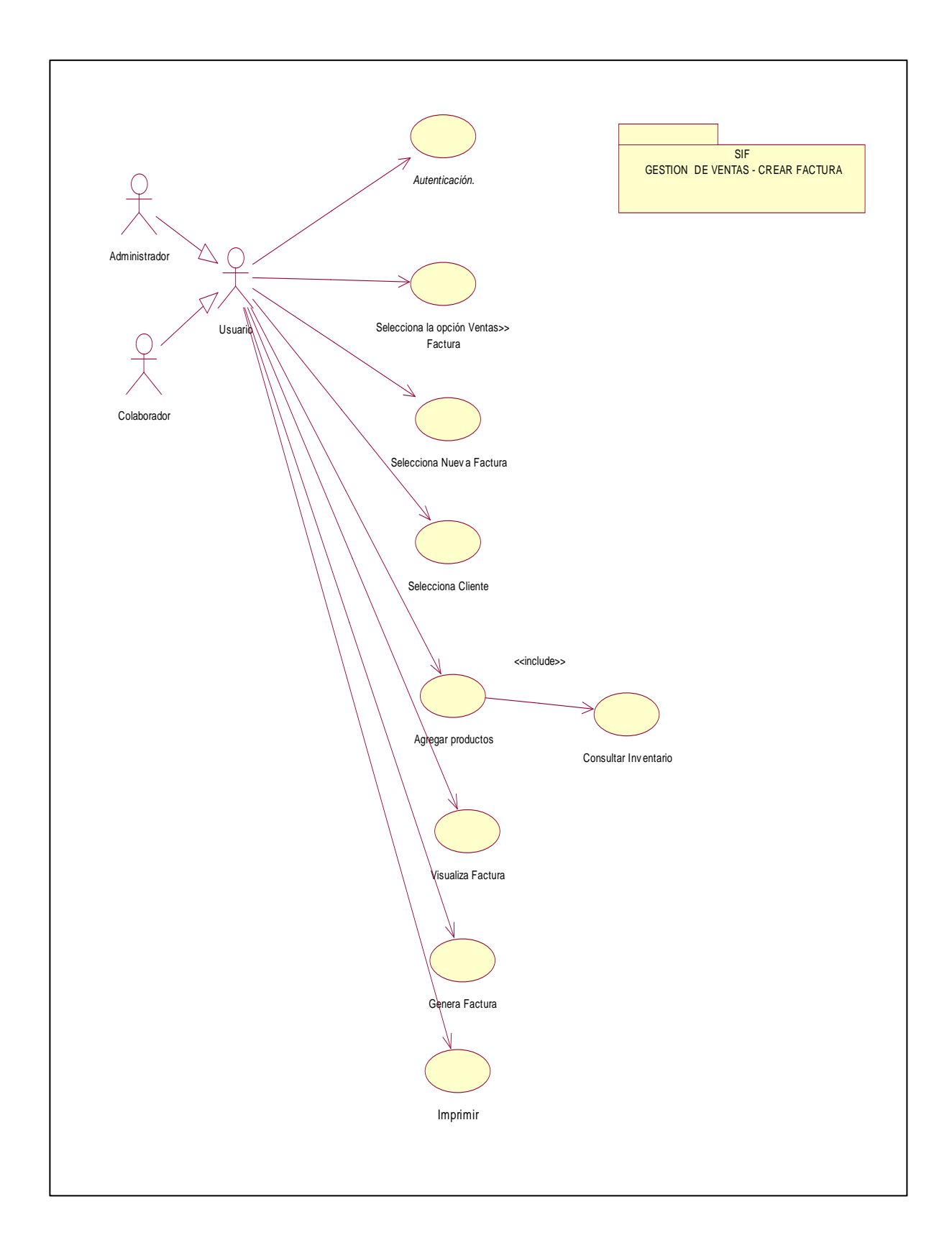

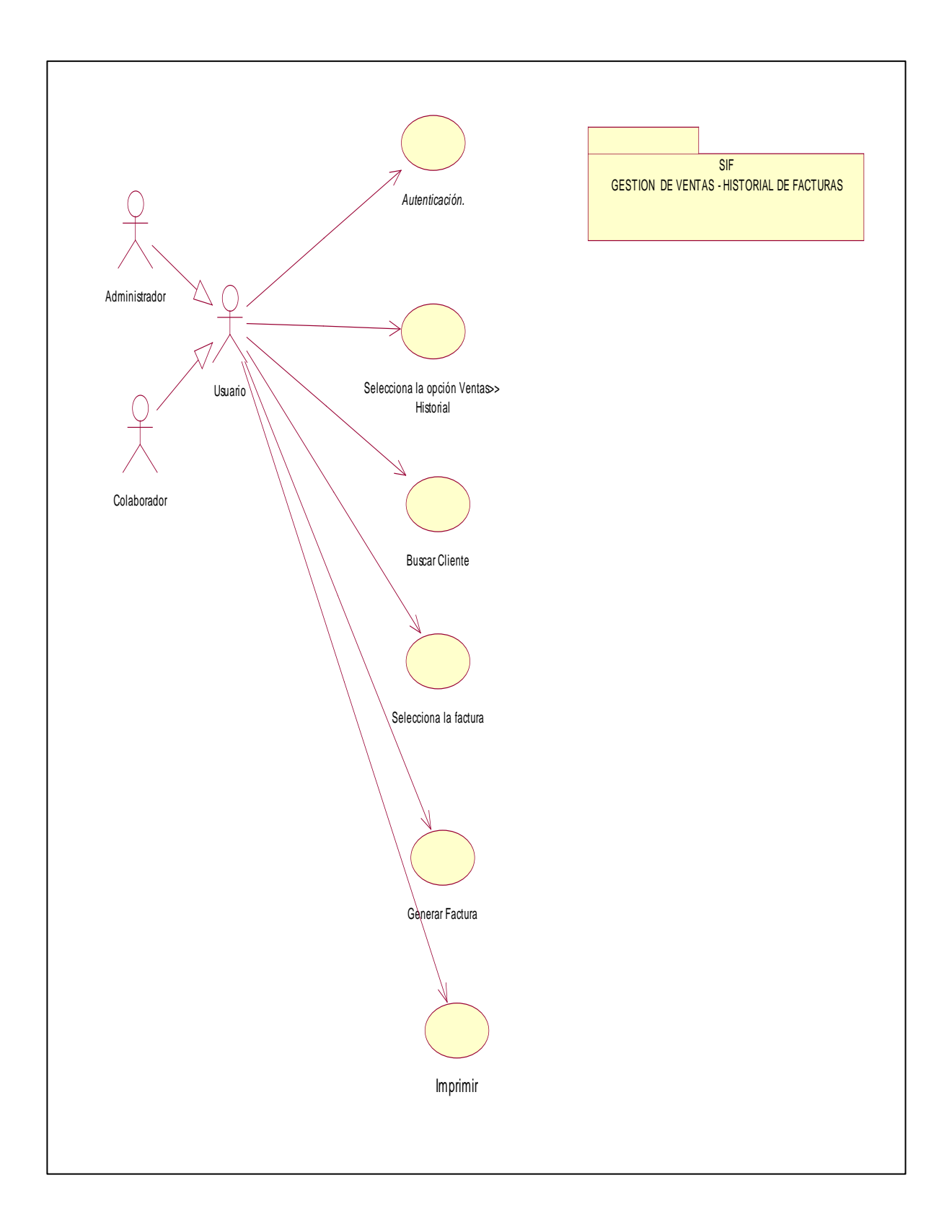

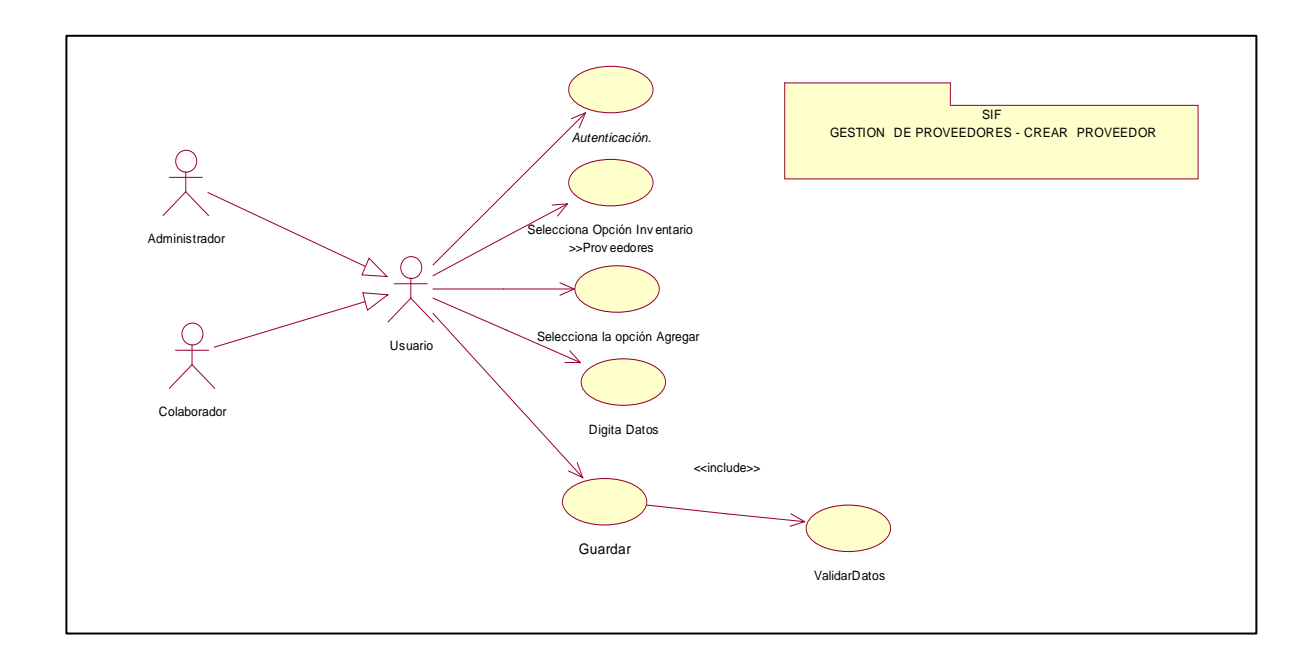

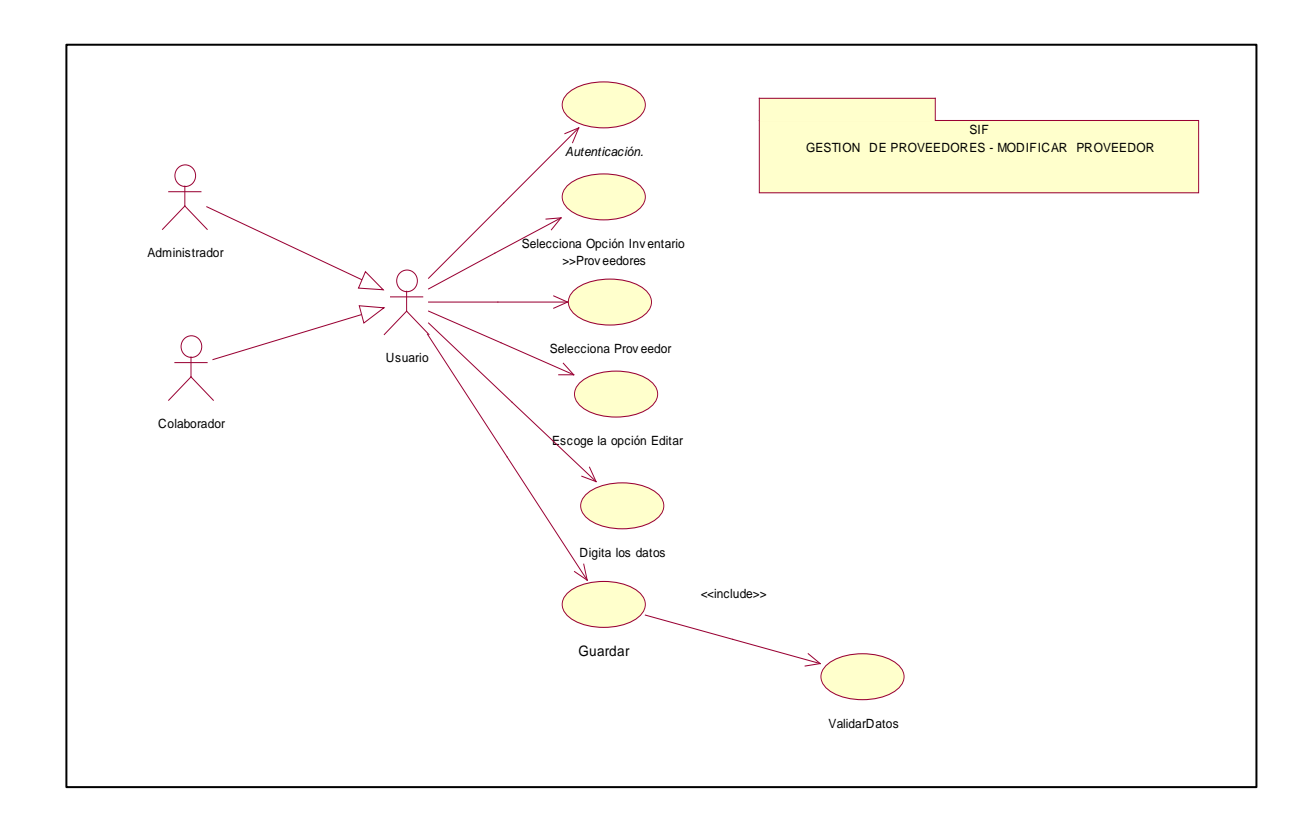

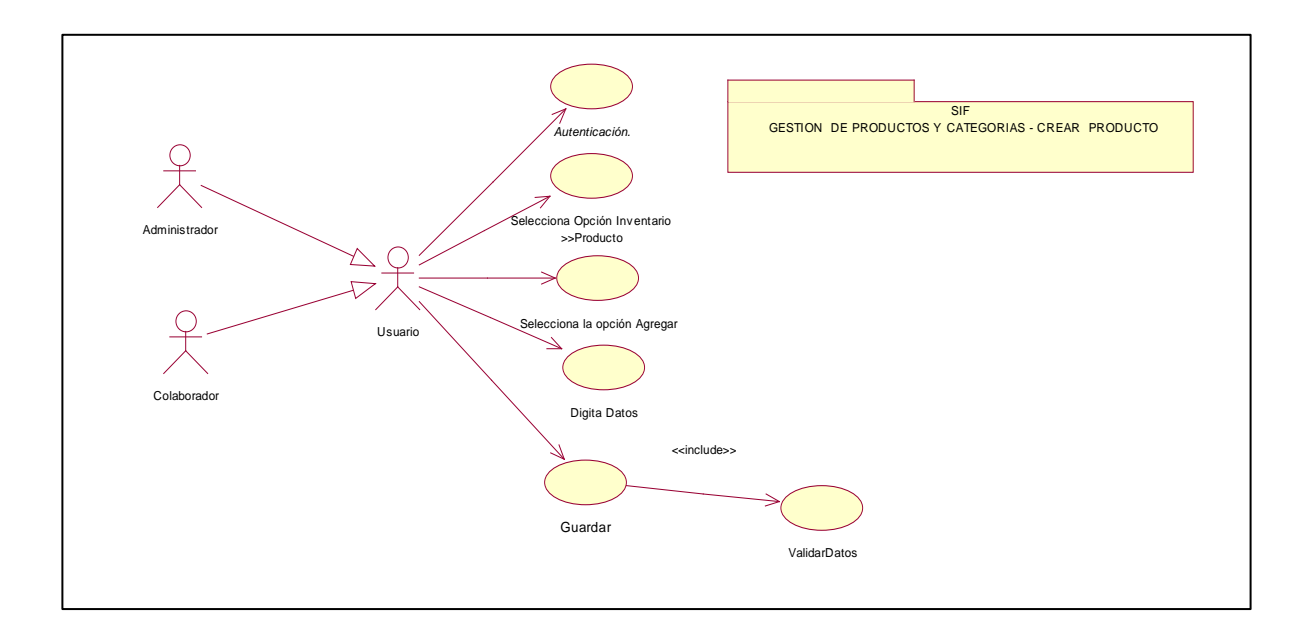

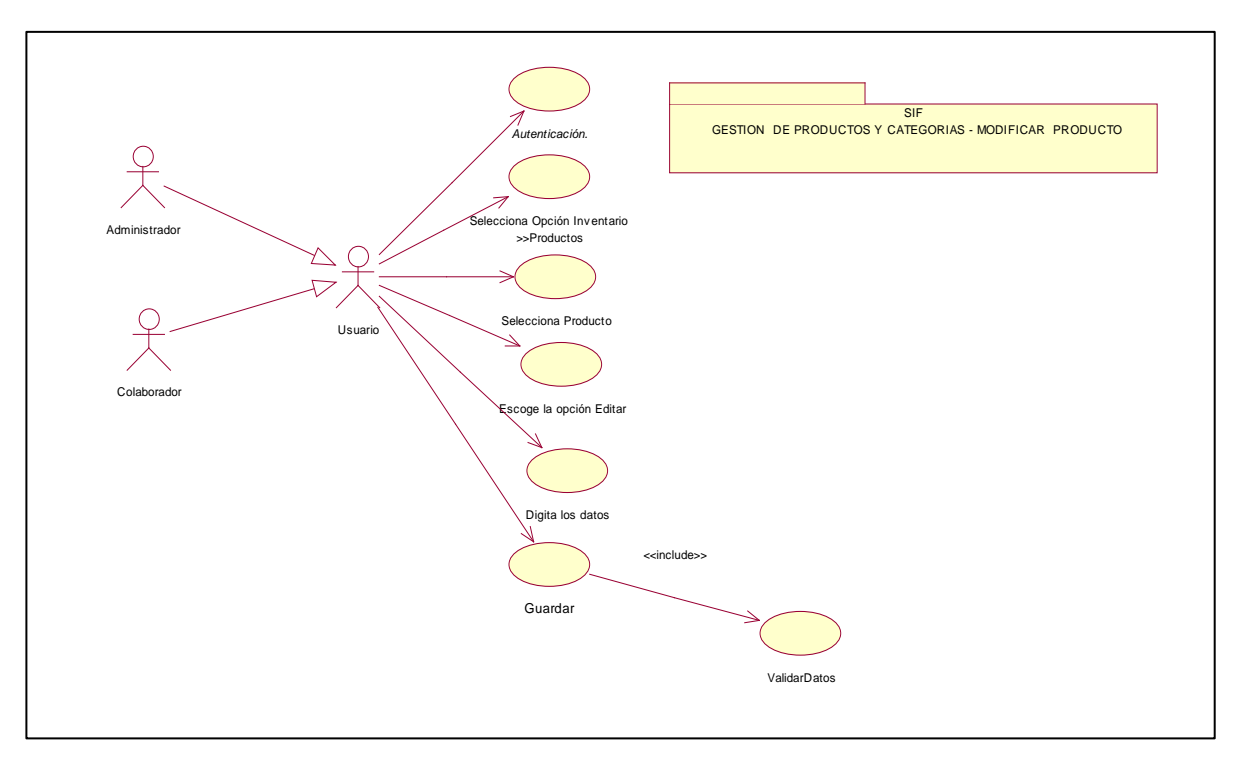

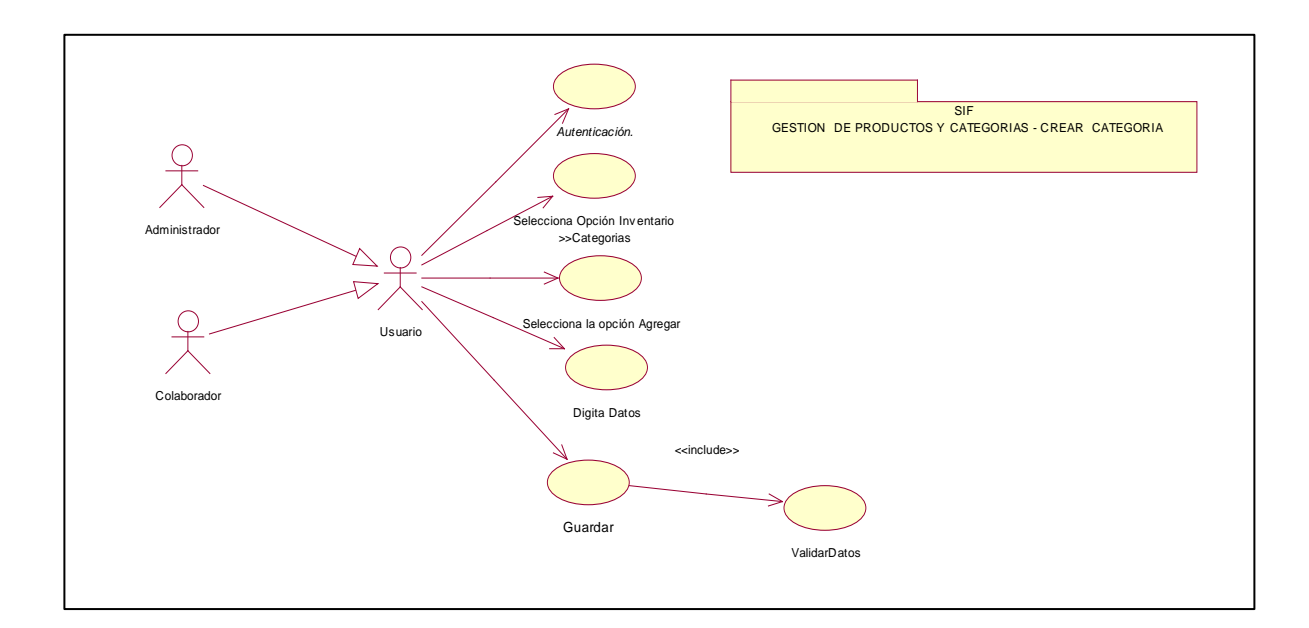

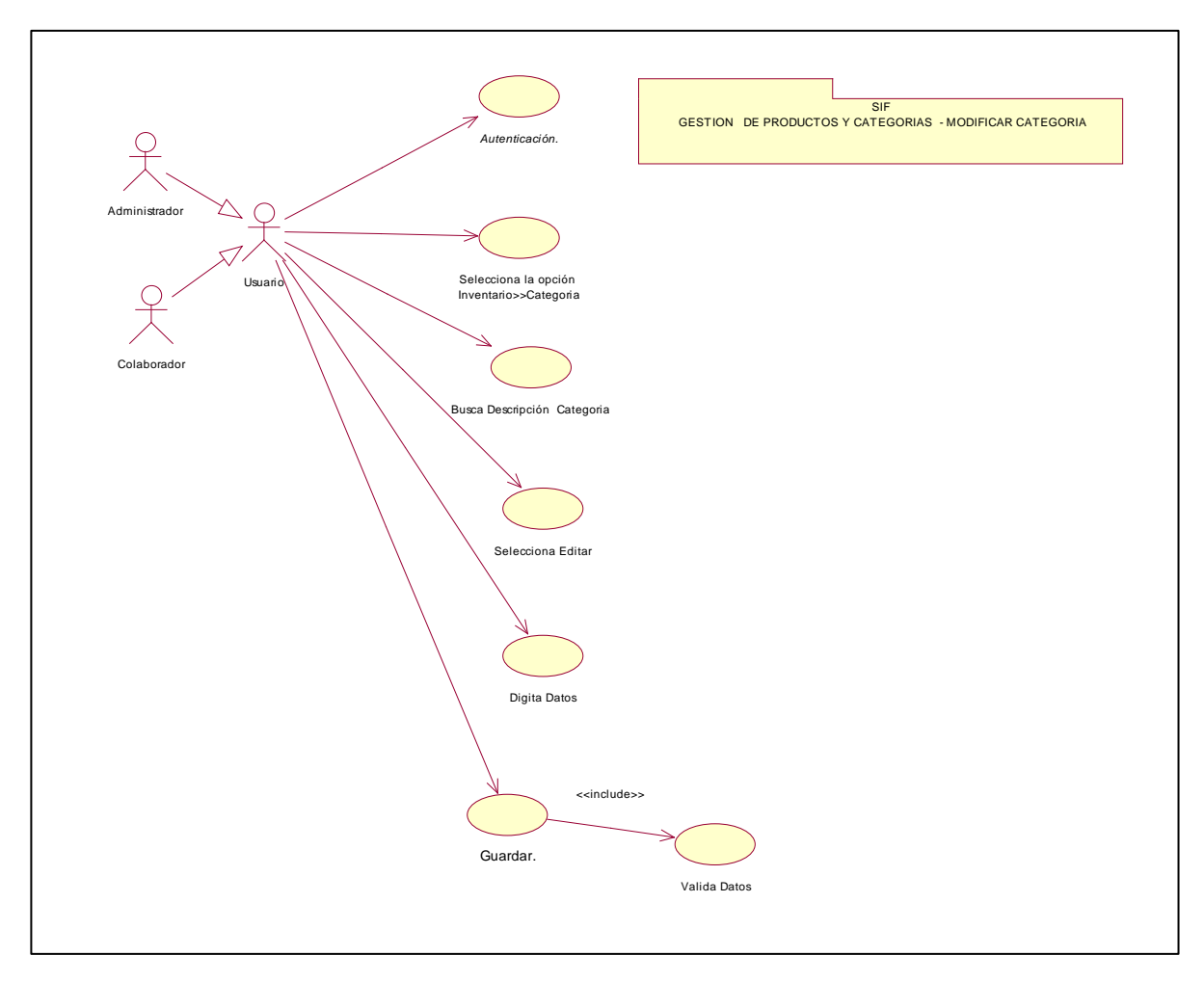

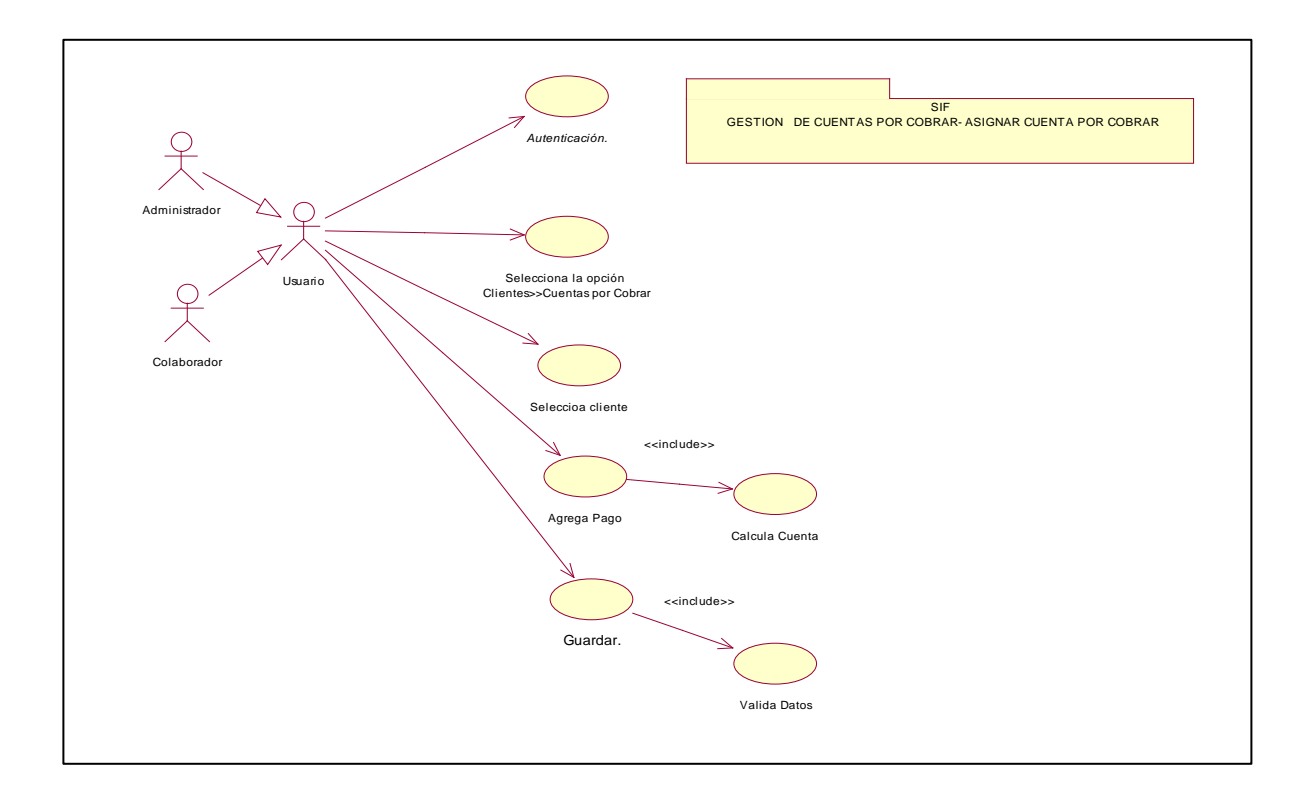

#### **3.1.2.3 Secuencias.**

**Fuente:** Los siguientes Diagramas son Creación Propia en base a los Requerimientos del Sistema SIF.

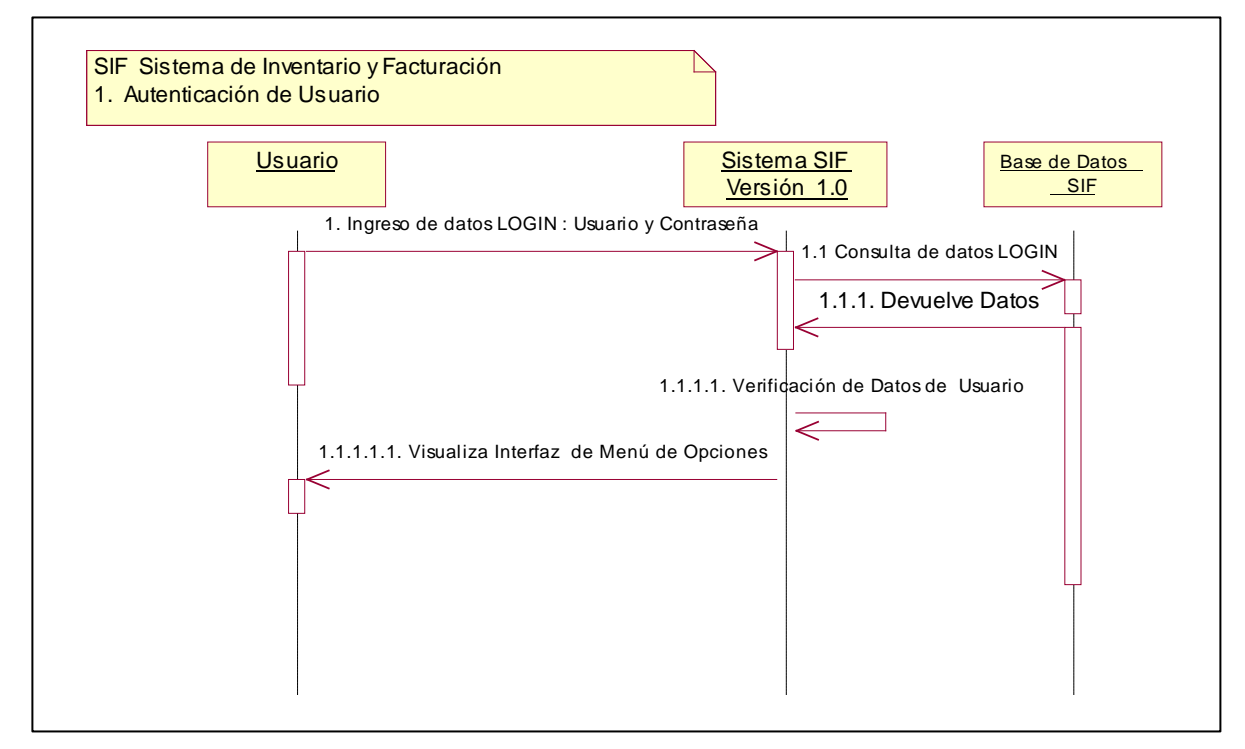

### **CONDICIONES**

• Según el perfil de usuario se despliega la interfaz de menú de opciones del sistema.

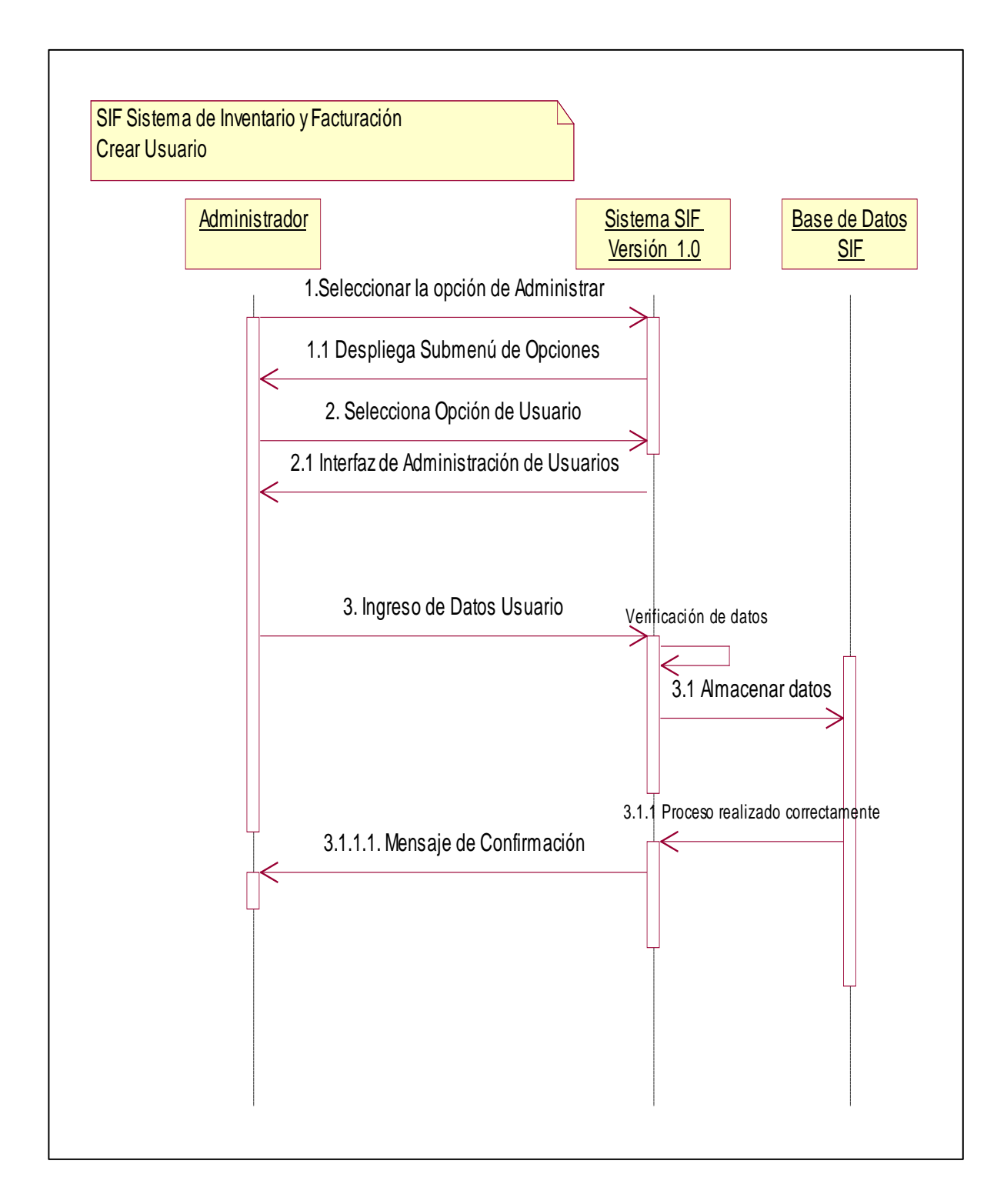

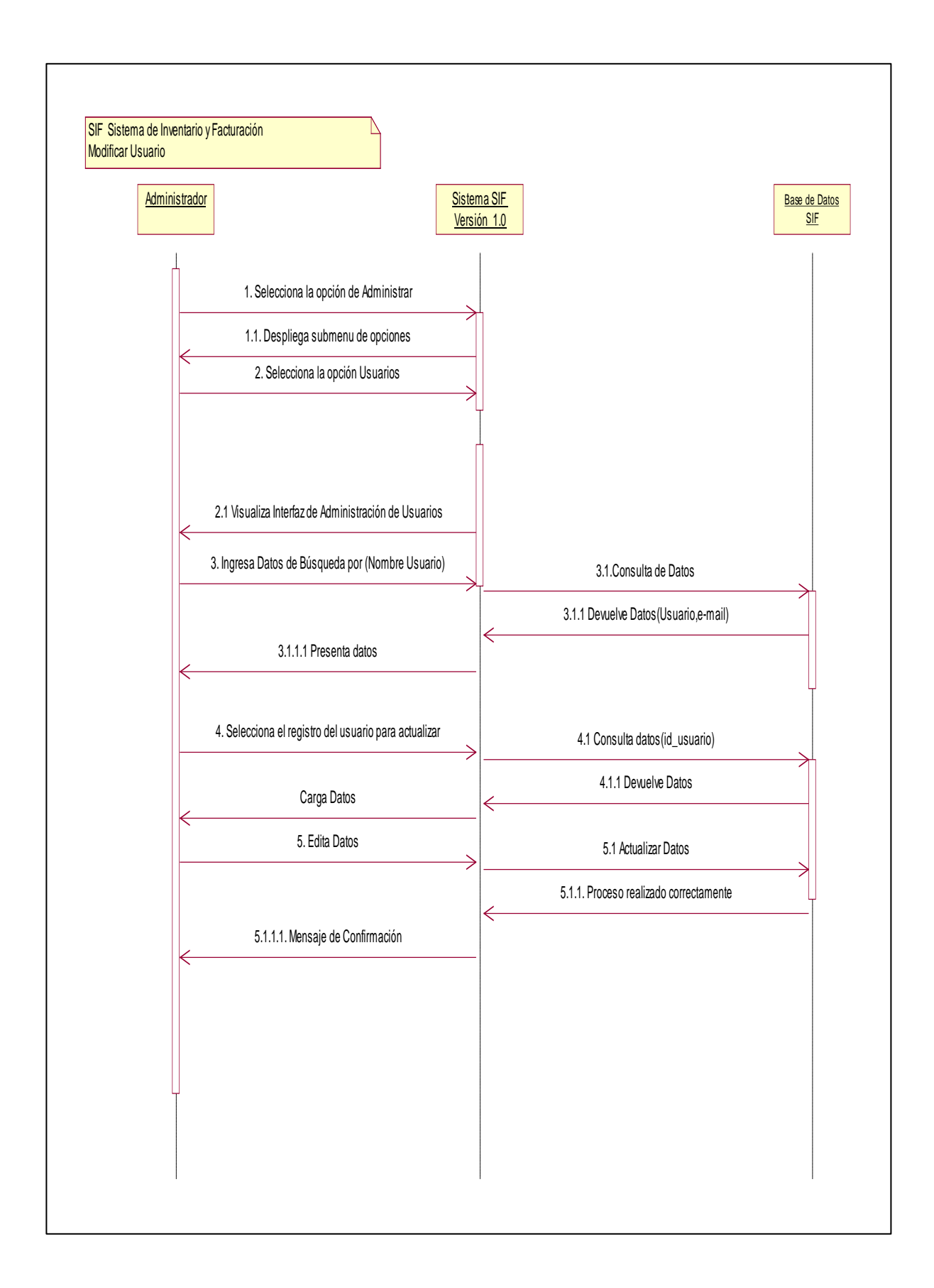

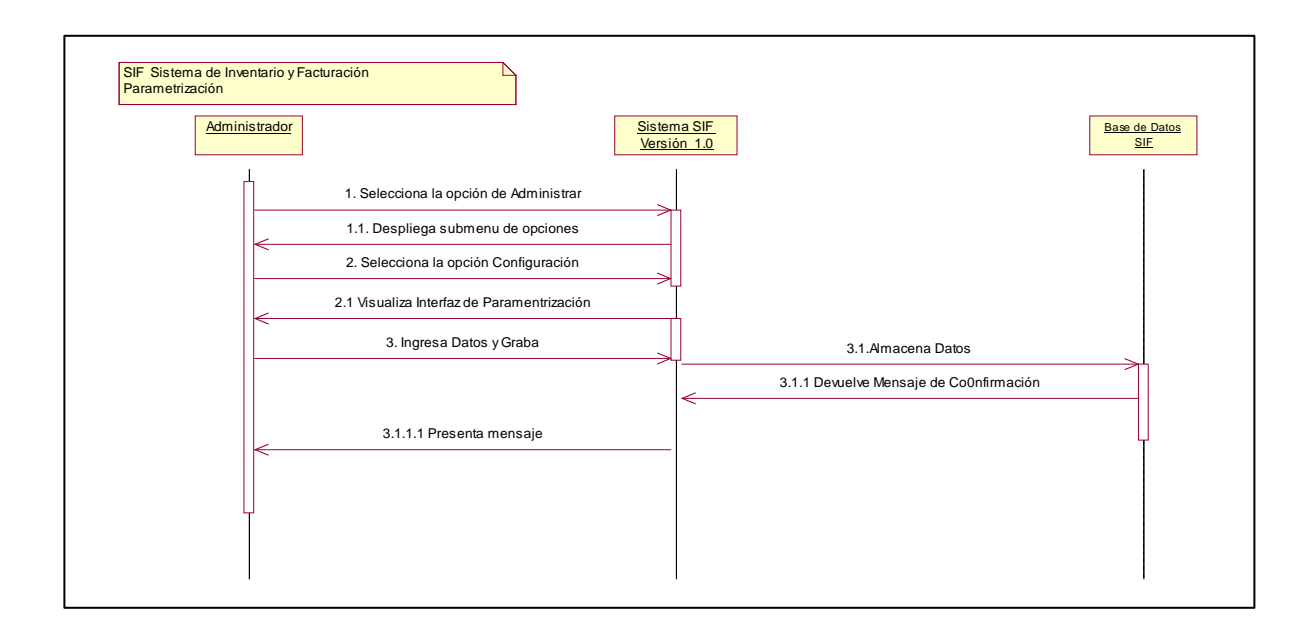

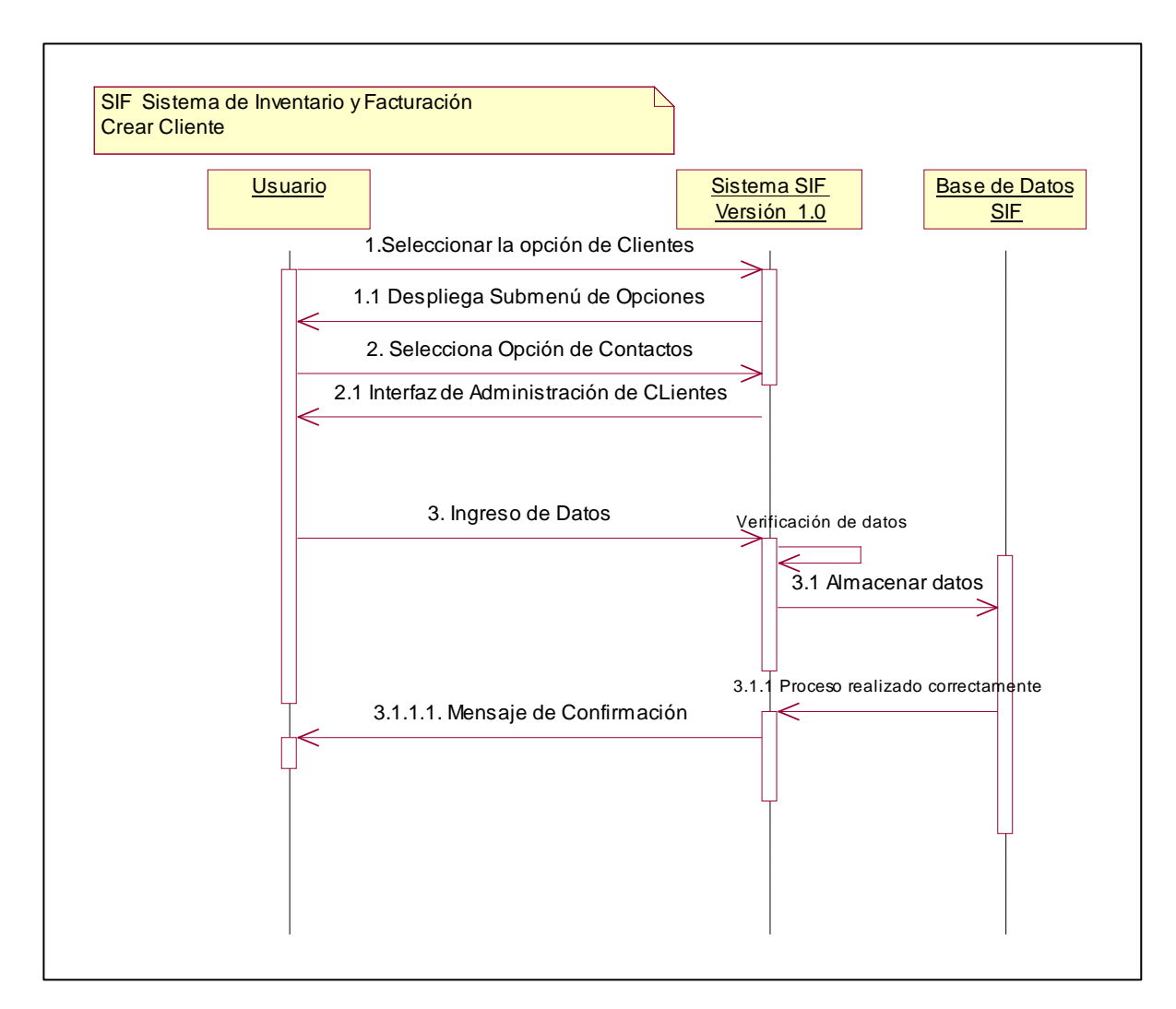

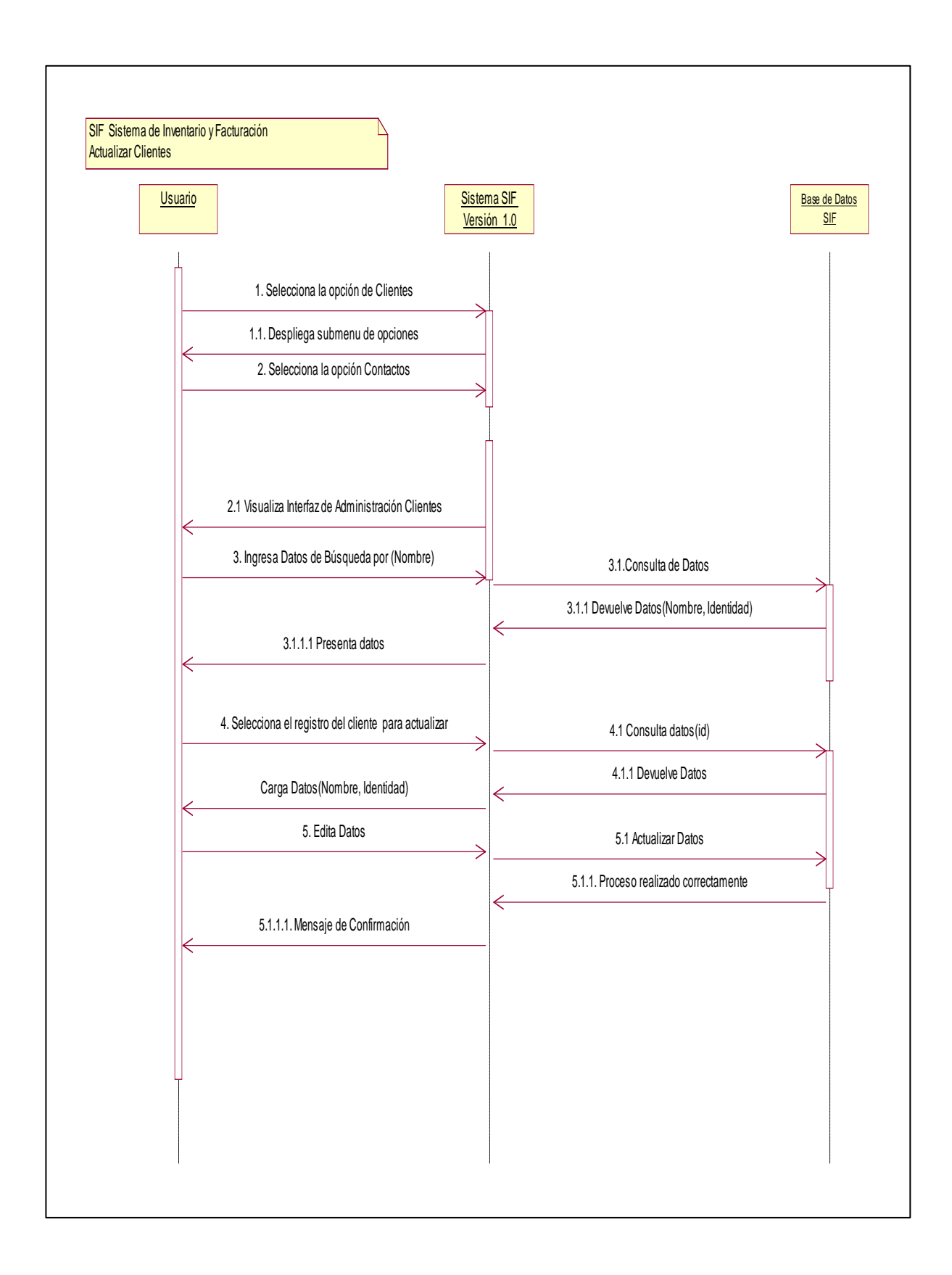

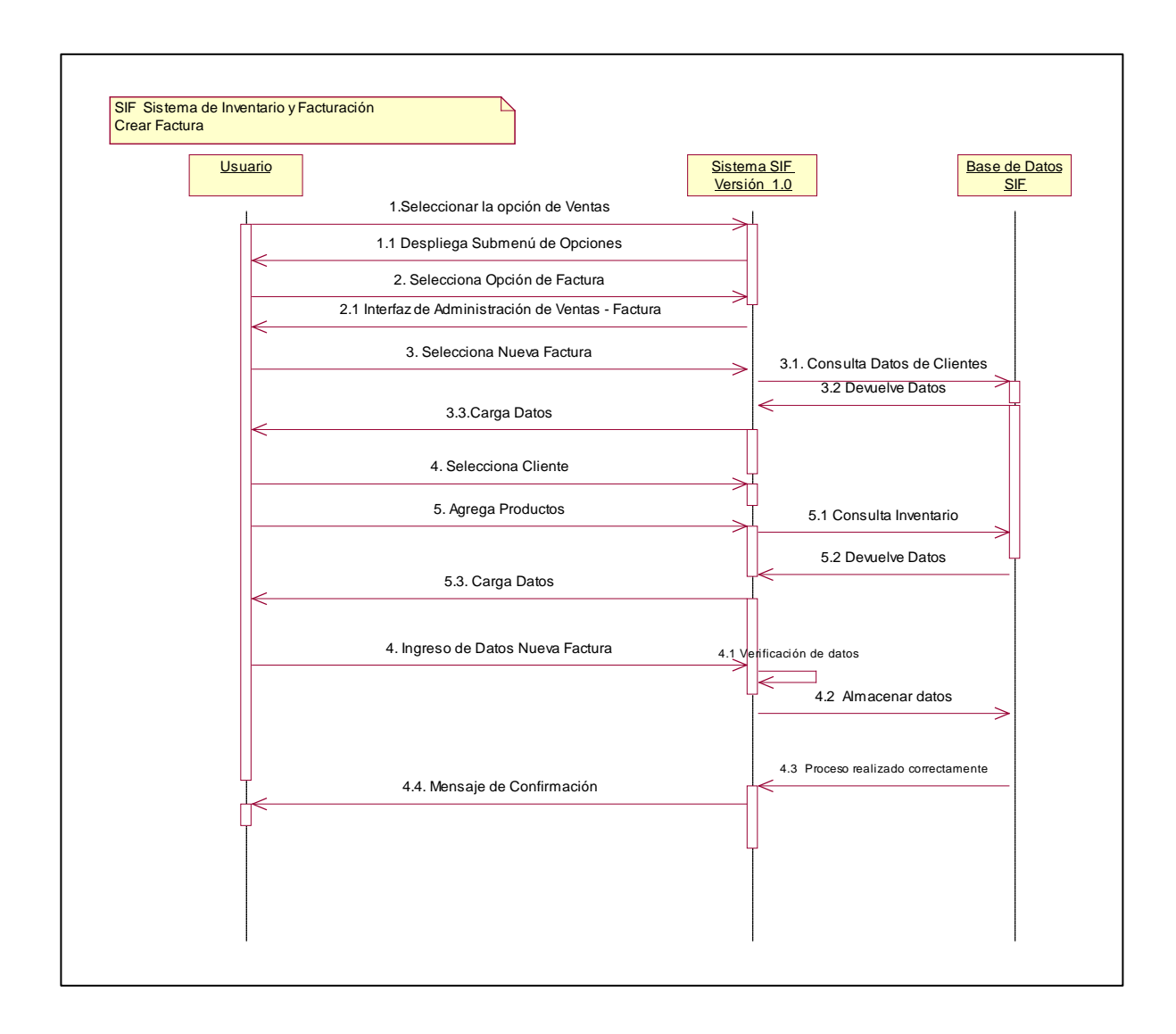

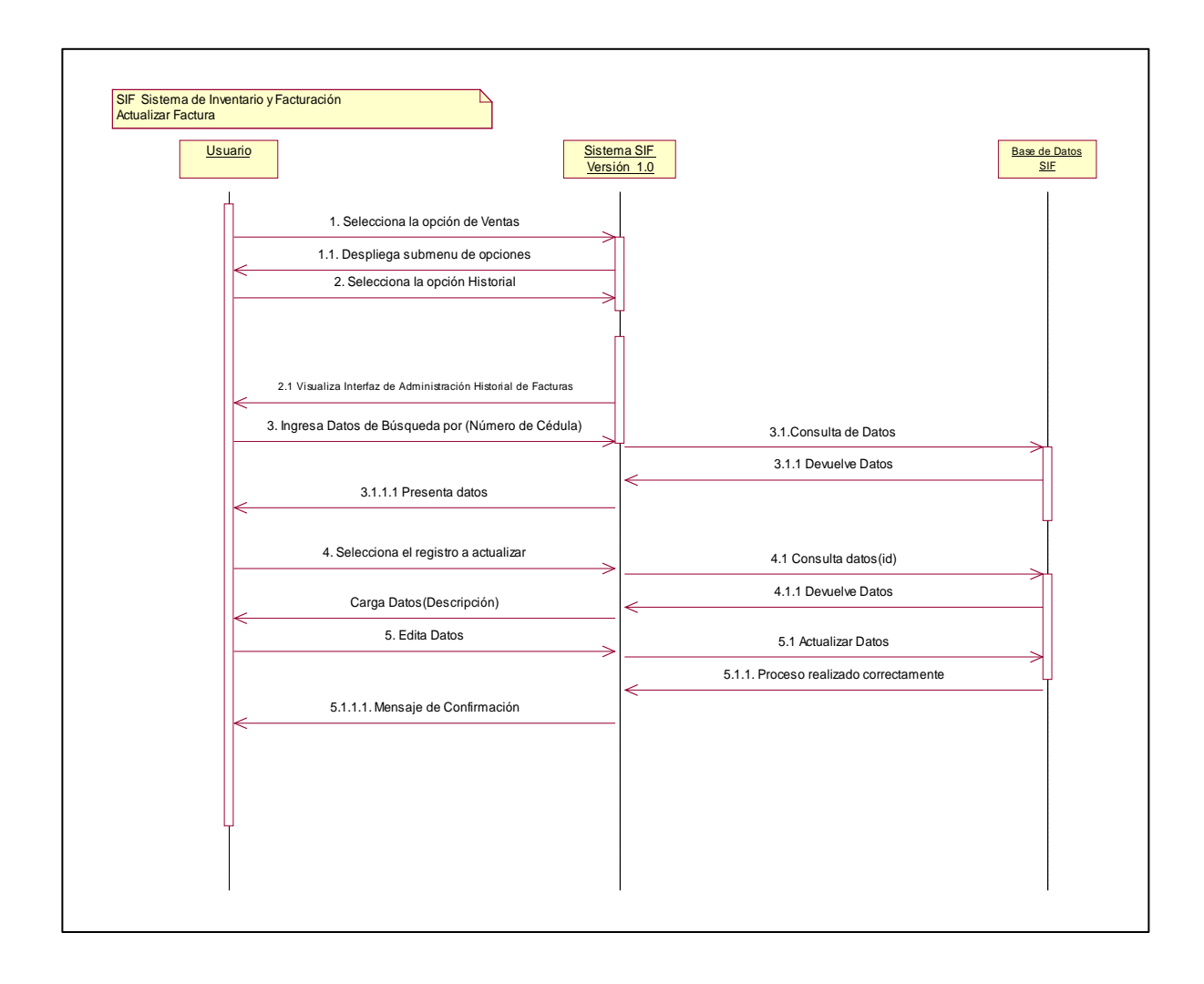

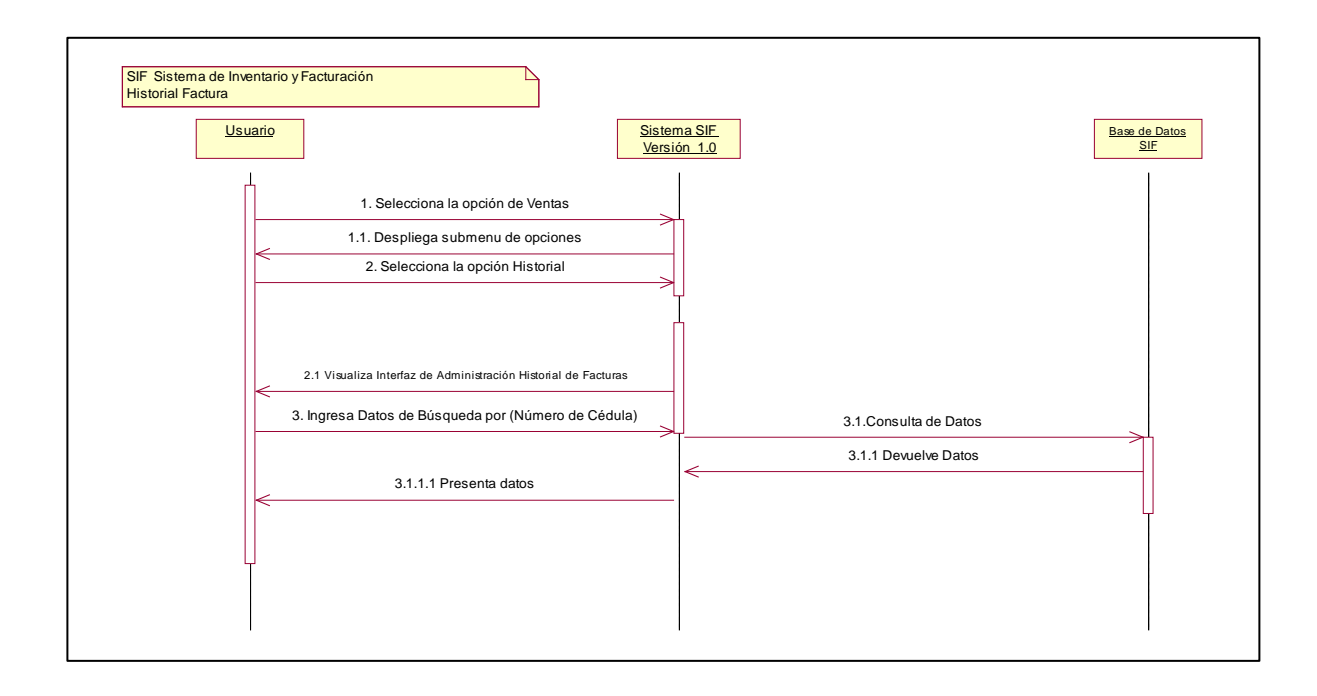

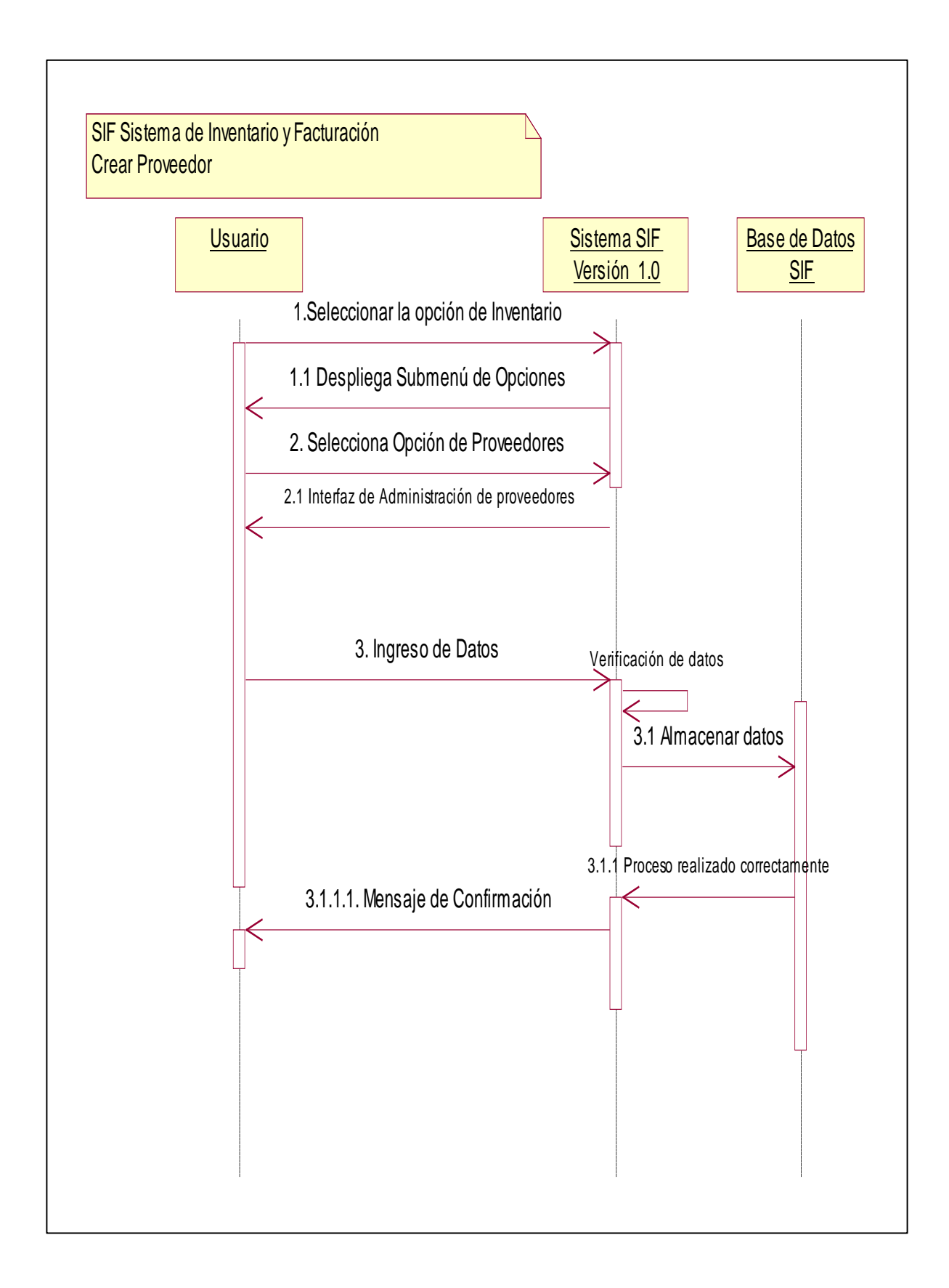
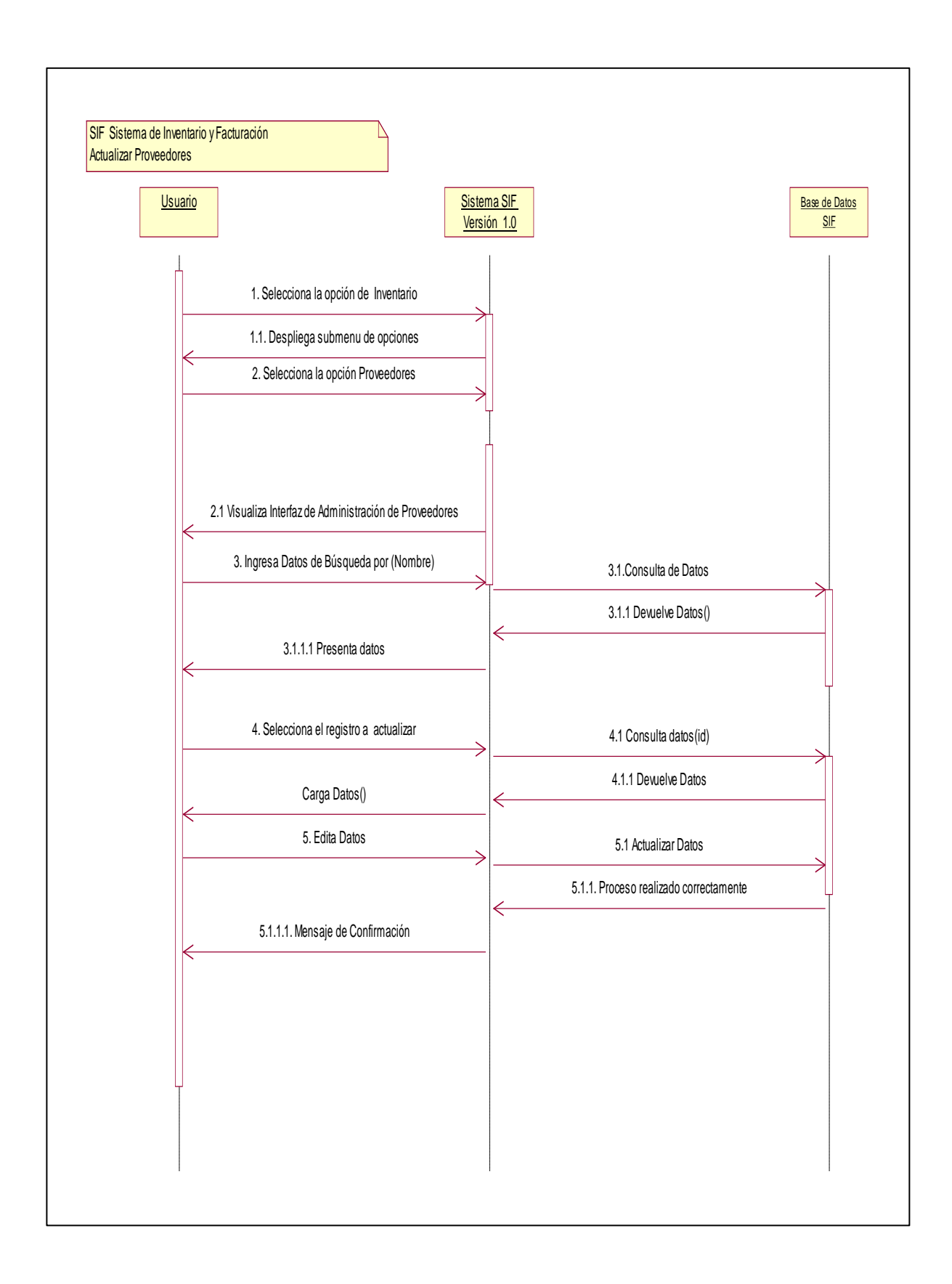

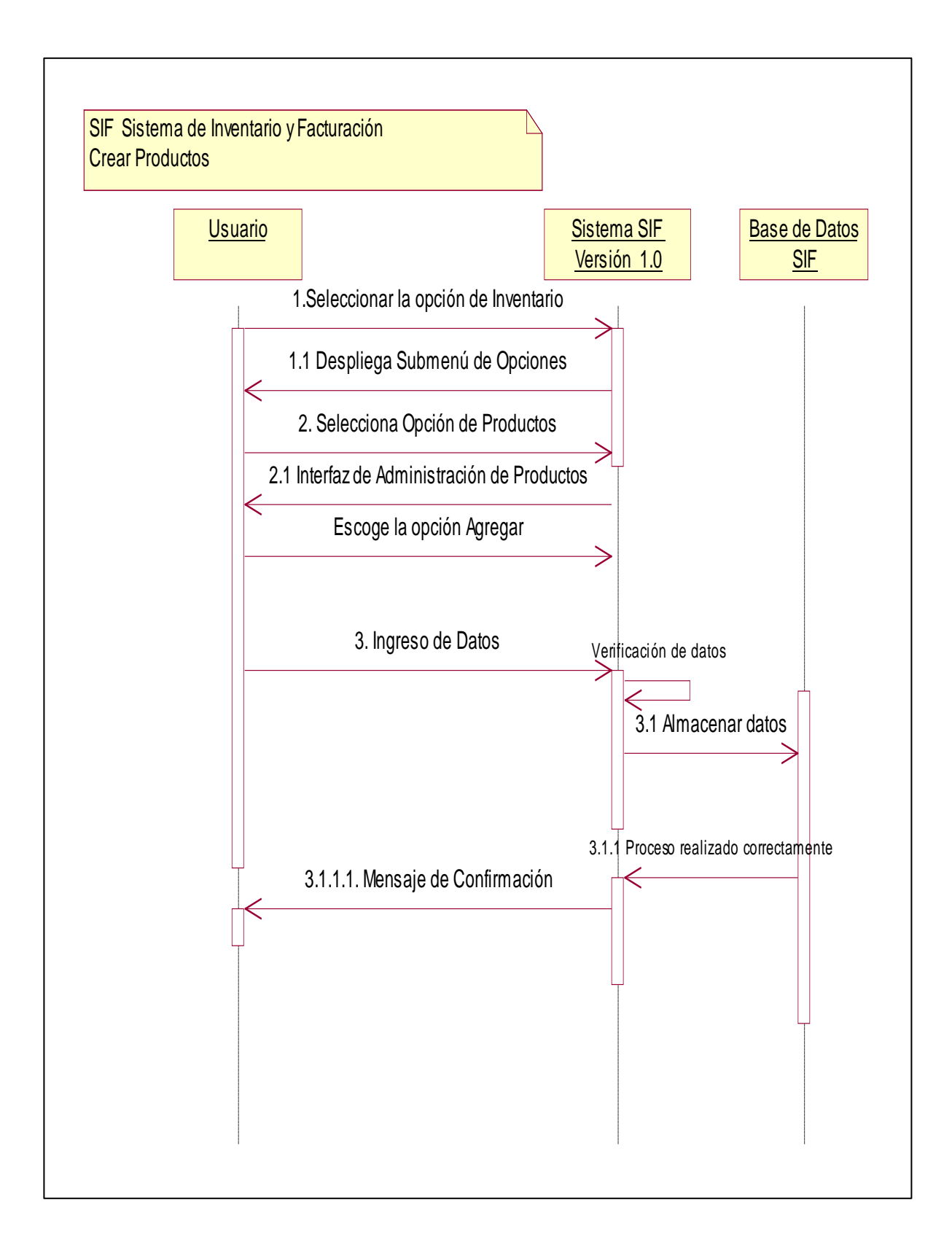

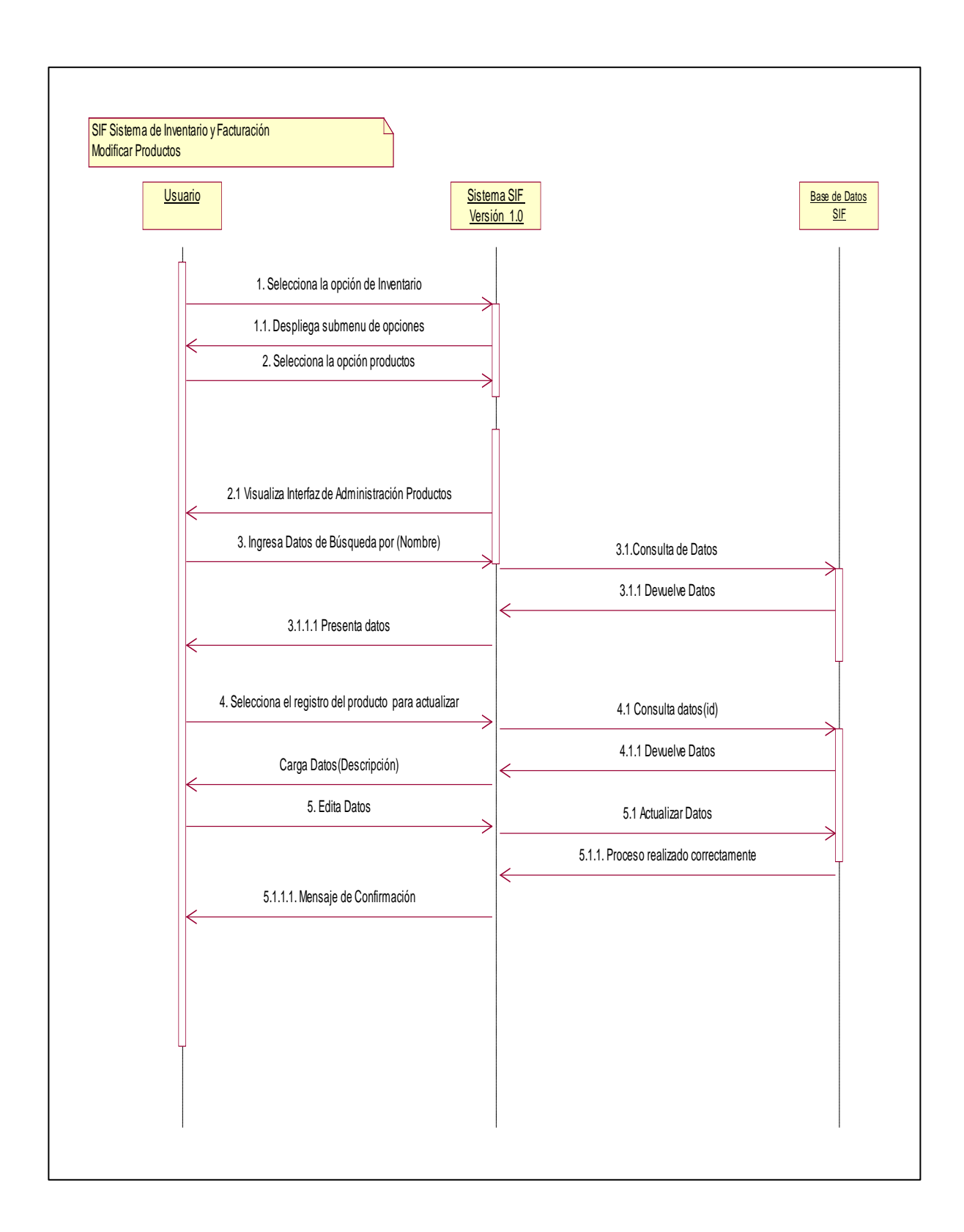

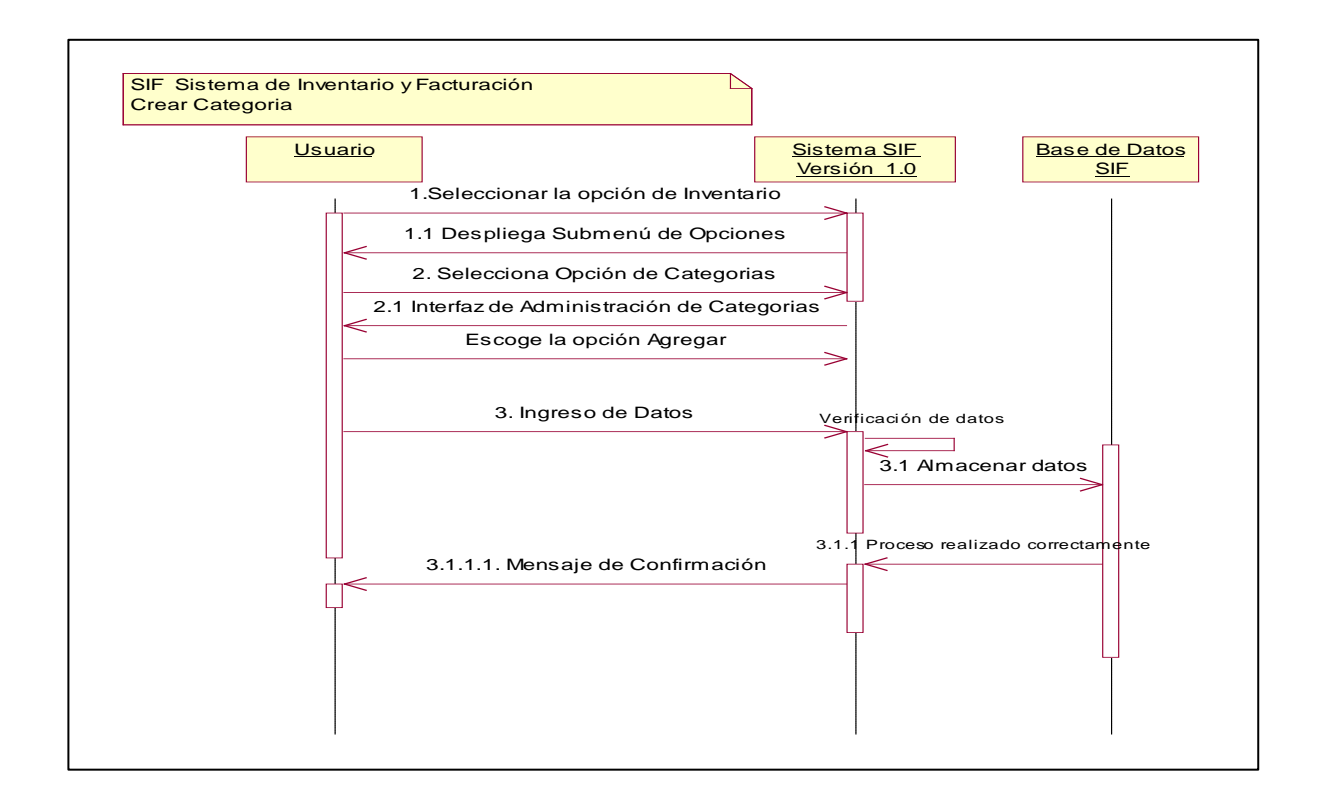

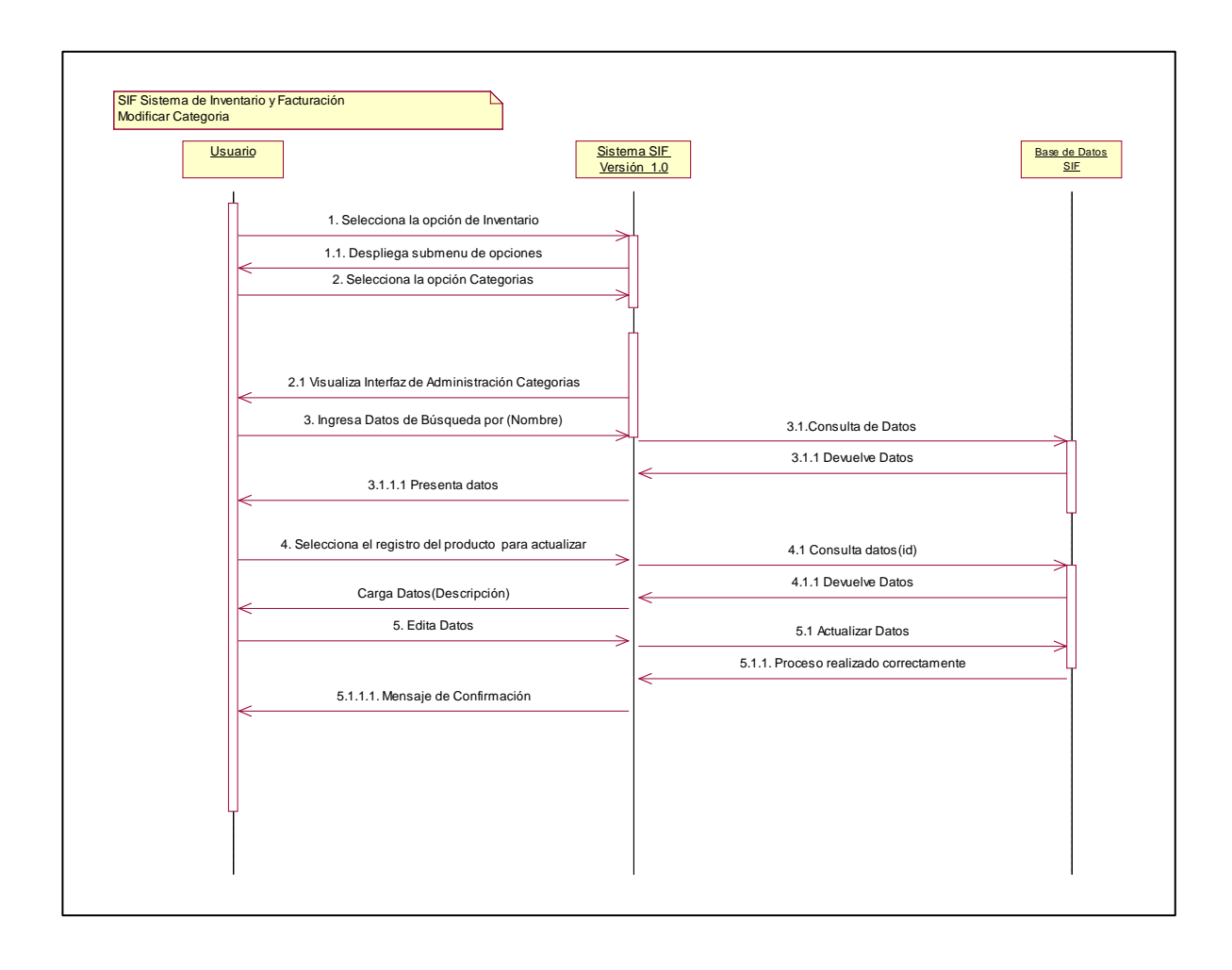

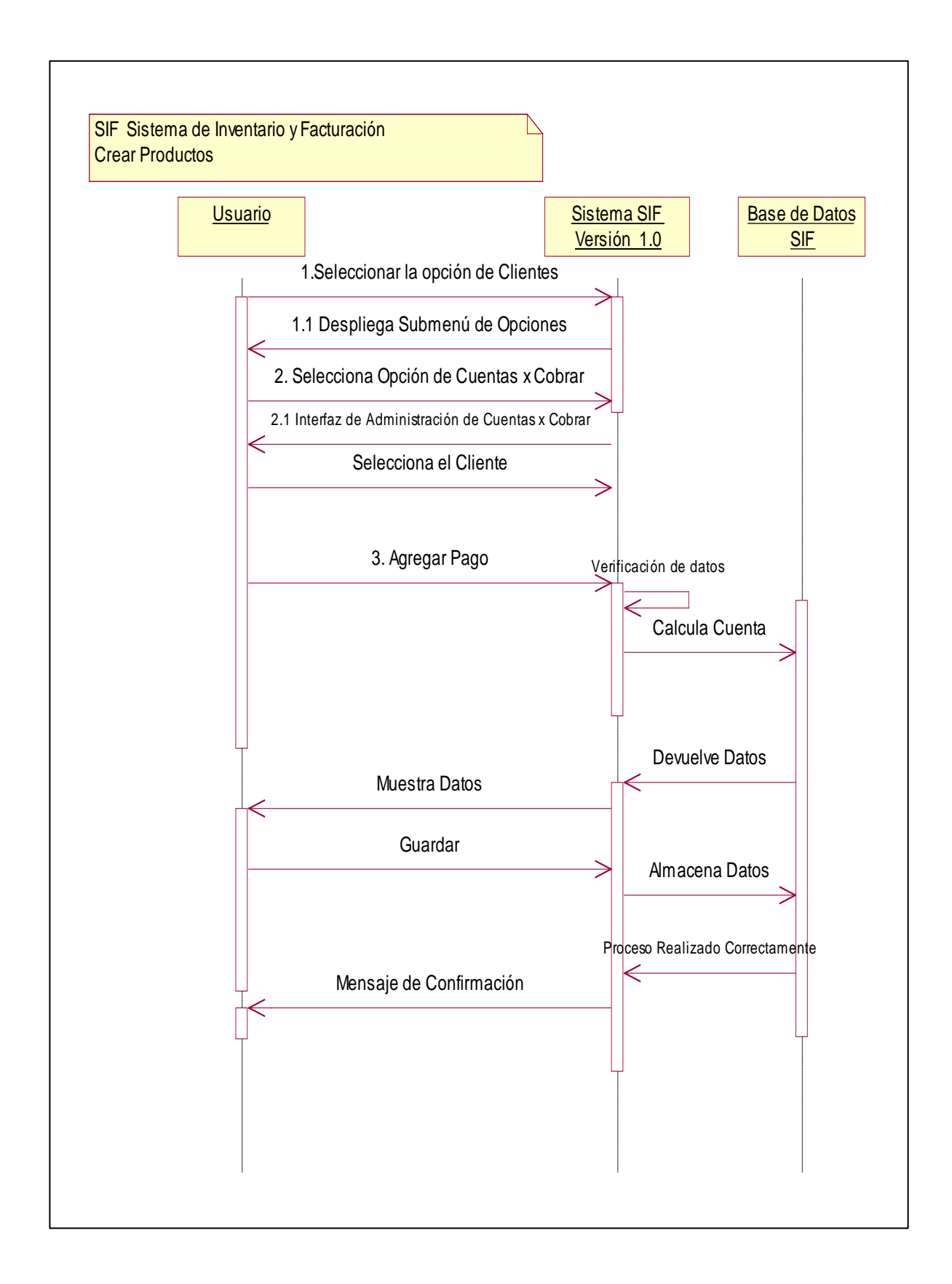

**CAPÍTULO IV.**

**PRUEBAS**

#### **4.1 Introducción**

#### **4.1.1 Propósito**

El propósito del Plan de Pruebas es recoger toda la información necesaria para planear y controlar el esfuerzo de las pruebas dadas.

Este Plan de Pruebas para el Sistema de Inventario y Facturación (SIF) tiene los siguientes objetivos:

- Identificar las pruebas que se realizarán en el sistema.
- Identificar problemas en el funcionamiento del sistema.
- Establecer recursos requeridos para la realización de cada una de las pruebas.

#### **4.1.2 Alcance**

El Plan de Pruebas describe los niveles de comprobación del sistema; es decir, las pruebas de unidad e integración y los tipos de comprobación como la funcionalidad, utilidad, fiabilidad las mismas que serán dirigidas por este plan de prueba.

### **4.1.3 Personas al que se dirige el plan**

Este Plan de Pruebas está dirigido exclusivamente para la o las personas encargadas de la verificación funcional del sistema.

### **4.2 Preparación del Plan de Pruebas**

La tabla que se presenta a continuación, permitirá determinar para cada requisito la característica a ser probada y los tipos de prueba que se emplearán.

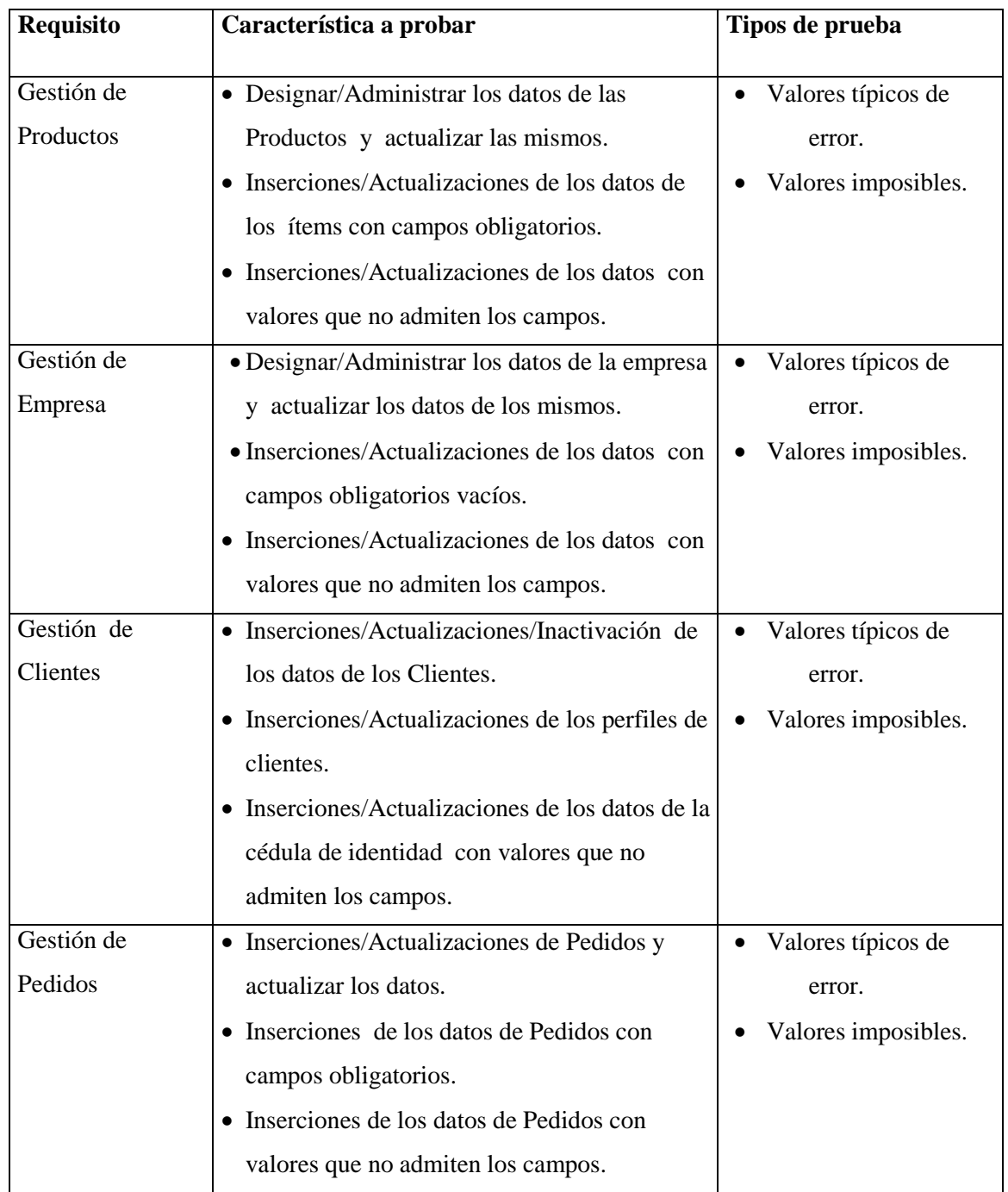

**Tabla 17. Determinación de pruebas del sistema**

## **4.3 Estrategia**

Se identificará los distintos tipos de prueba que serán ejecutadas sobre el sistema de Gestión de Bienes e Insumos SIF 1.0, junto con las técnicas y criterios aplicables a cada uno y se establecerá la estrategia general de ejecución de pruebas.

# **4.3.1 Tipos de pruebas**

## **4.3.1.1 Pruebas de funcionalidad**

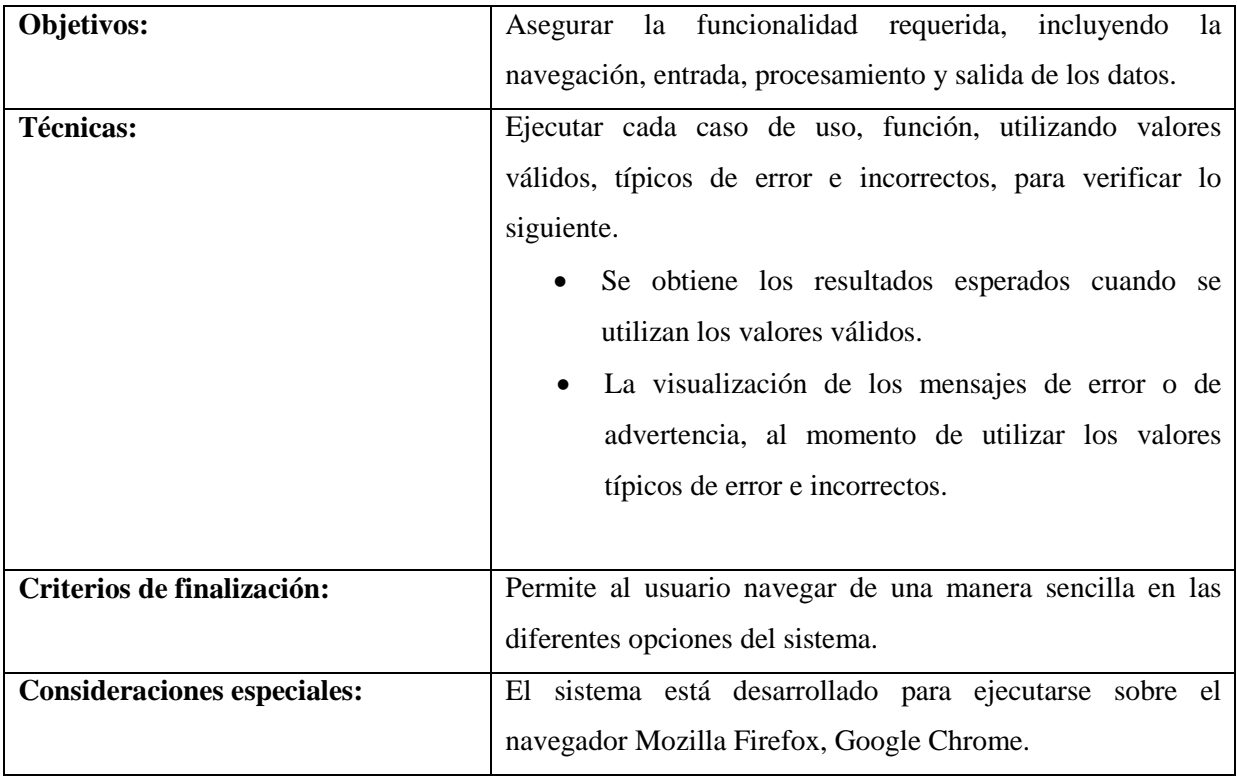

**Tabla 18. Pruebas de Funcionalidad**

## **4.3.1.2 Pruebas de interfaz de usuario**

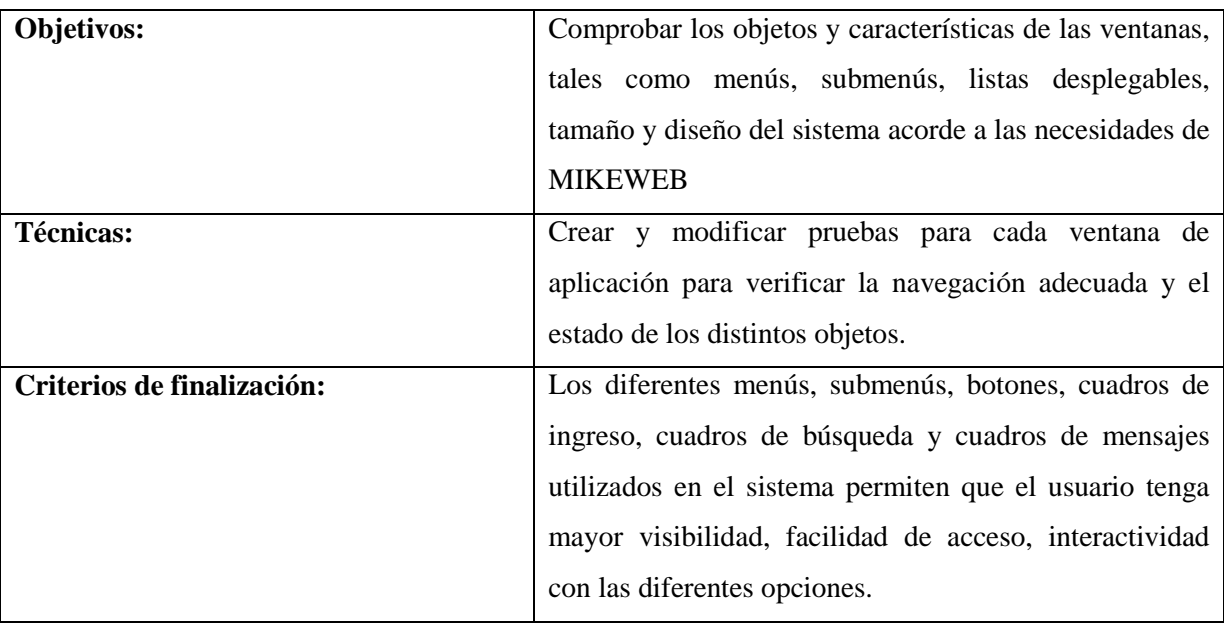

**Tabla 19. Pruebas de Interfaz de usuario**

**Fuente:** Creación Propia en base a los Requerimientos del Sistema SIF.

# **4.3.1.3 Pruebas de la base datos**

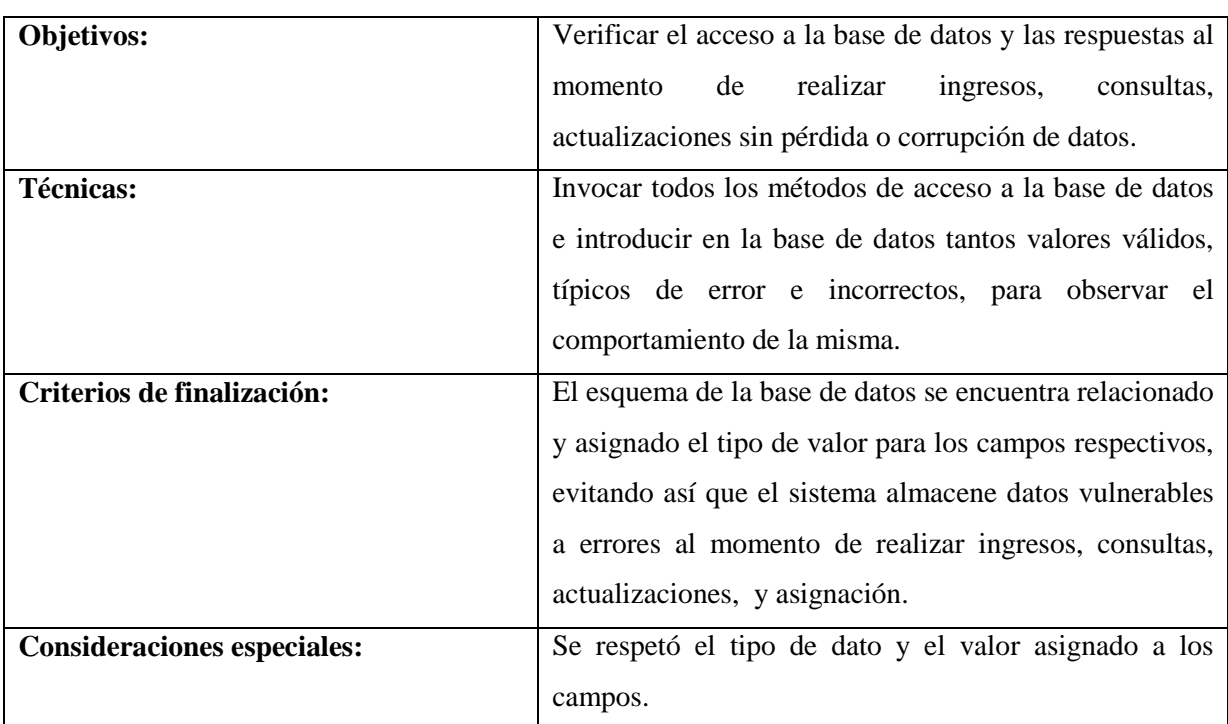

**Tabla 20. Pruebas de la Base de datos**

### **4.3.1.4 Pruebas de rendimiento**

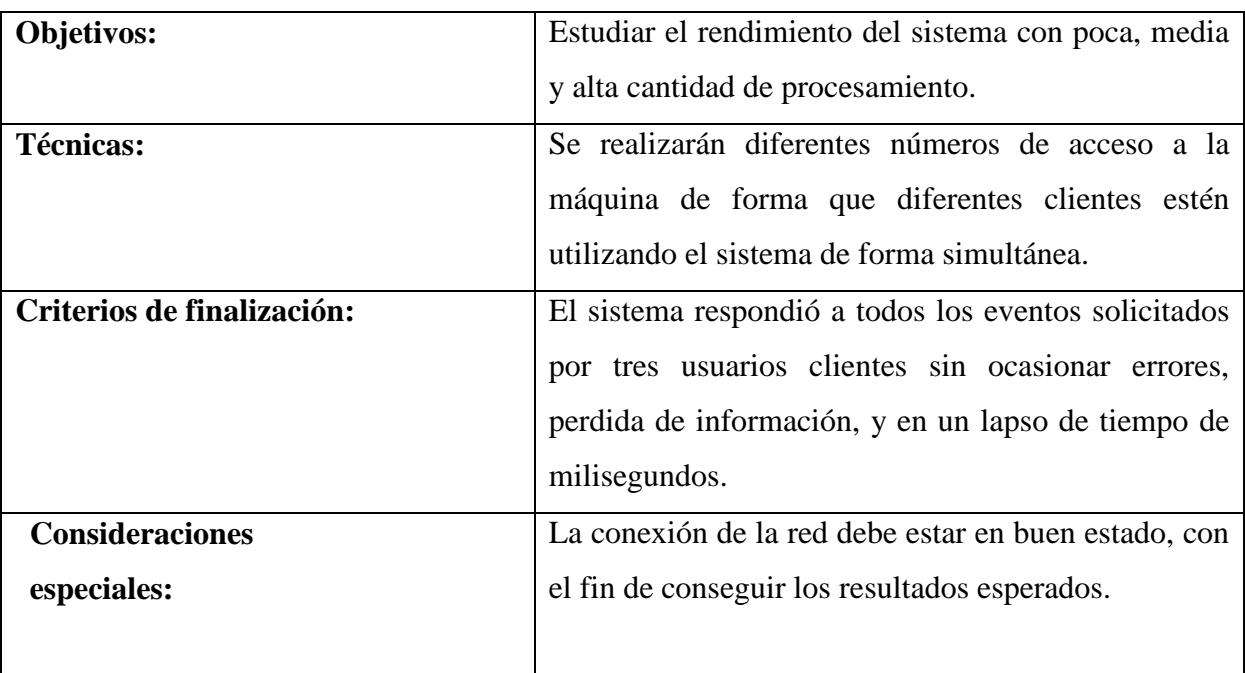

**Tabla 21. Pruebas de Rendimiento**

**Fuente:** Creación Propia en base a los Requerimientos del Sistema SIF.

## **4.3.1.5 Pruebas de carga**

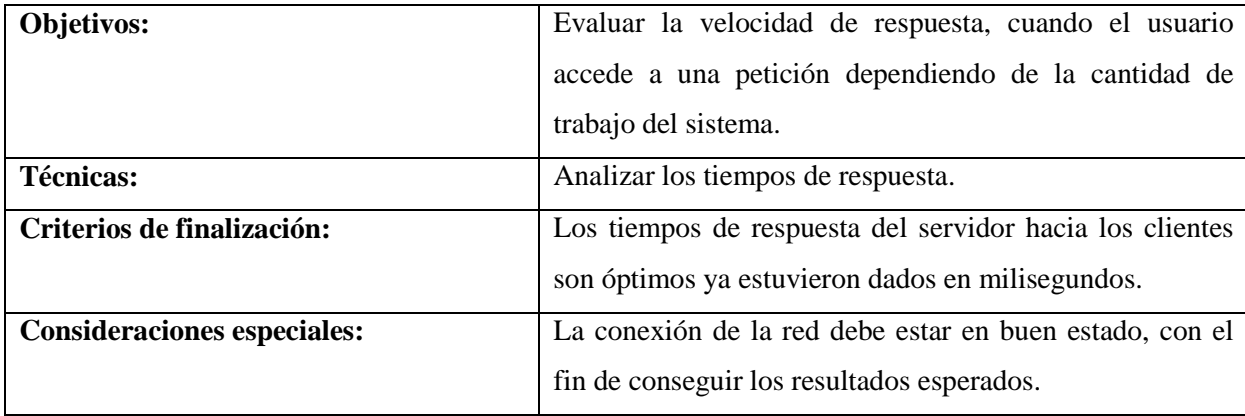

**Tabla 22. Pruebas de Carga**

# **4.3.1.6 Pruebas de configuración**

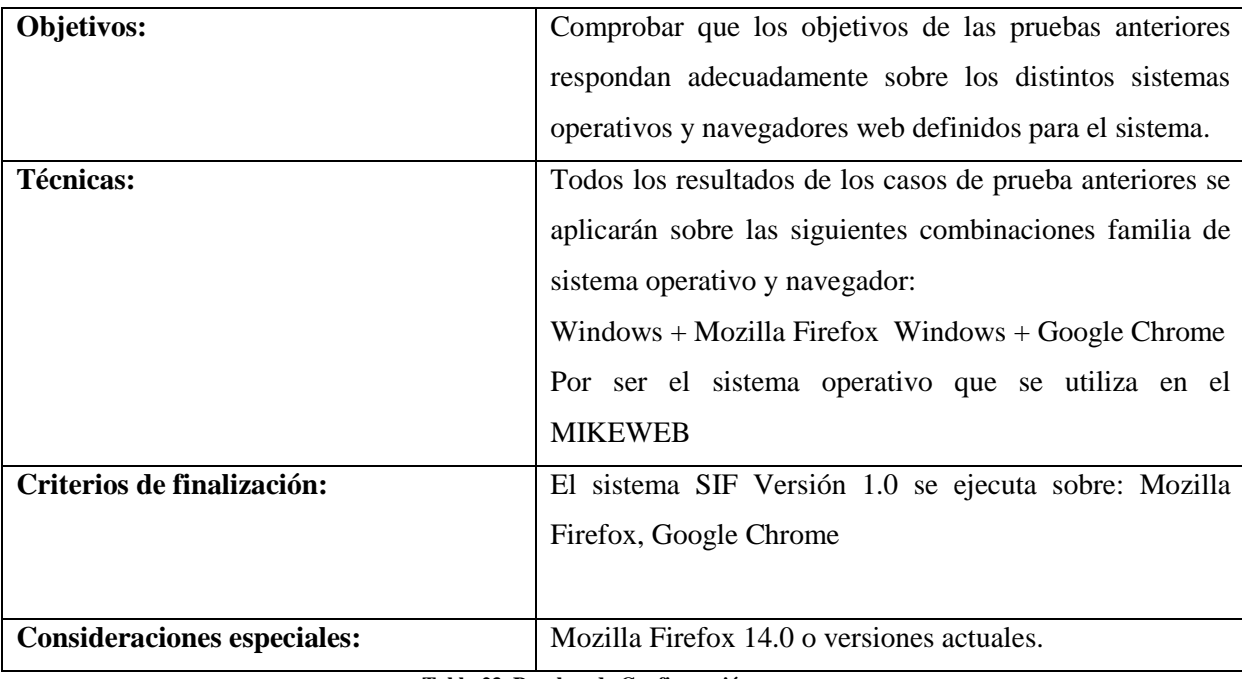

**Tabla 23. Pruebas de Configuración**

**Fuente:** Creación Propia en base a los Requerimientos del Sistema SIF.

## **4.3.1.7 Pruebas de Instalación**

No se realizaron pruebas de este tipo ya que el sistema SIF Versión 1.0 es una aplicación web, razón por la que se tiene que copiar los diferentes archivos que contiene el sistema en el directorio del servidor web destinado para el funcionamiento de la aplicación, una vez subido los diferentes archivos, se puede ingresar a través de un computador que se encuentre con una conexión a la intranet o Internet, utilizando como navegador Mozilla Firefox o Google Chrome.

## **4.4 Sistema**

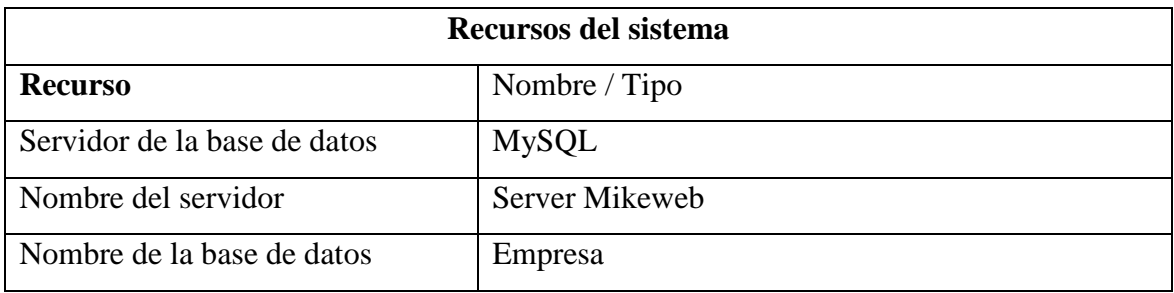

**Tabla 24. Recursos del Sistema**

**CAPÍTULO V**

**IMPLEMENTACIÓN**

### **5.1 Descripción**

El proceso de implementación se lo realizó en el departamento de sistemas donde se encuentra el servidor disponible con la base de datos y la aplicación web que se ha desarrollado, con ello se hizo posible la revisión de todos los procesos y funciones de la aplicación.

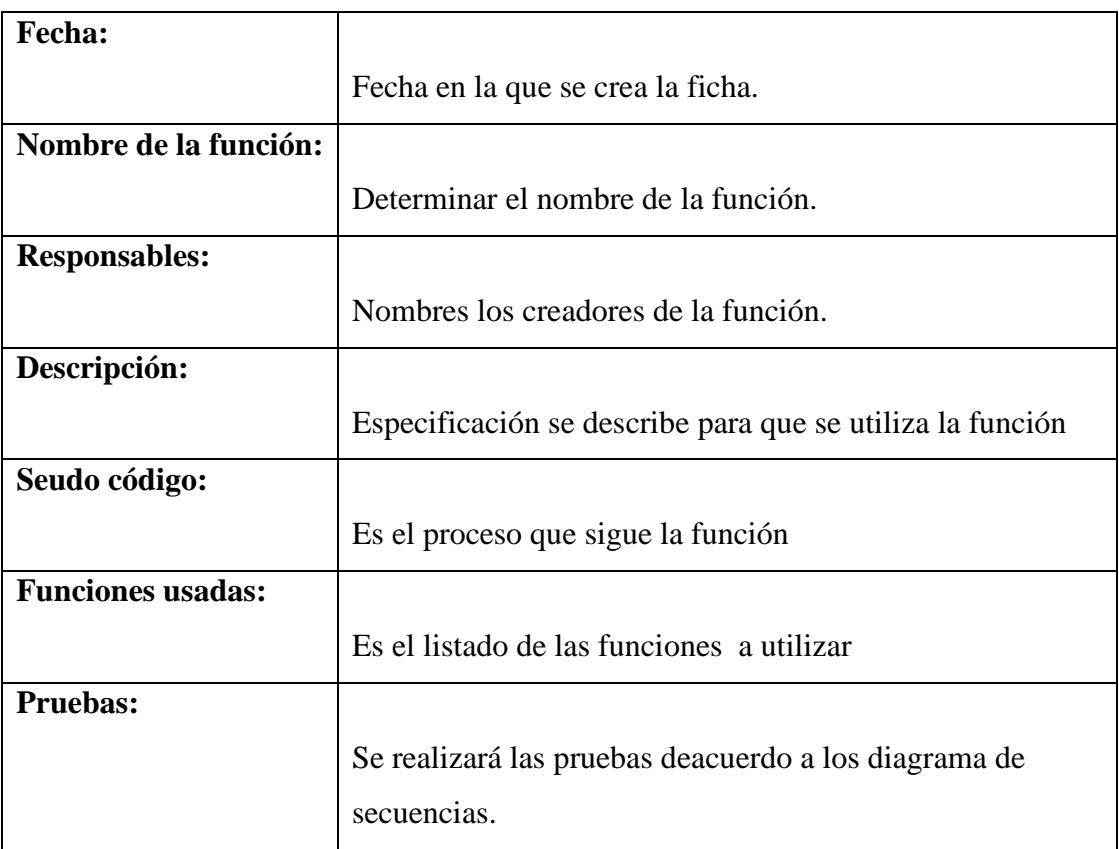

# **DESCRIPCIÓN DE FUNCIONES**

**Tabla 25 Ficha de Funciones**

# **DESCRIPCION DE LAS TABLAS DE FUNCIONES DEL SISTEMA**

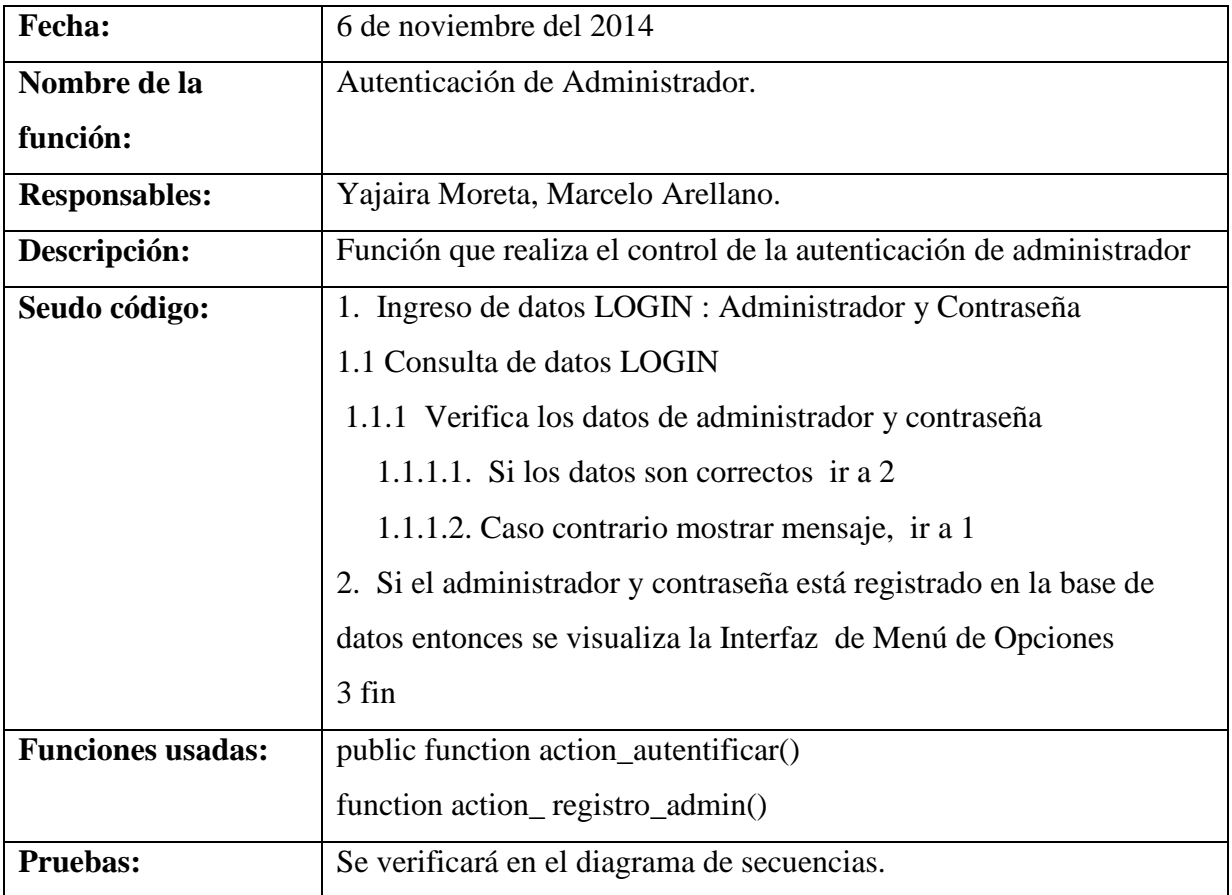

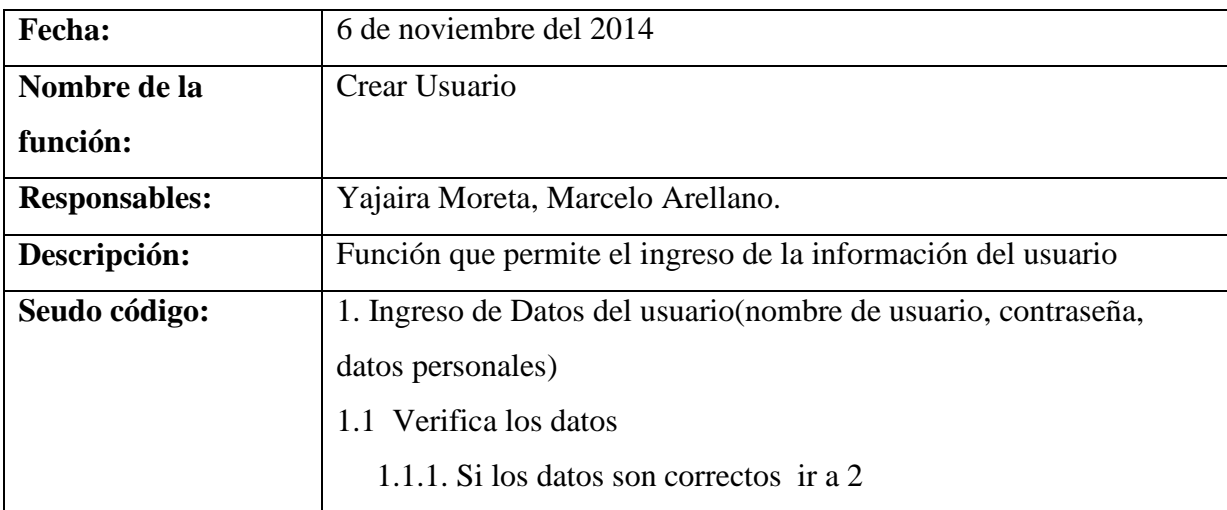

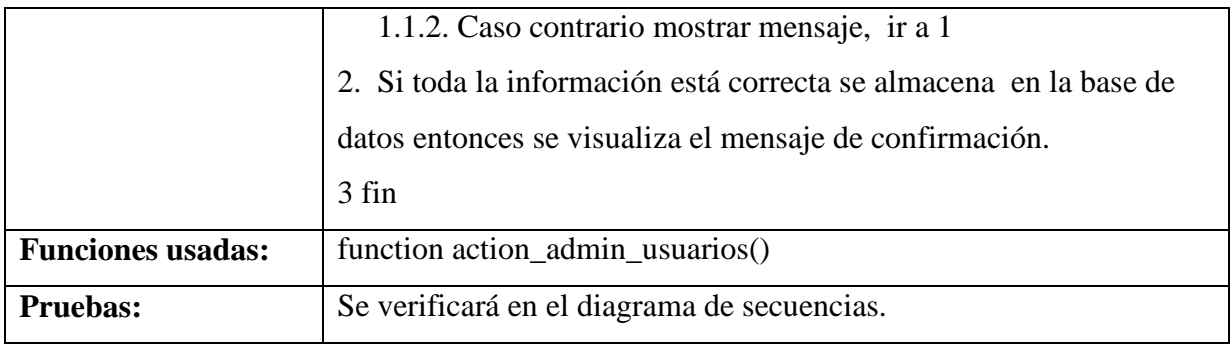

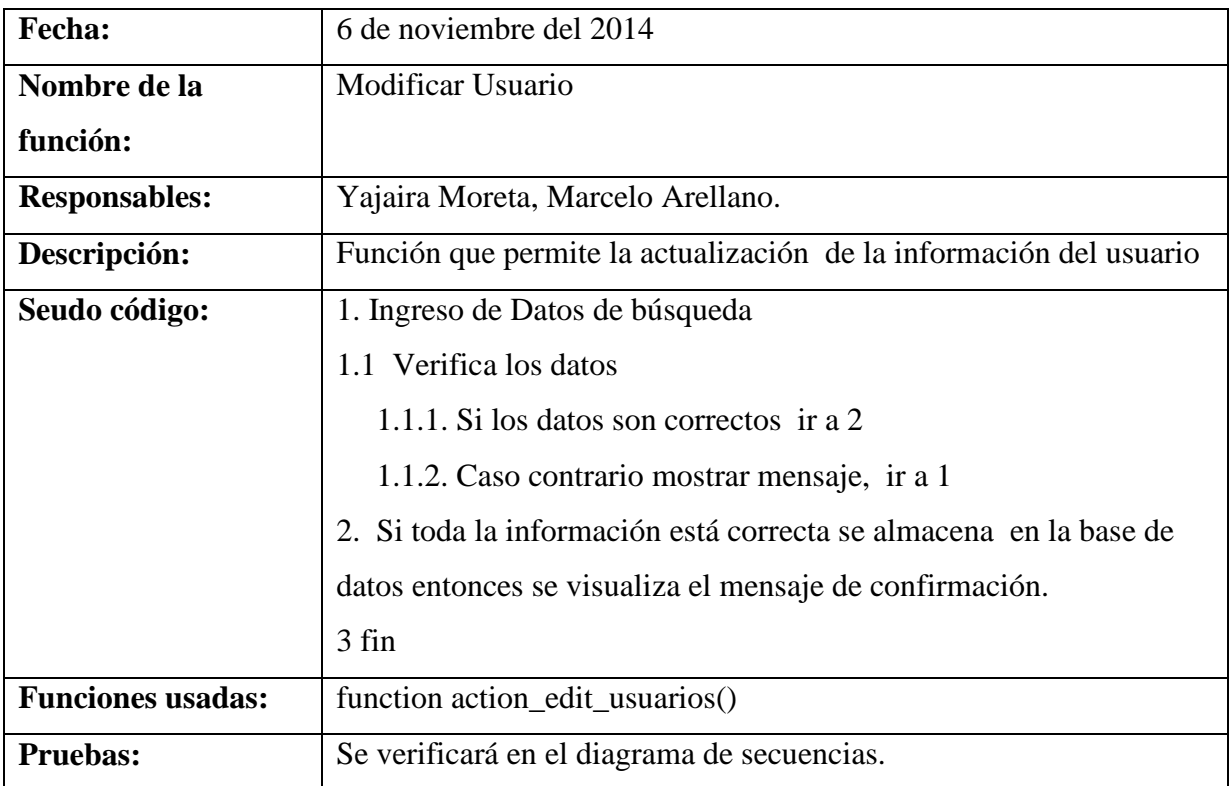

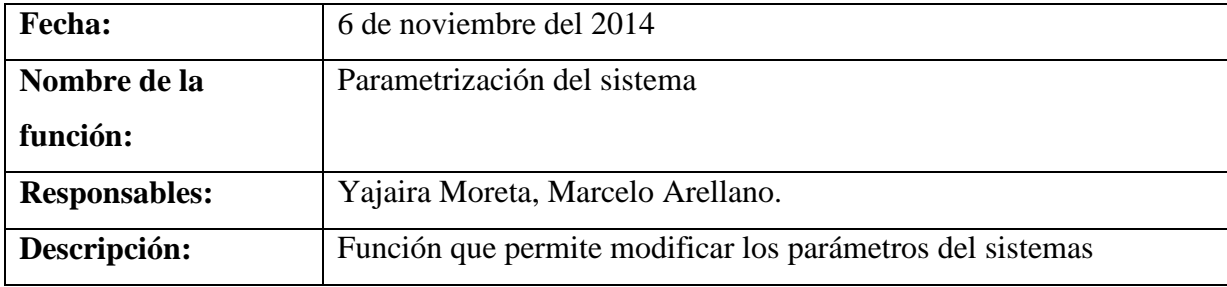

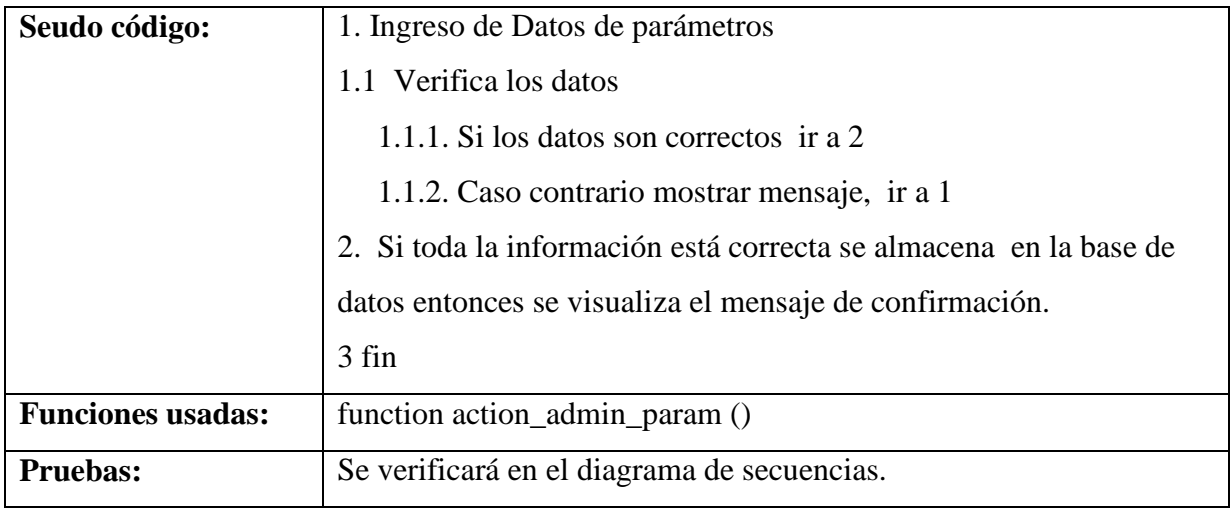

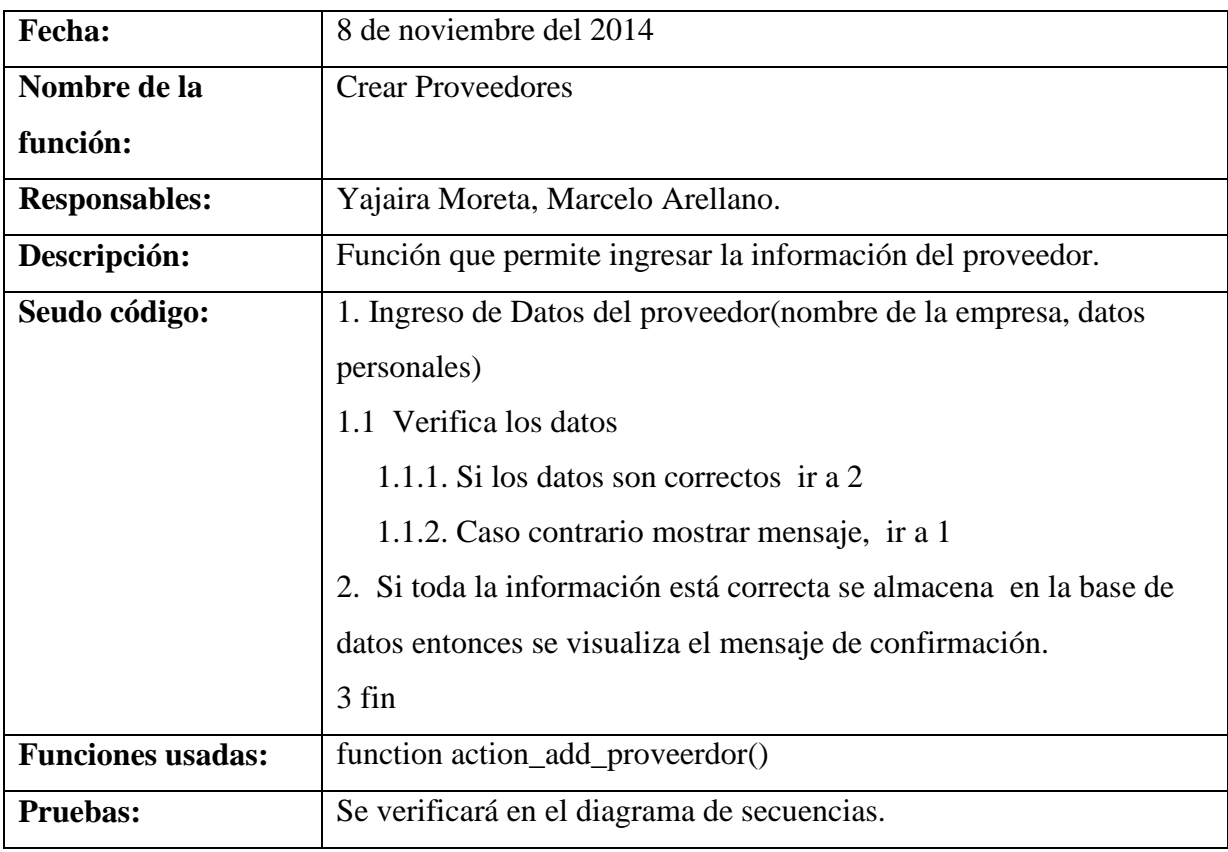

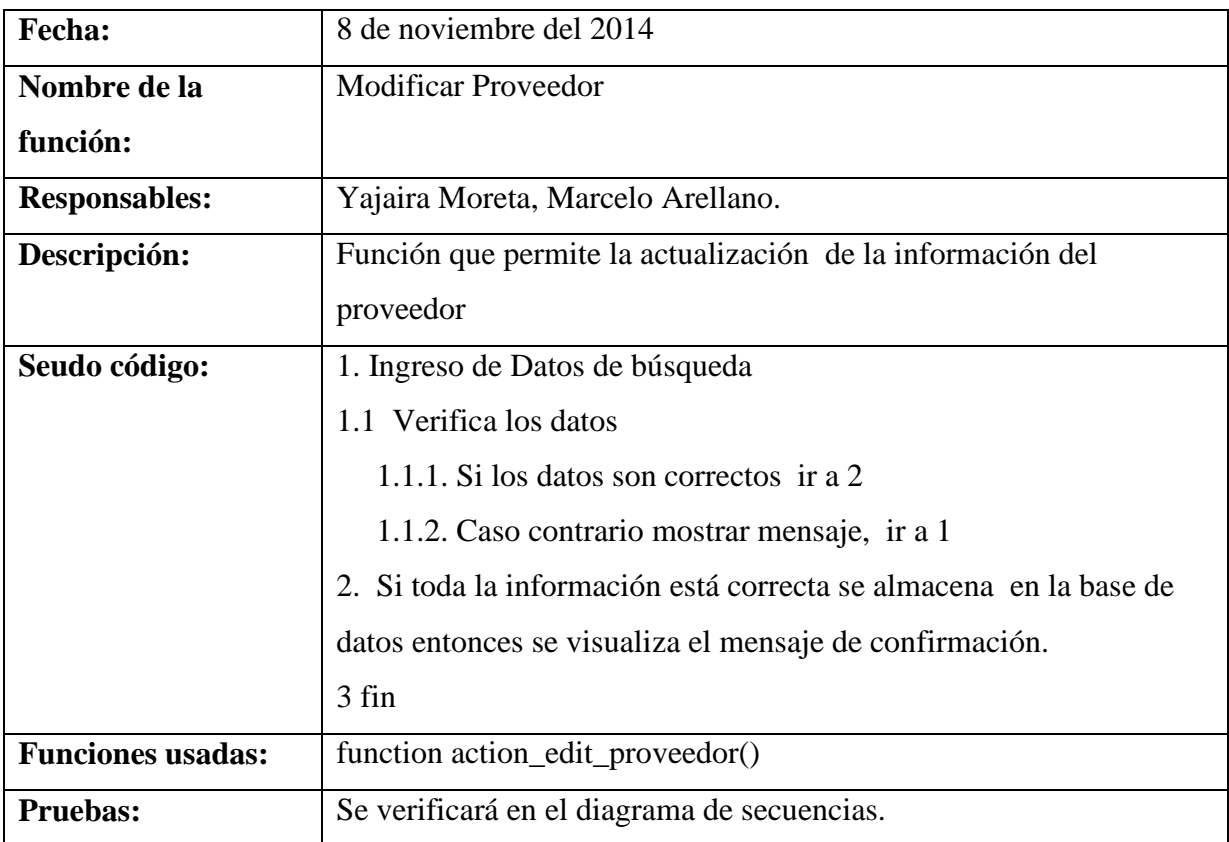

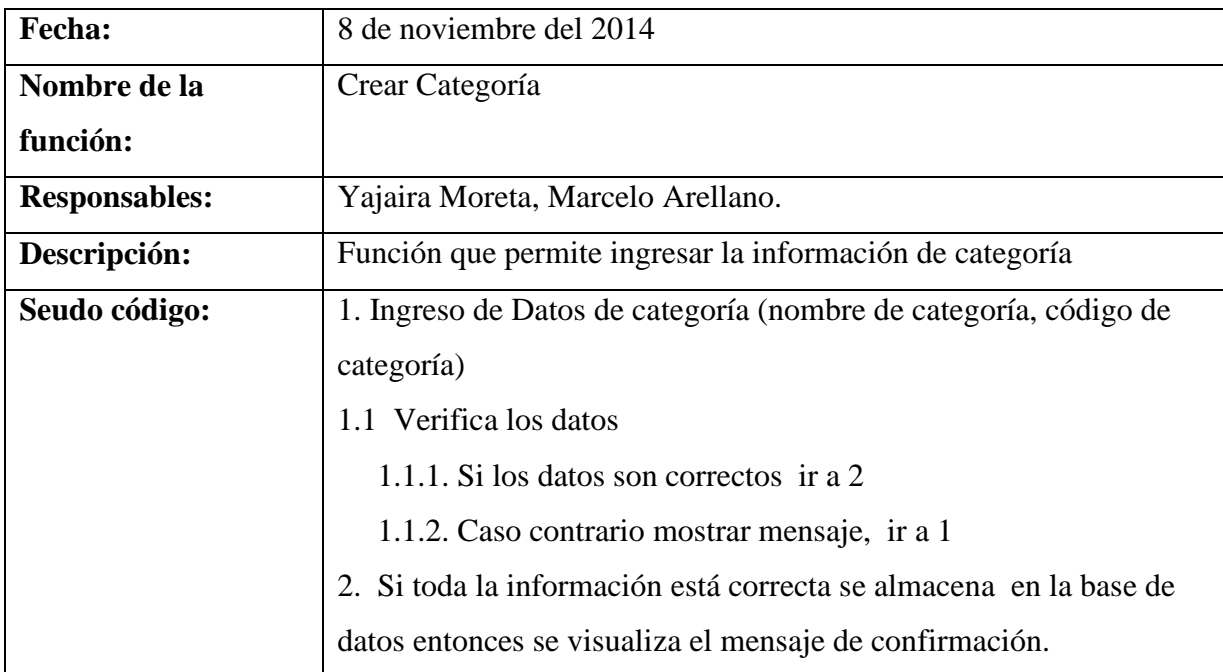

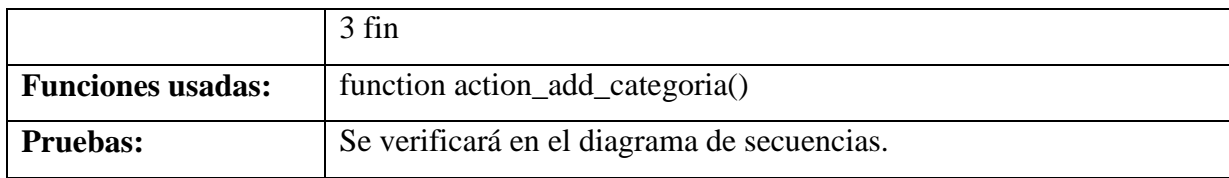

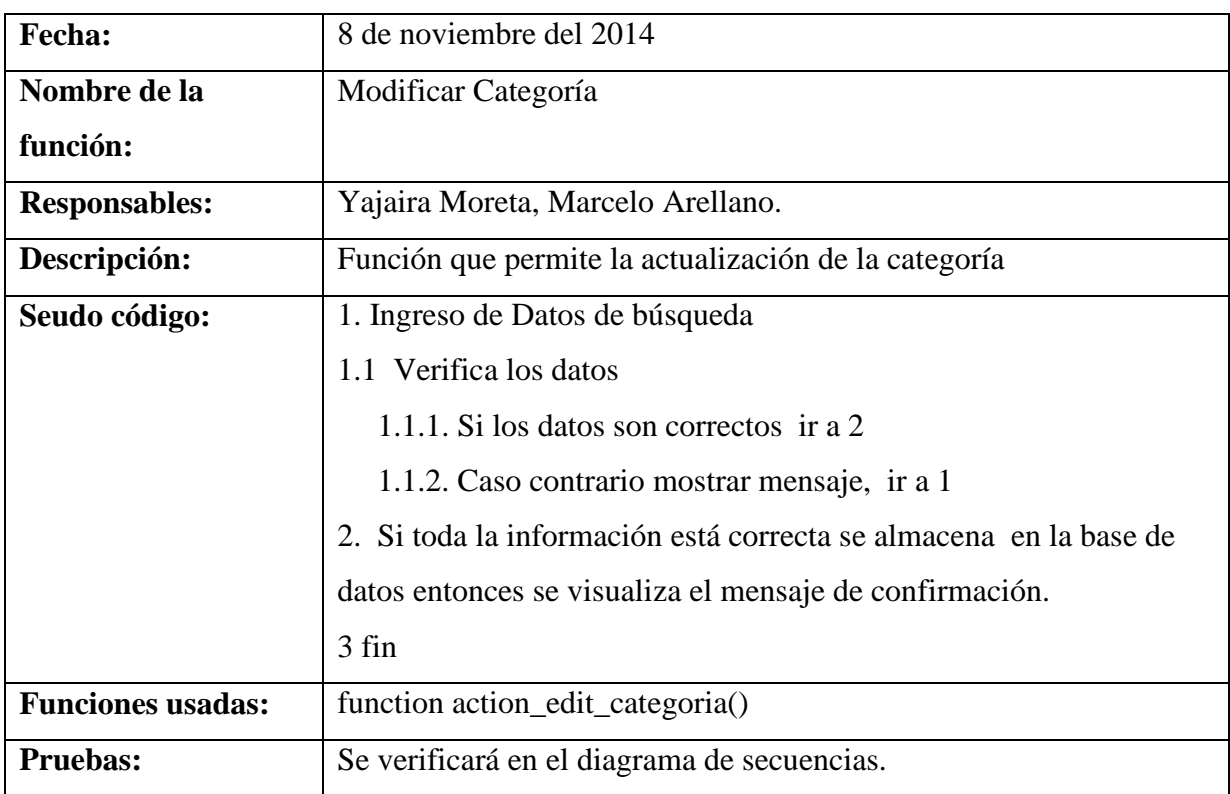

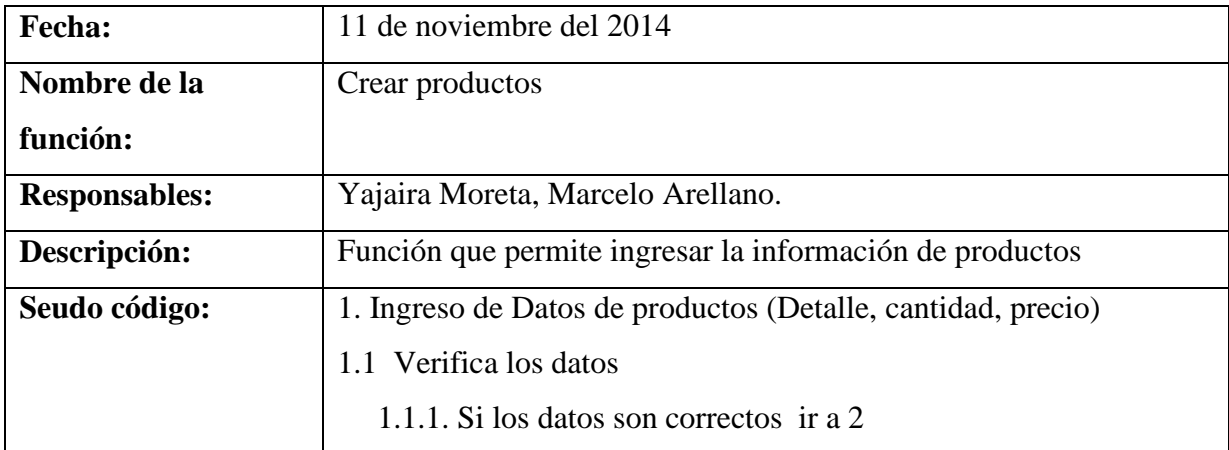

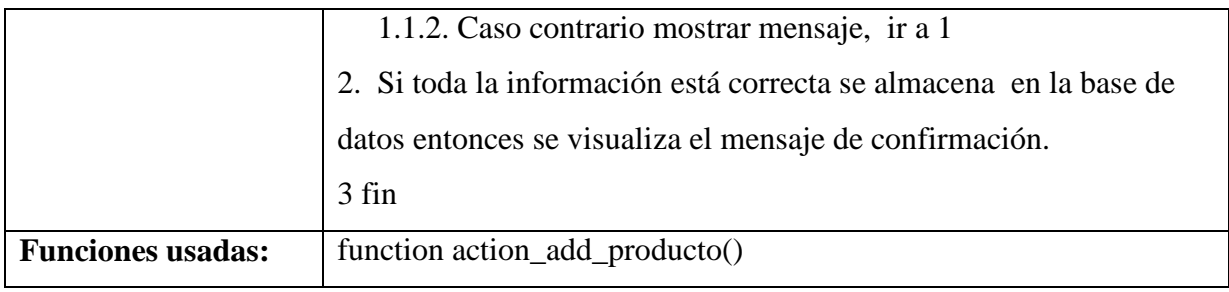

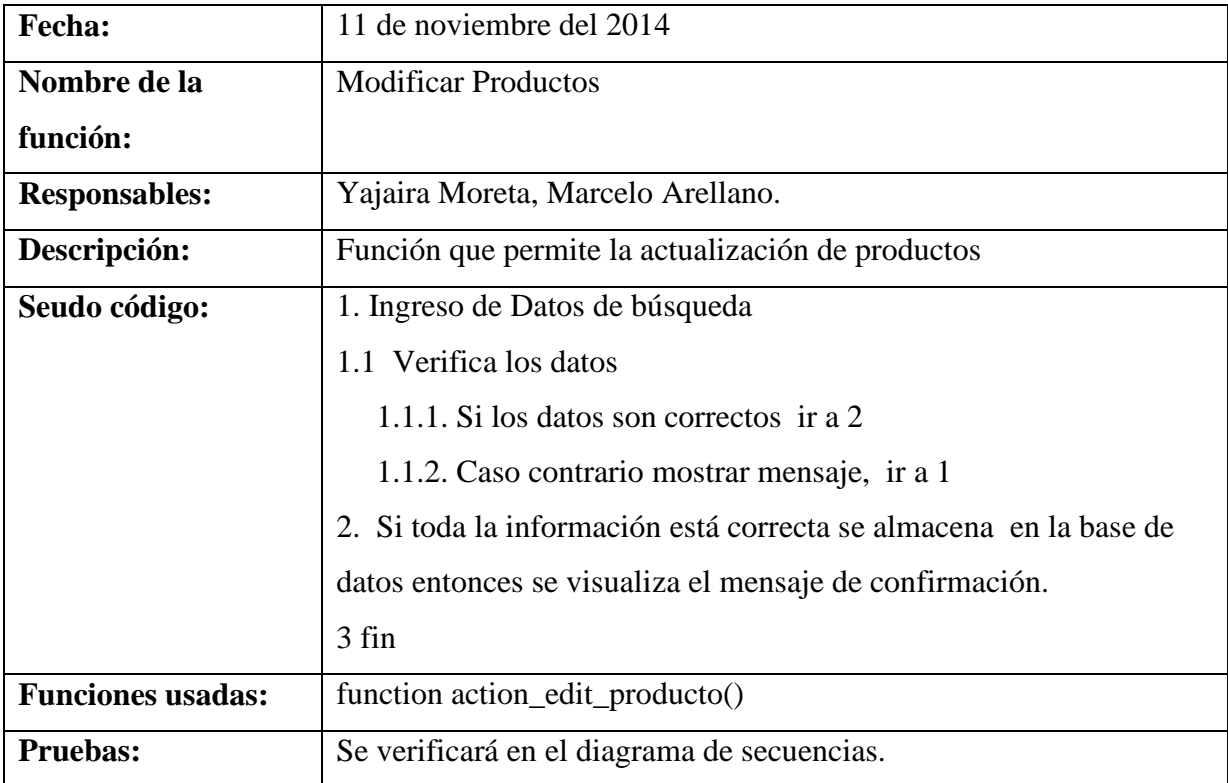

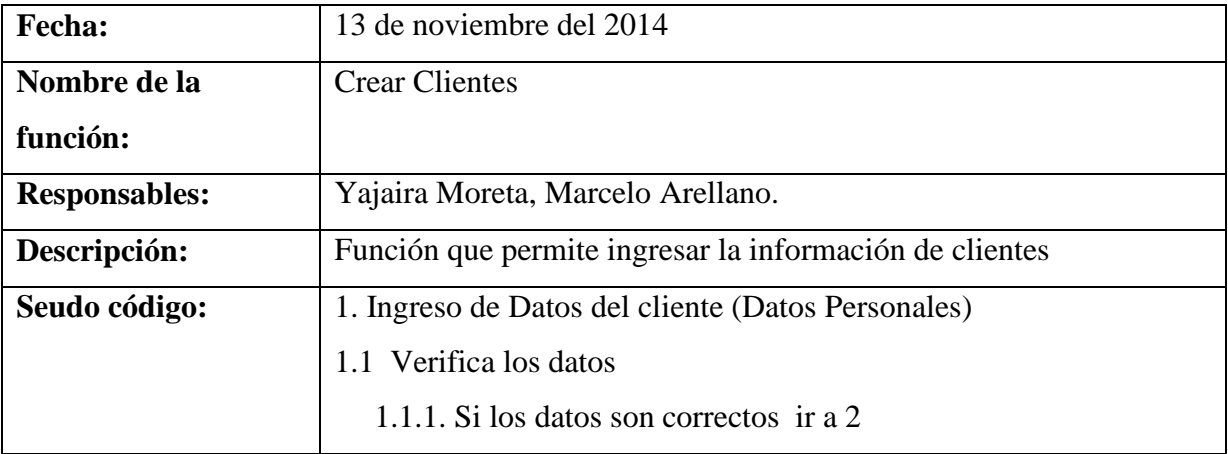

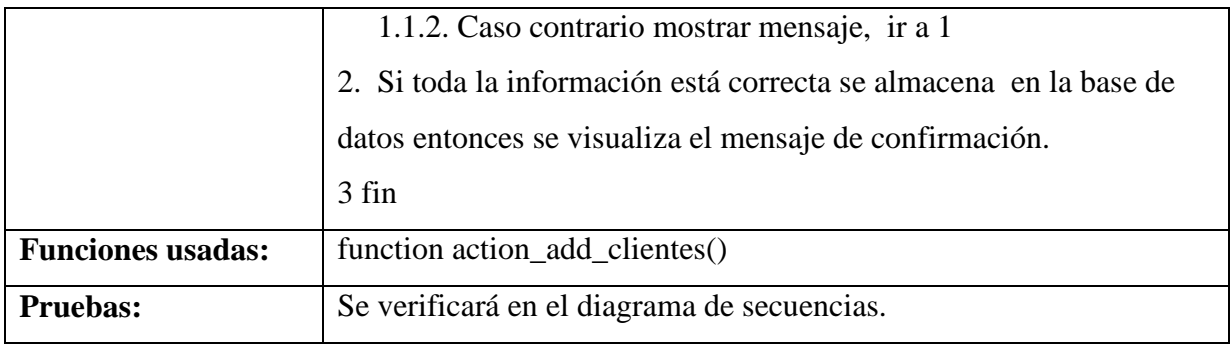

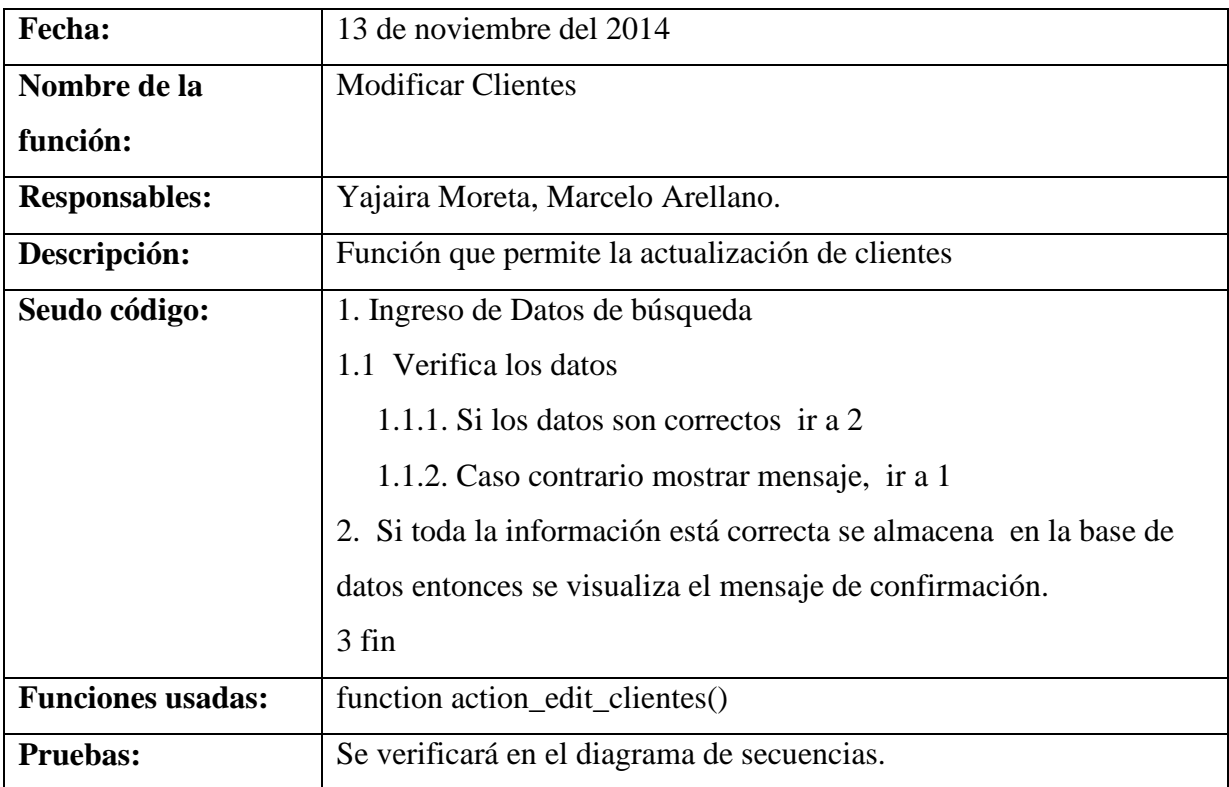

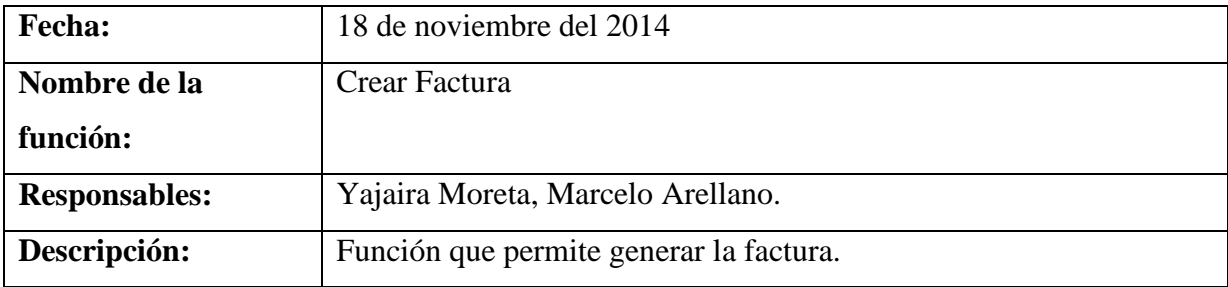

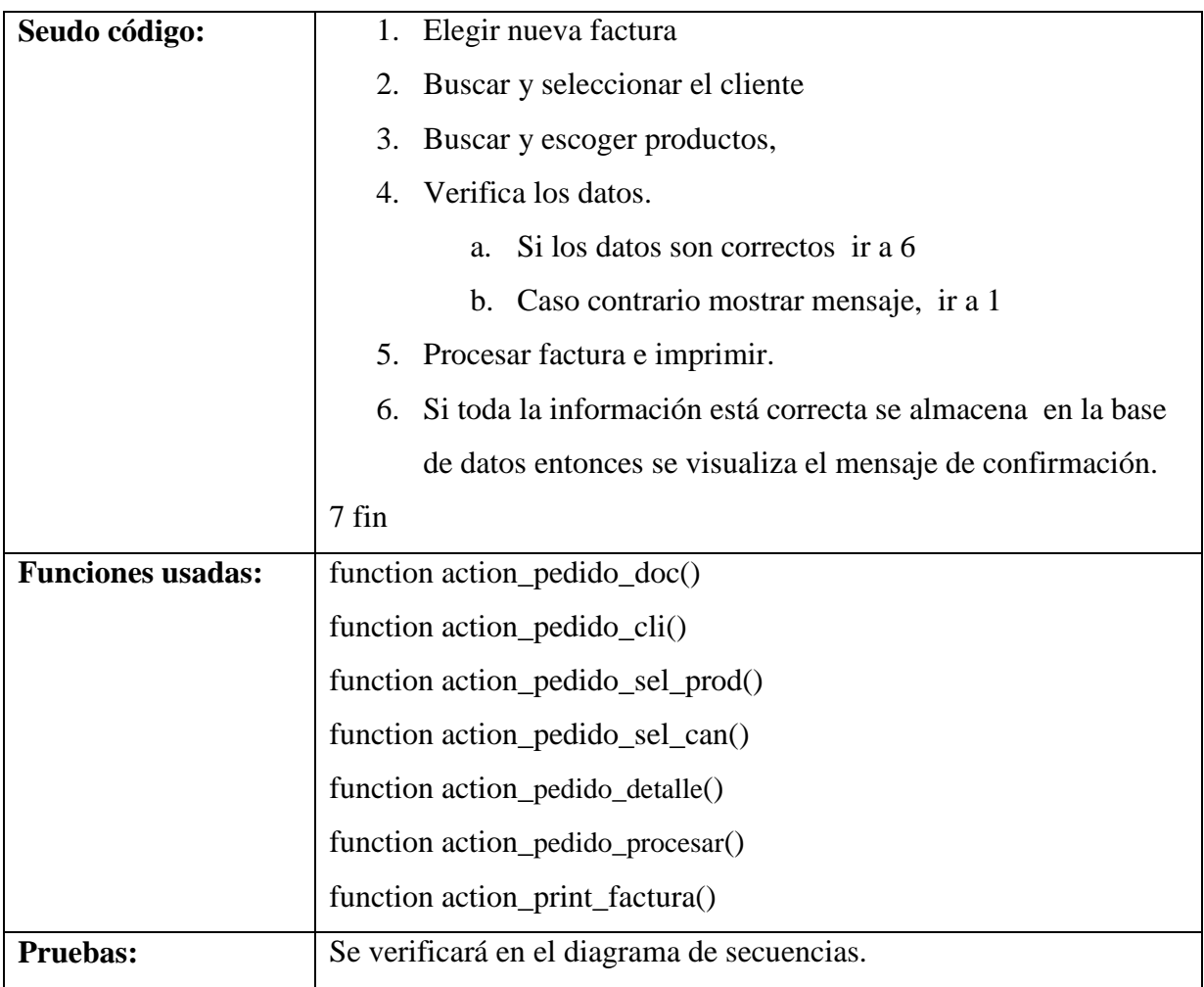

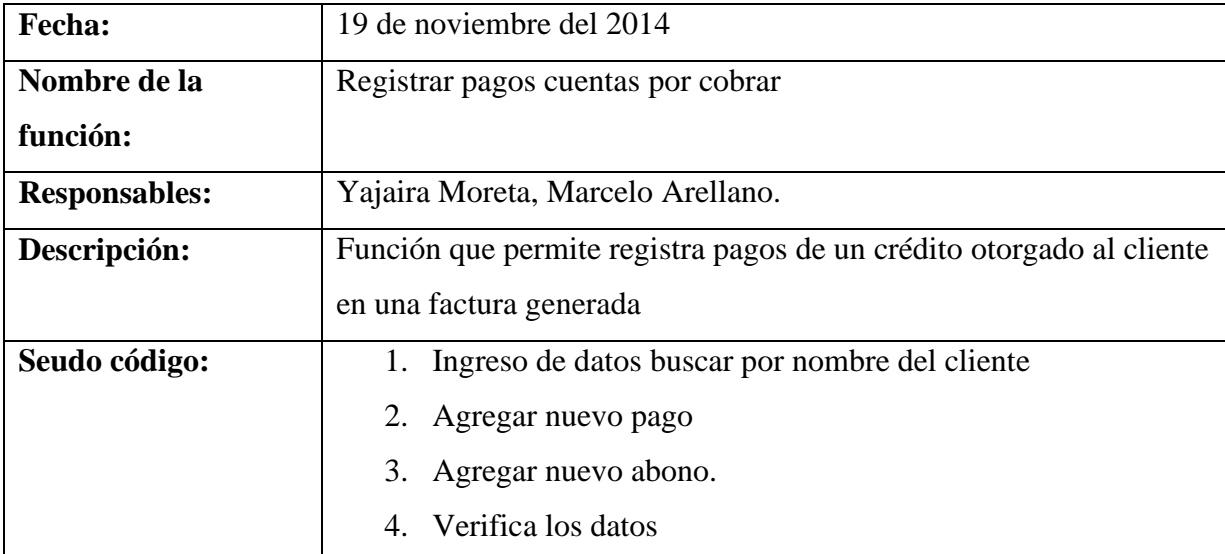

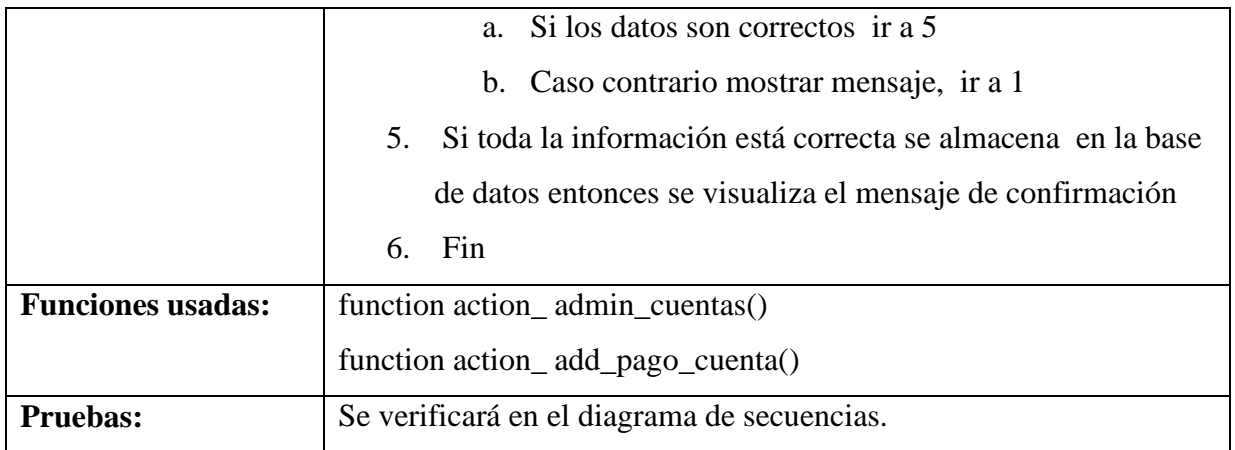

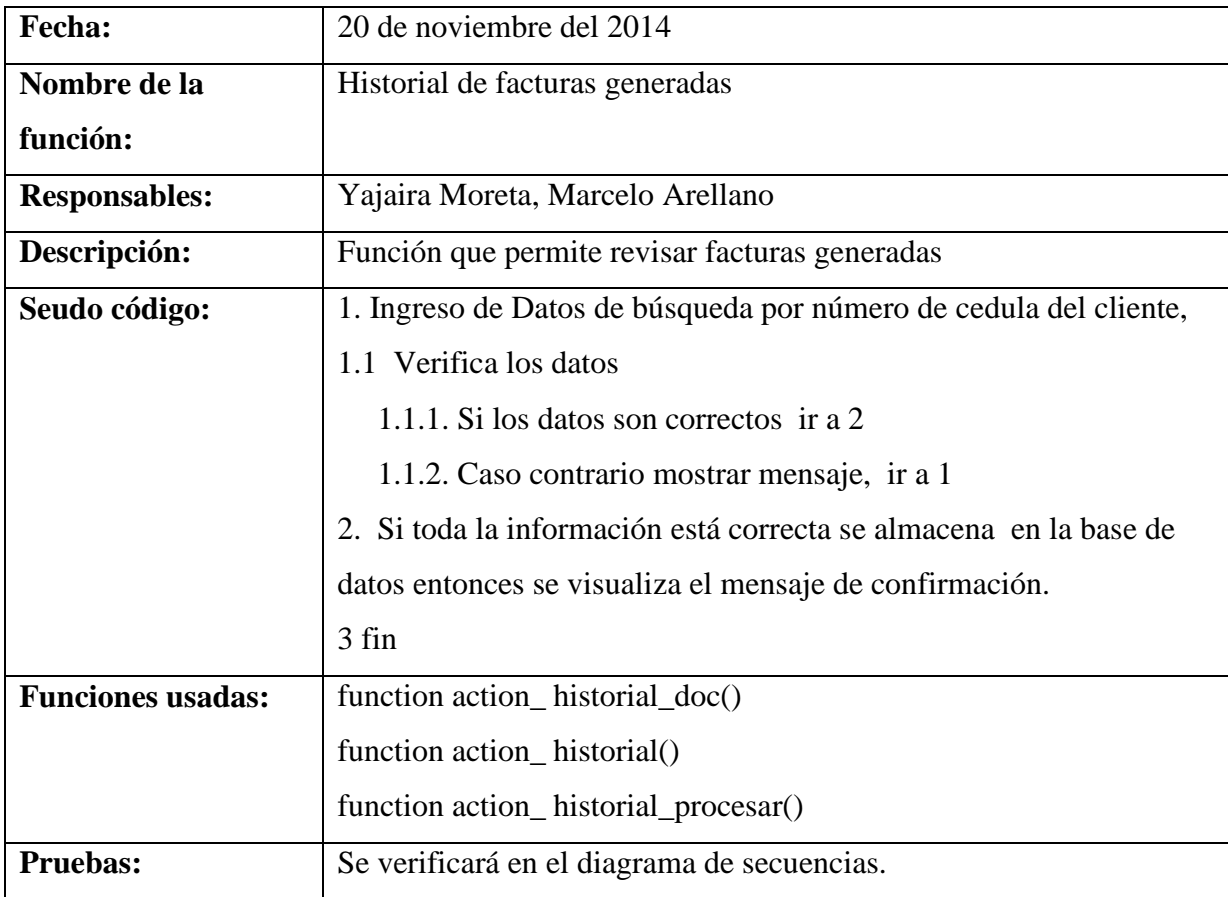

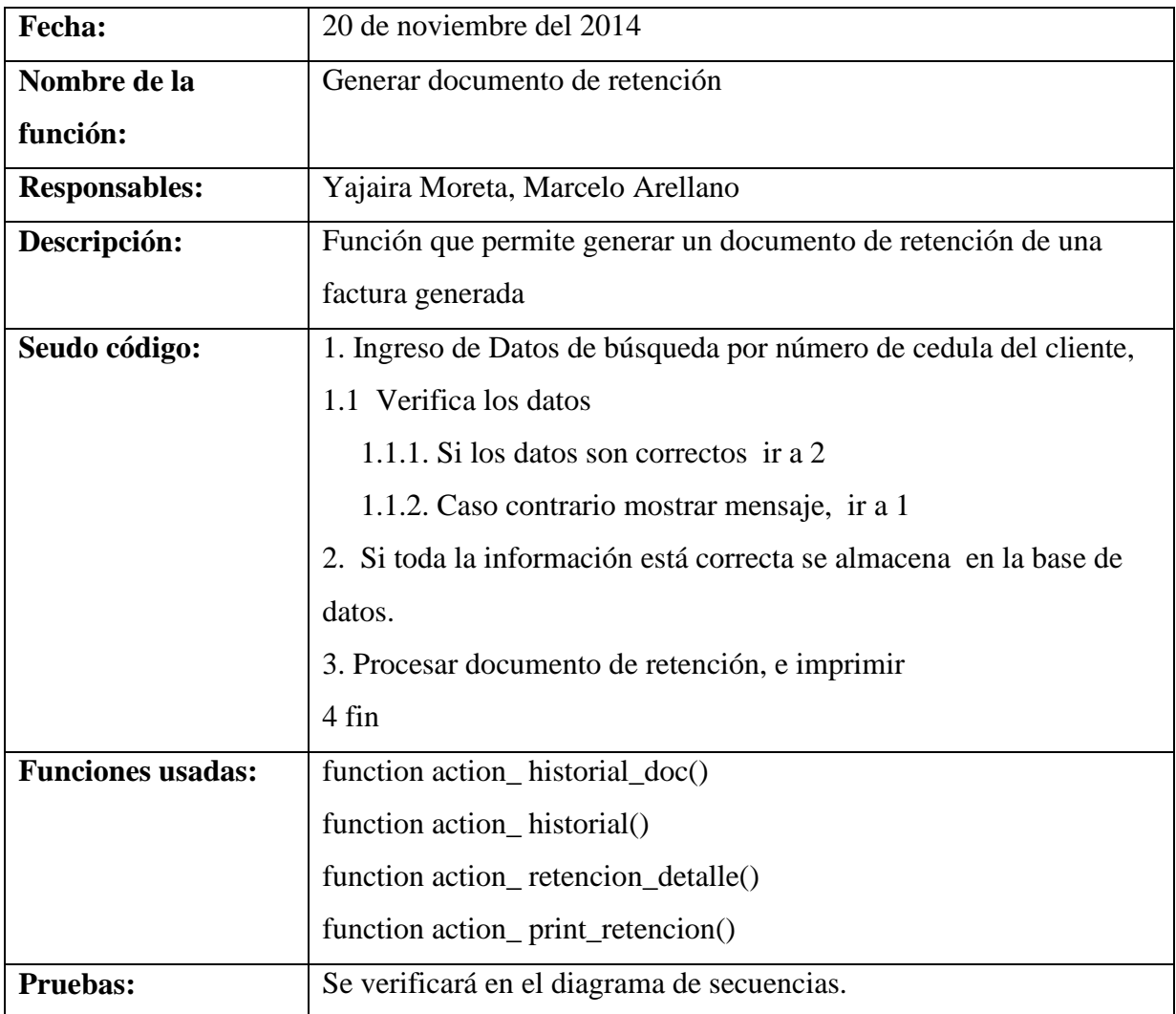

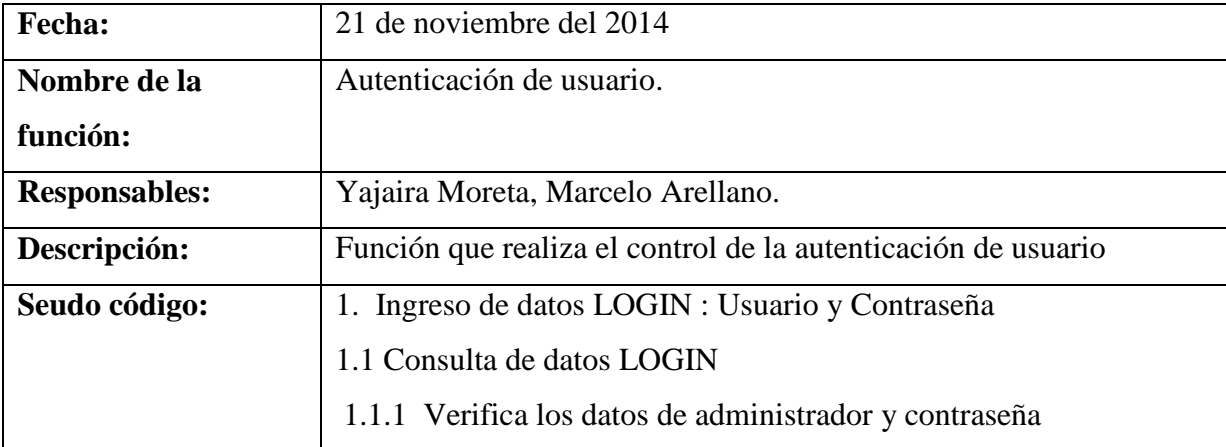

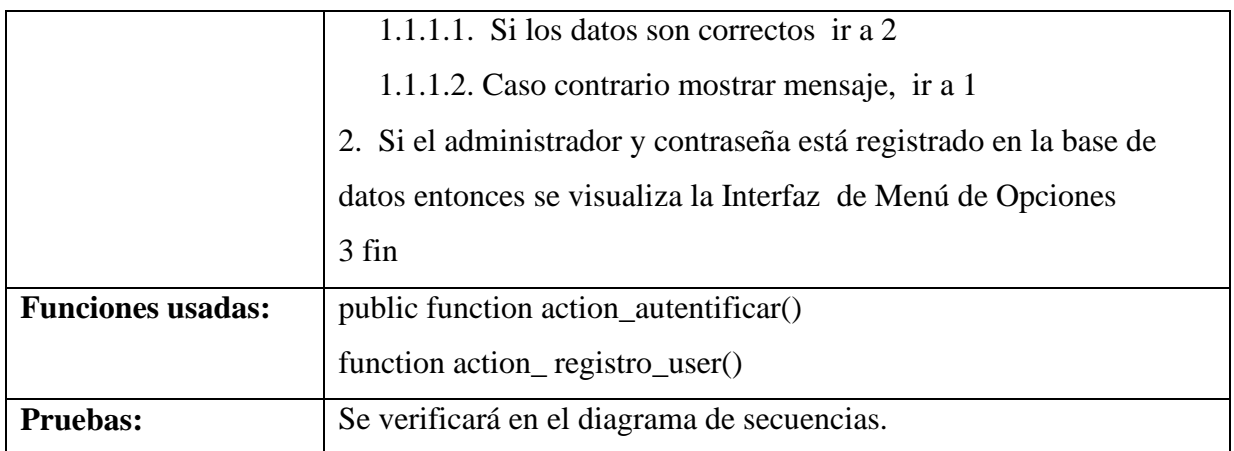

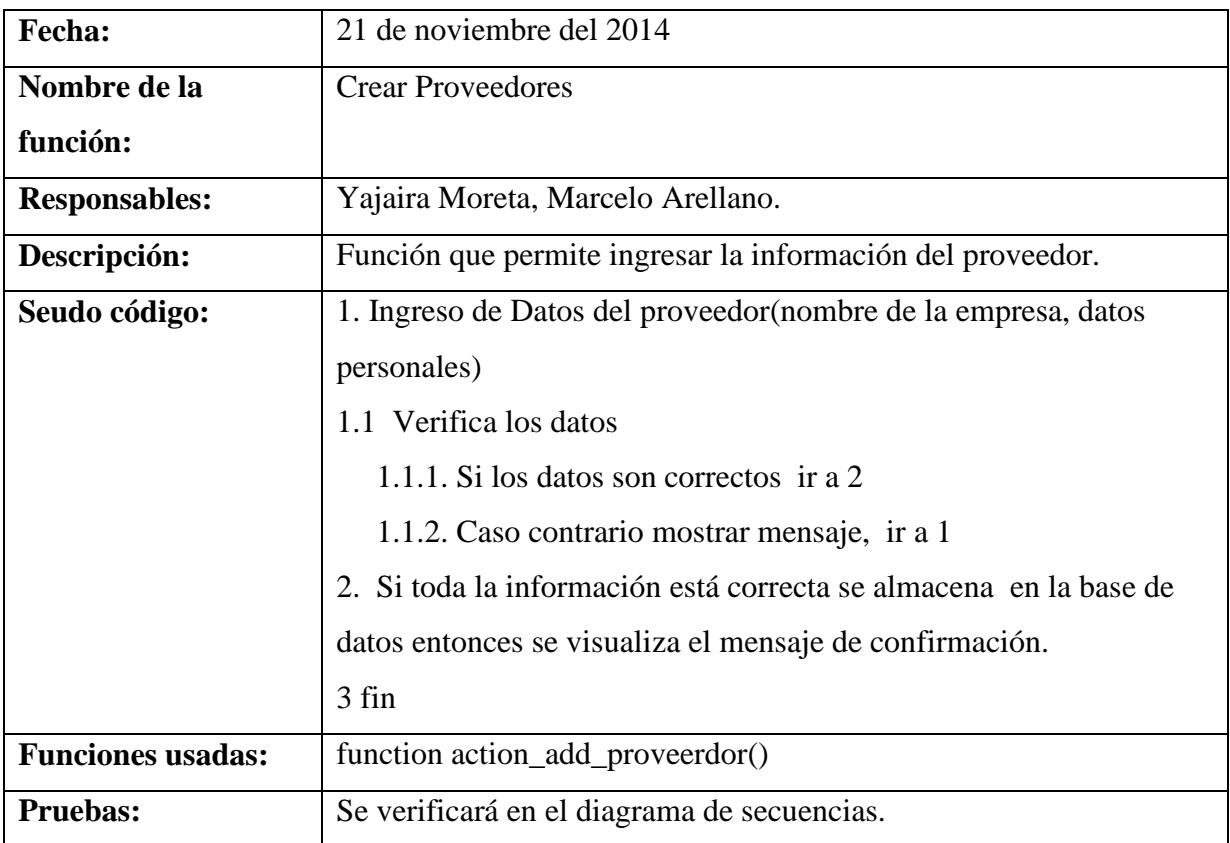

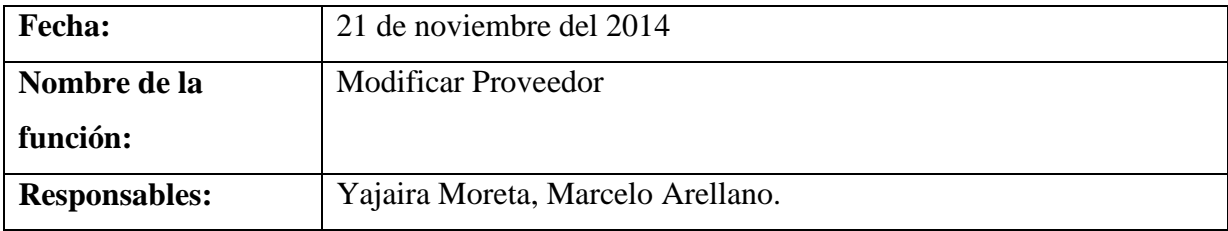

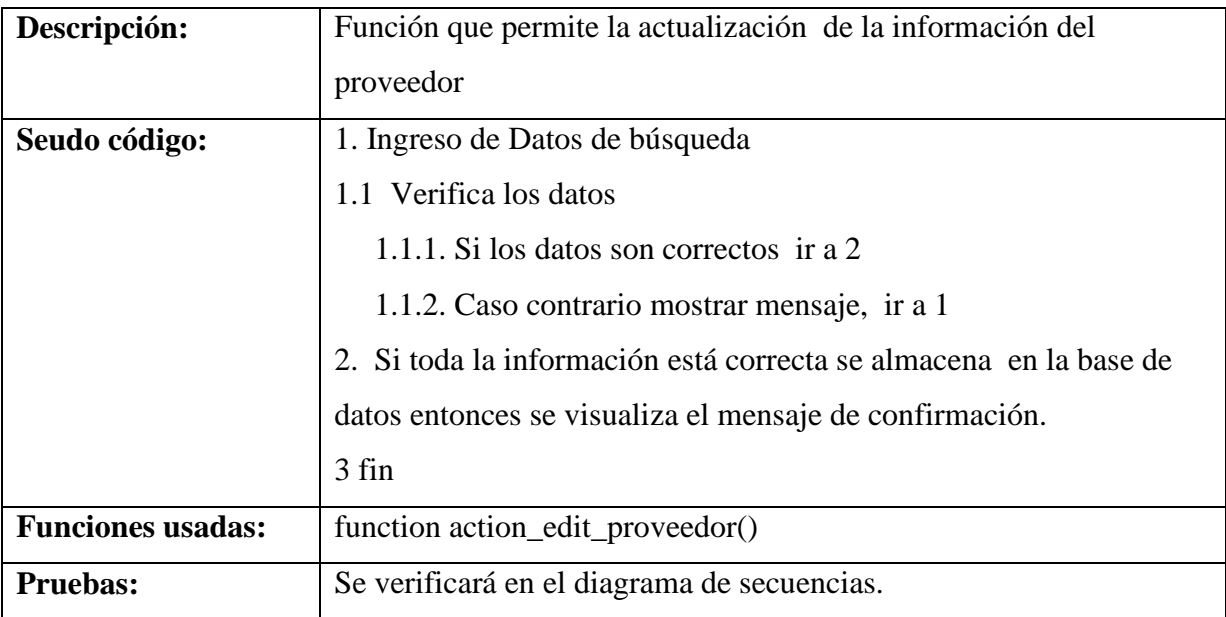

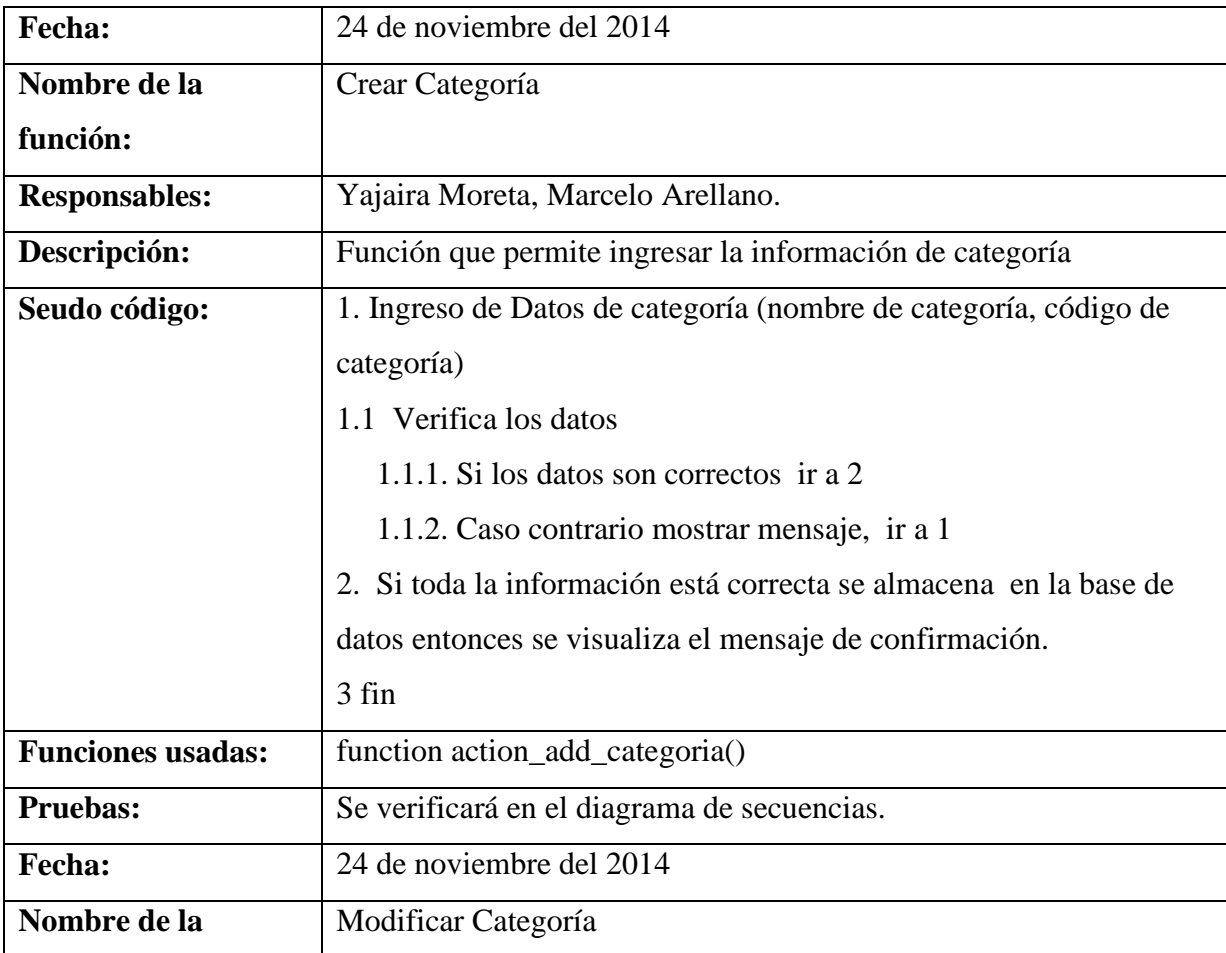

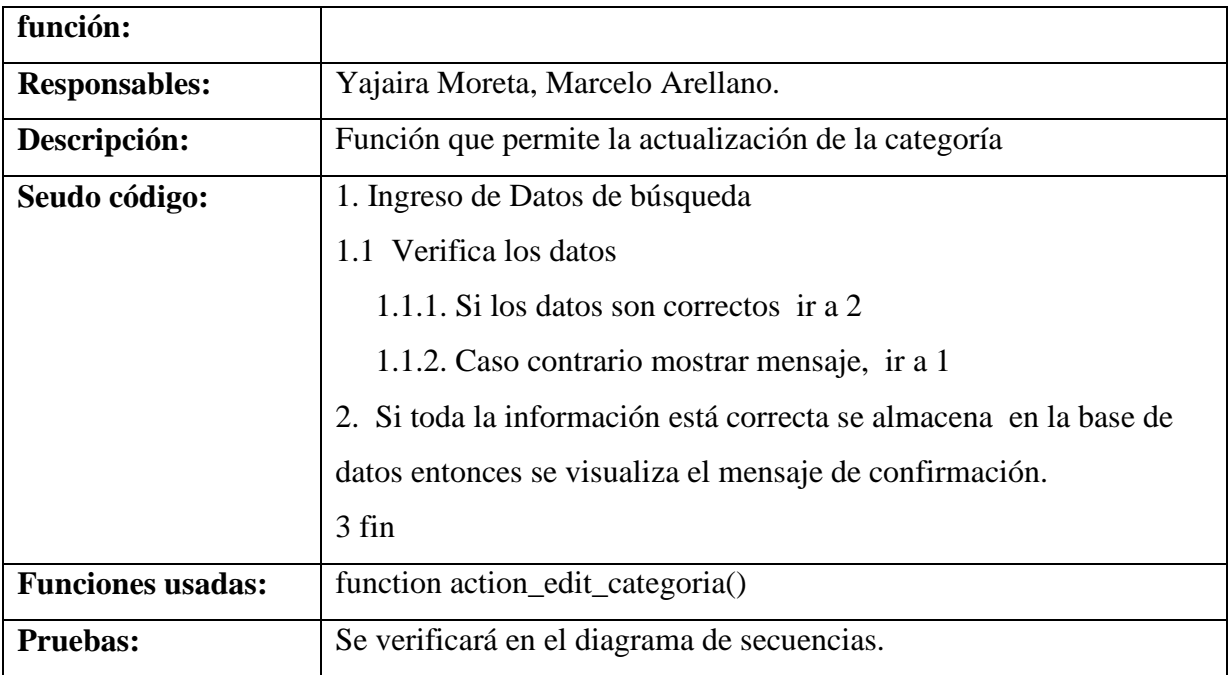

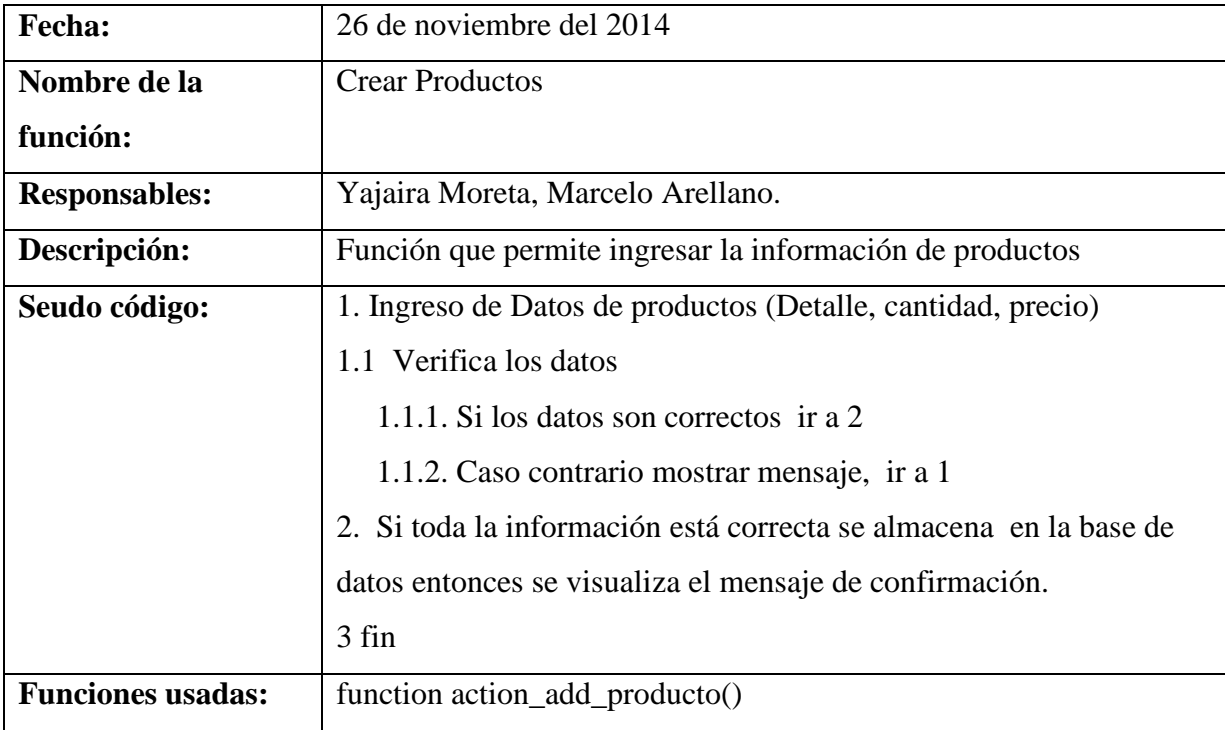

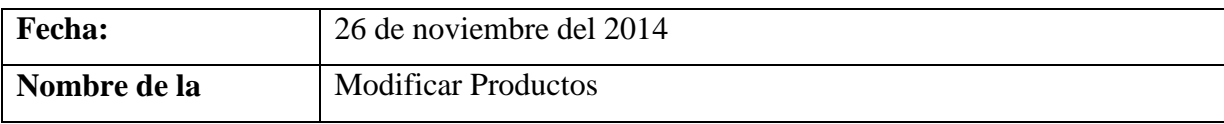

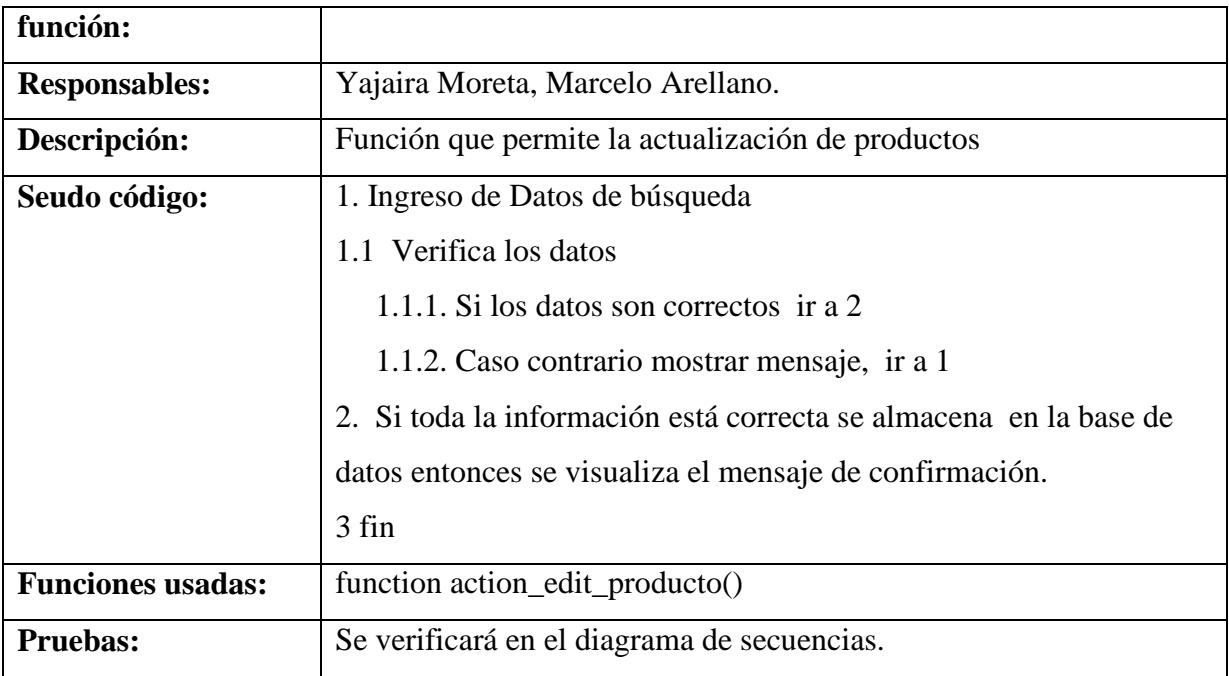

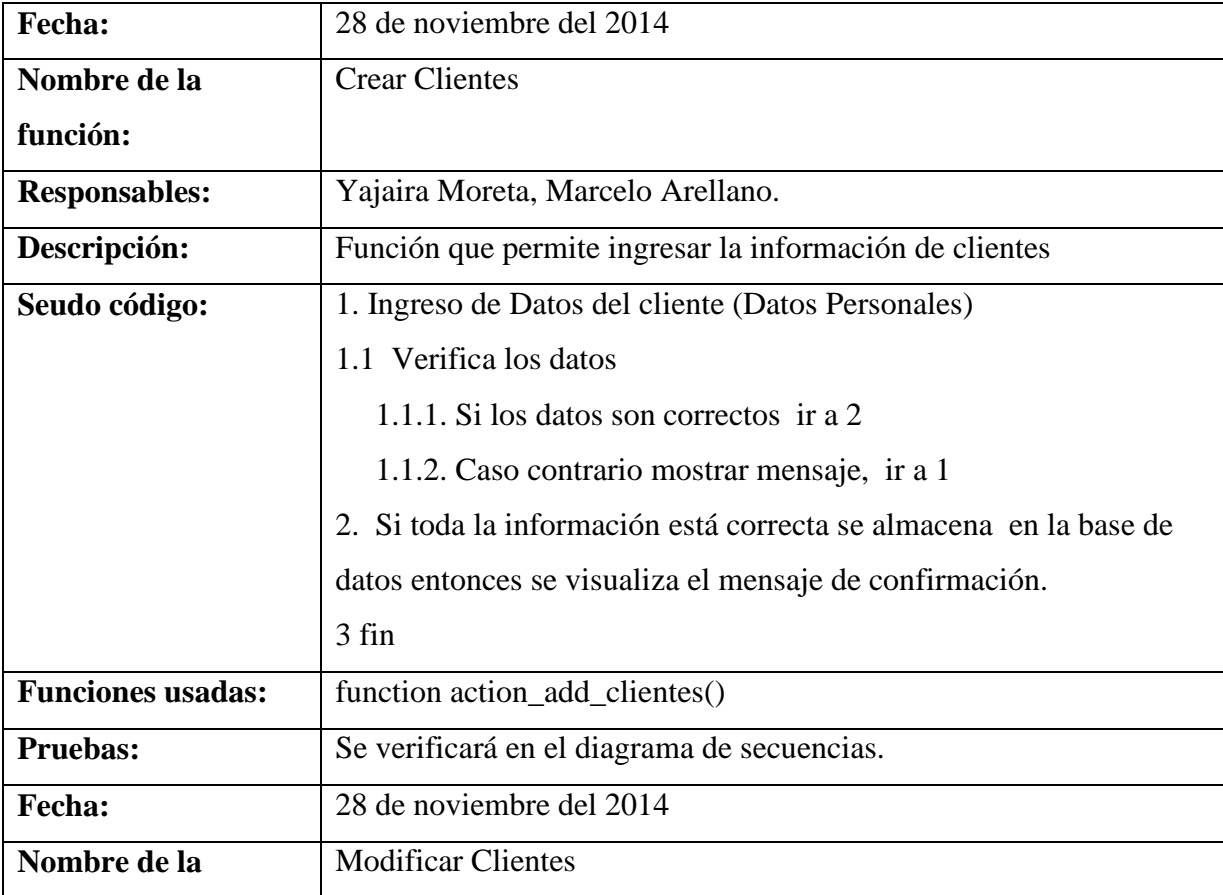

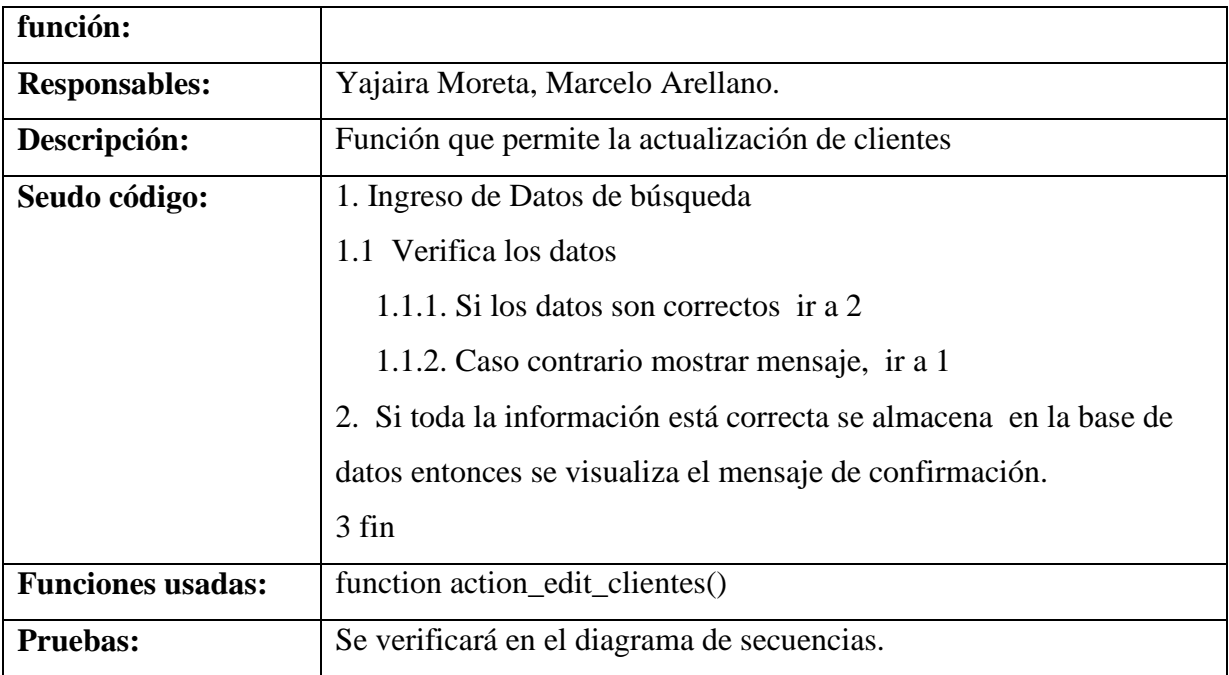

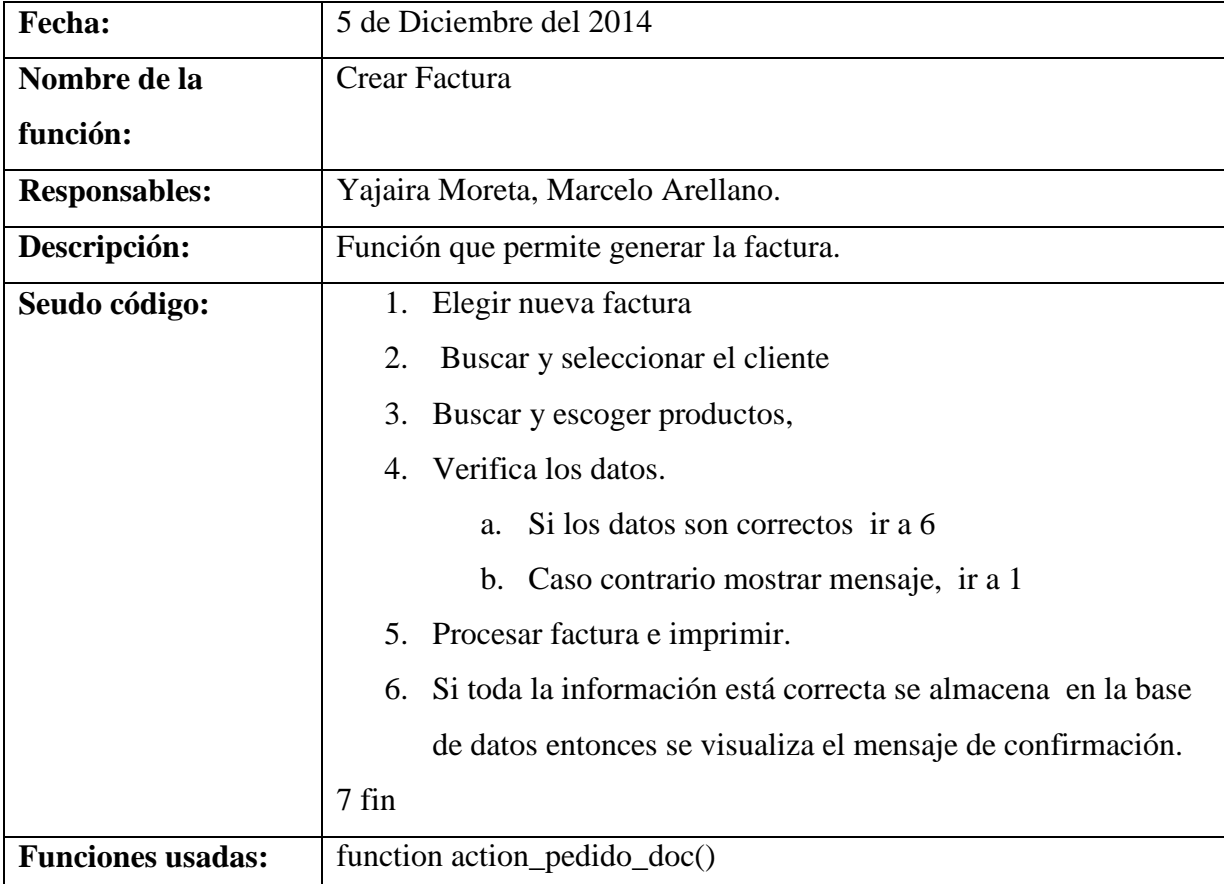

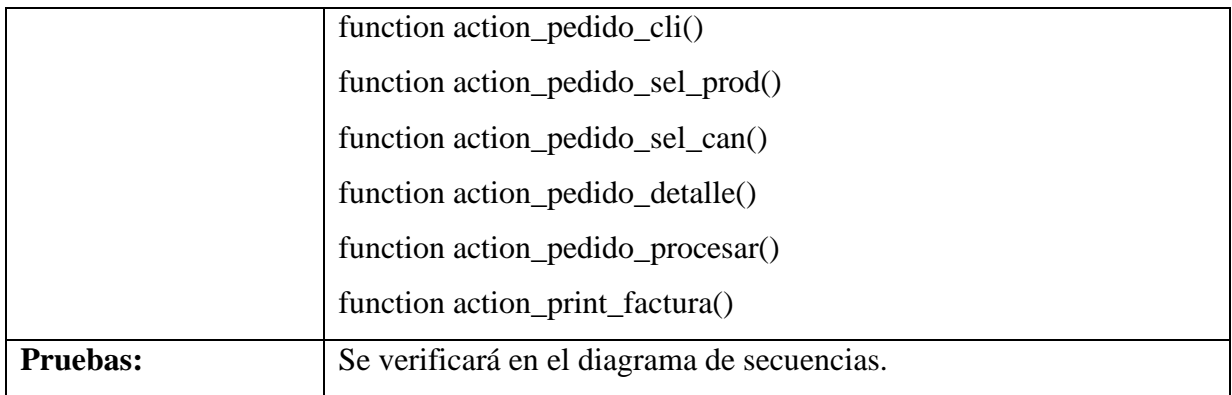

#### **CONCLUSIONES**

- El manejo de la información contable y de inventario de las empresas se enfrenta a un escenario de retos constantes donde se requiere agilidad en los procesos por lo que es necesario contar con los recursos adecuados sean estos económicos, humanos, tecnológicos, materiales.
- Con la implementación de SIF (Sistema de Inventario y Facturación) se fomentó una gestión adecuada de los productos y la facilidad entre los funcionarios del departamento administrativo de la Empresa MIKEWEB para realizar y registrar las ventas.
- Por ser un sistema automático su tiempo de respuesta permite obtener los procesos de facturación y control de inventario en forma más rápida.
- SIF contribuye a nivel administrativo puesto que brinda mayor confiabilidad y disponibilidad de la información aportando a la toma de decisiones.

#### **RECOMENDACIONES**

- SIF es una aplicación web que se ha estructurado con una metodología que permite próximas versiones, las mismas que contendrán más funcionalidades por lo que es importante determinar si existen aplicativos con los cuales pueda interactuar.
- El administrador debe conocer los procesos para gestionar el sistema, por lo que se ha entregado como guía el manual de usuario correspondiente.
- Para la gestión y aprovechamiento del sistema, se sugiere trabajar y actualizar constantemente la información almacenada en el sistema.
- Se recomienda leer cuidadosamente, seguir los mensajes y alertas que el sistema presente ante cualquier evento.

#### **BIBLIOGRAFIA**

Aliprandi, S. (2012). *Creative Commons: Guía de Usuario.*

- Anderson, David; Sweeney, Dennis; Williams, Thomas; Camm, Jeffrey; Martin, Kipp;. (2011). *Métodos cuantitativos para los negocios.* Mexico D.F.: Cengage Learning Editores S.A.
- Angulo Aguirre, Luis;. (2010). *Diseño de paginas web interactivas con Joomla.* Lima-Peru: Macro E.I.R.L.
- Chiavenato, Idalberto;. (2002). *Administración en los nuevos tiempos.* Bogota- Colombia: McGRAW-HILL.
- Cobo, Á., Gómez, P., Pérez, D., & Rocha , R. (2005). *Php y MySQL tecnologías para el desarrollo de aplicaciones web.* España: EDICIONES DÍAZ DE SANTOS.
- Cohen Karen, Daniel; Asín Lares, Enrique;. (2009). *Tecnologías de Informacion en los Negocios.* Mexico D.F.: McGraw-Hill.
- De Caso Parra, A. (2012). *JavaScript.* Madrid: EDICIONES ANAYA MULTIMEDIA (GRUPO ANAYA, S.A.), 2012.
- Gauchat, J. (2012). *El gran libro de HTML5,CSS3 y Javascript.* Barcelona: MARCOMBO, S.A.
- Guajardo Catún, Gerardo; Andrade de Guajardo, Norma;. (2008). *Contabilidad Financiera.* Mexico D.F.: McGraw-Hill.
- Holzner, Steven;. (2009). *PHP: Manual de Referencia.* Mexico D.F.: MacGraw-Hill Interamericana S.A.
- Kabir, M. (2003). *La biblia de Servidor Apache 2.* Madrid: EDICIONES ANAYA MULTIMEDIA (GRUPO ANAYA, S.A.).
- Kendall, Kenneth E.; Kendall, Julie E.;. (2011). *Análisis y Diseño de Sistemas.* Mexico: Pearson.
- Muller, M. (s.f.). *Fundamentos de administración de inventarios.* GRUPO EDITORIAL NORMA.
- Olcese, Aldo; Rodríguez, Miguel Ángel; Alfaro, Juan;. (2008). *Manual de la empresa responsables y sostenible.* Madrid-España: McGraw.Hill.
- Pavón Puertas, Jacobo;. (2007). *Creacción de un portal con PHP y MySql.* Mexico D.F.: Alfaomega Grupo Editor S.A.

Pérez, J. (2009). *Introducción a CSS.*

- Pressman, R. (2002). *Ingeniería del Software Un enfoque práctico.* Madrid: McGRAW-HILLDNTERAMERICANA DE ESPANA, S. A. U.
- Pressman, Roger S;. (2010). *Ingeniería del Software Un enfoque práctico.* Mexico D.F.: McGraw-Hill.
- Ramez, E., & Shamkant, N. (2007). *Fundamentos de Sistemas de Bases de Datos.* Madrid: PEARSON EDUCACiÓN S.A.
- Ramírez, Felipe;. (2007). *Introducción a la Programación.* Mexico D.F.: Alfaomega Grupo Editor S.A.
- Rodriguez Molina, A. (2010). *Sistematización de inventarios.* Morelia- Mexico.

.

- Romera , P., Lorite, A., & Montoro, S. (1994). *Automatización, Problemas resueltos con autómatas programables.* Paraninfo sa.
- Romero Lopéz, Alvaro ;. (2012). *Contabilidad Intermedia.* Mexico D.F.: McGRAW-HILL.
- S, A. (2009). *Sistemas Operativos Modernos.* México: Pearson Educación de México, S.A. de C.V.
- Silberschatz, A., F. Korth, H., & Sudarshan, S. (2002). *FUNDAMENTOS DE BASES DE DATOS.* Madrid: McGRAW-HILL/INTERAMERICANA DE ESPAÑA, S. A. U. .
- Tanenbaum, A. (2009). *Sistemas Operativos Modernos.* México: Pearson Educación de México, S.A. de C.V.
- Whitte, Jeffrey L.; Bentley, Lonnie D.;. (2008). *Análisis de Sistemas Diseño y Métodos.* Mexico D.F.: McGraw-Hill Interamericana S.A.

**ANEXOS**
# **ENCUESTA AL DIRECTIVO Y PERSONAL ADMINISTRATIVO**

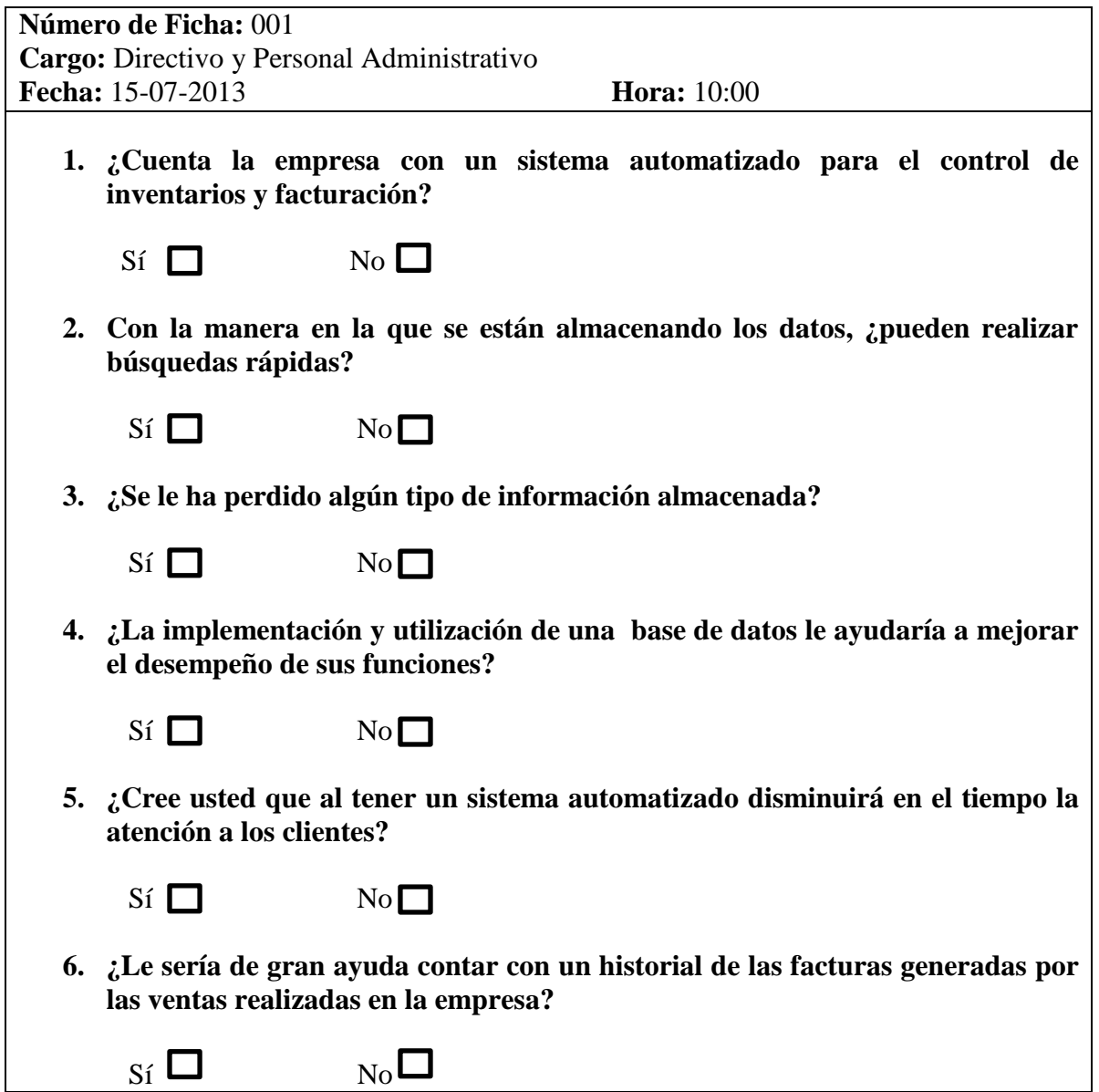

## **ENTREVISTA AL DIRECTIVO**

**Número de Ficha:**001 **Cargo:** Directivo **Fecha:** 15-07-2013 **Hora:** 15:00 **Nombre Entrevistado:** Ing. Roberto Rea

#### **1. ¿Le gustaría que la empresa cuente con un sitio web?**

Si me gustaría tener mi propio sitio web para poder dar a conocer dentro y fuera de la provincia mi empresa, los productos y servicios que ofrecemos.

### **2. ¿Con la implementación del sitio web que información le gustaría que se muestre en él?**

Me gustaría que se refleje la ubicación de mi empresa, quienes la conformamos, nuestra misión, visión y valores, los productos y servicios que ofrecemos.

#### **3. ¿Cómo lleva el control de la facturación en su empresa?**

Las facturas generamos a través de una hoja de cálculo en Excel, donde tenemos establecido un formato para imprimir directamente sobre el documento físico que nos proporciona el Sri, las copias de dichas facturas generadas las almacenamos en folders mensualmente. Dentro de la facturación tenemos contemplado en ciertos casos la generación de retenciones, esto si lo hacemos en forma manual.

#### **4. ¿Cómo controla la entrada y salida de existencias en la bodega?**

Básicamente cuando llegan productos a la empresa son previamente revisados con la factura que nos emite el proveedor, colocamos un esticker en donde se registra el nombre del proveedor y su precio; después de haberlo registrado procedemos a almacenar los productos en la bodega. Cuando un cliente nos pide un producto nos dirigimos a la bodega a verificar si tenemos el producto para venderlo.

### **5. ¿Qué tiempo se demora en verificar le existencia de un producto pedido por un cliente?**

Más o menos un lapso de 5 minutos, dependiendo de los productos, ya que en algunos casos son productos que no se están vendiendo constantemente y por ende se nos dificulta un poco más la búsqueda por no saber cuál es su ubicación exacta.

## **6. ¿Cree que al contar con un sistema automatizado la empresa tendrá un alto grado de organización?**

Si me sería de gran ayuda ya que puedo reducir tiempos de operación o respuestas a mis clientes, también poder saber con cuantos productos cuento en bodega sin tener la necesidad de trasladarme hacia ella, contar con un sistema de facturación automatizado reducirá el tiempo para elaborar una factura con datos de los clientes ya registrados, a la vez me permitirá contar con un historial de las mismas que me servirán para encontrar la factura física almacenadas en los diferentes folders para verificar garantías. También será de gran ayuda contar con una lista con los datos de mis proveedores.

# **CRONOGRAMA**

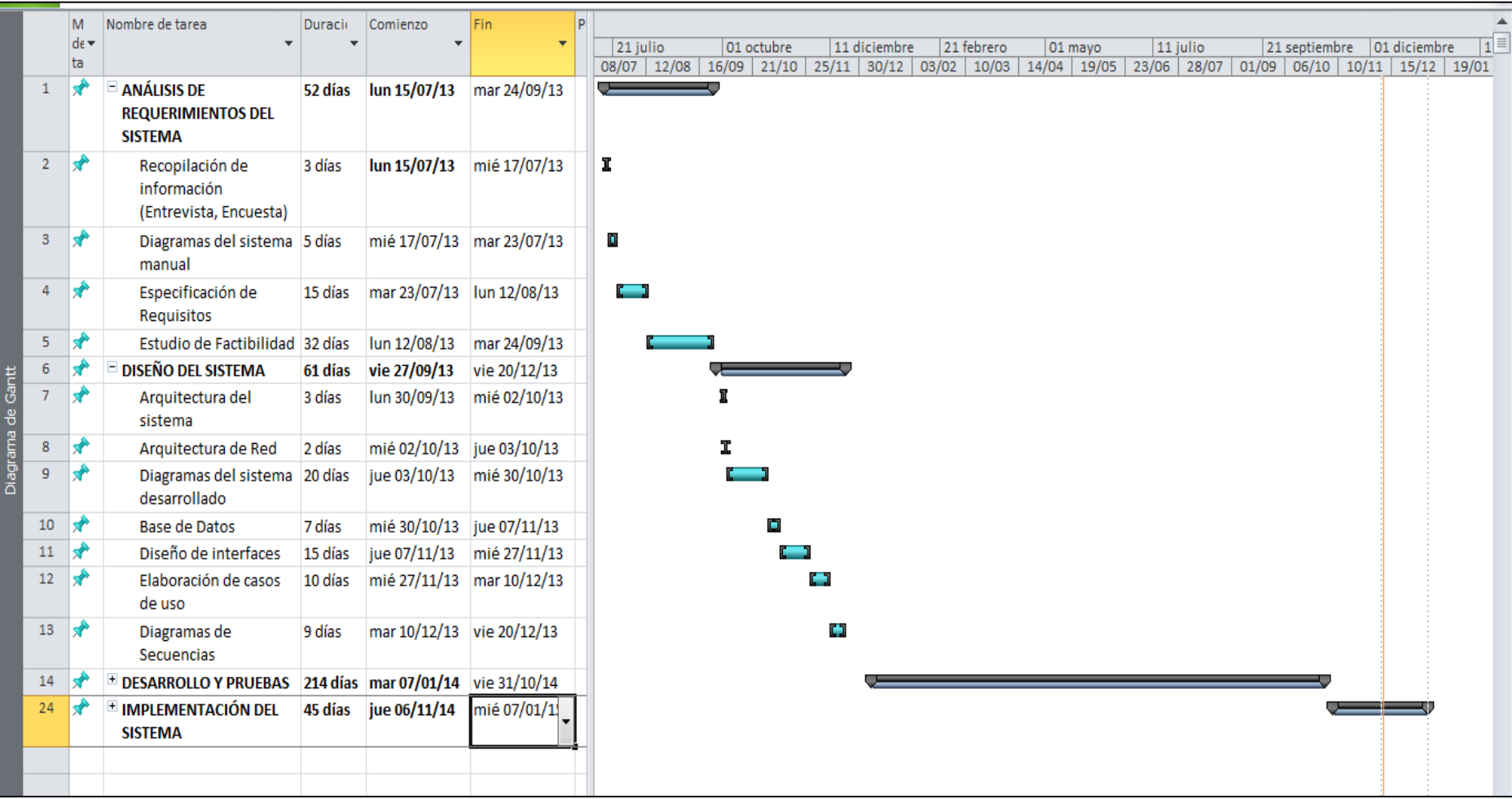

#### CERTIFICADO DE LA EMPRESA MIKEWEB

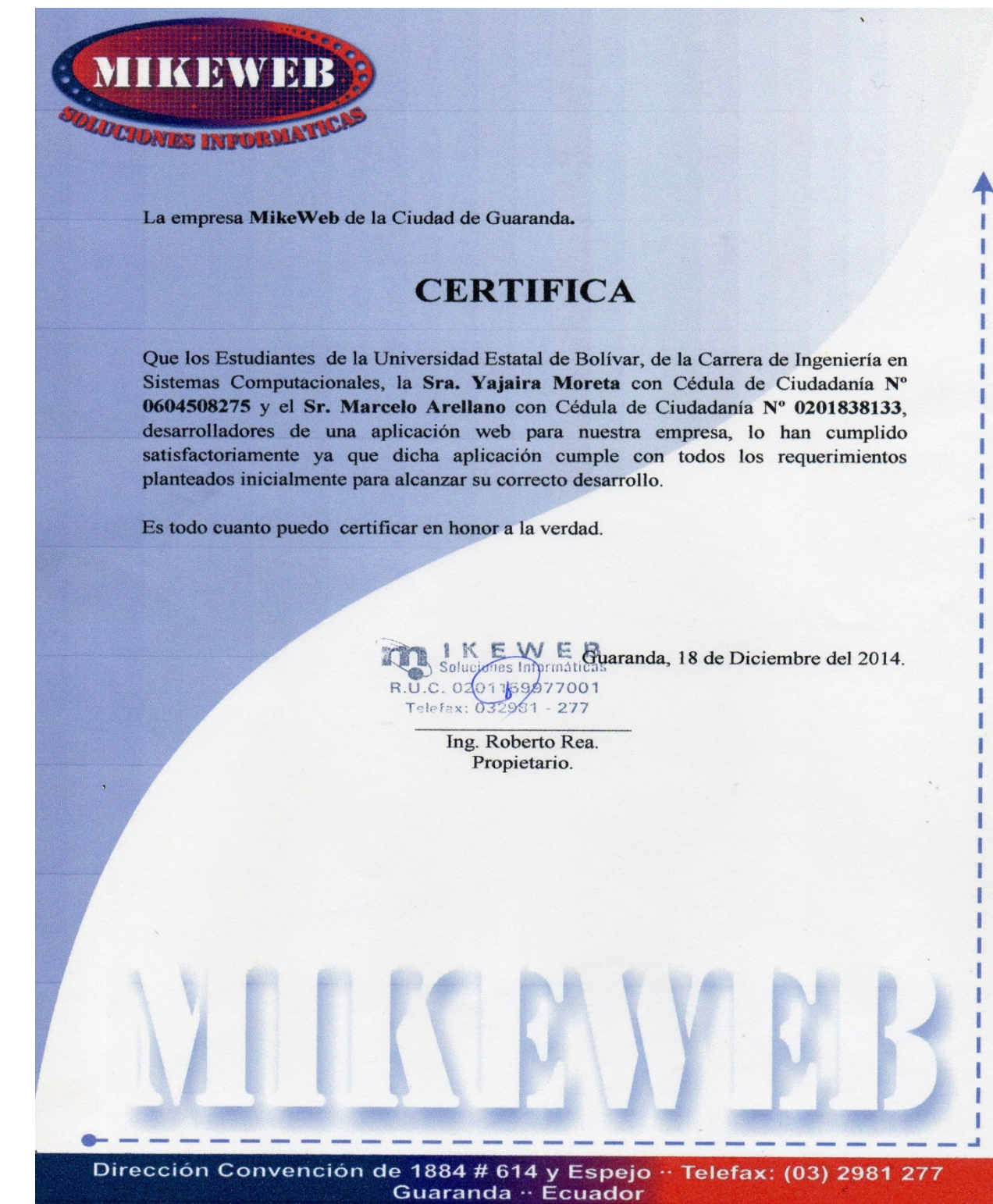